# BXjscls パッケージ (BXJS 文書クラス集) ソースコード説明書 八登崇之 (Takayuki YATO; aka. "ZR" v1.5 [2017/03/11]

この文書はソースコード説明書です。一般の文書作成者向けの解説については、ユーザマ ニュアル bxjscls-manual.pdf を参照してください。

# 目次

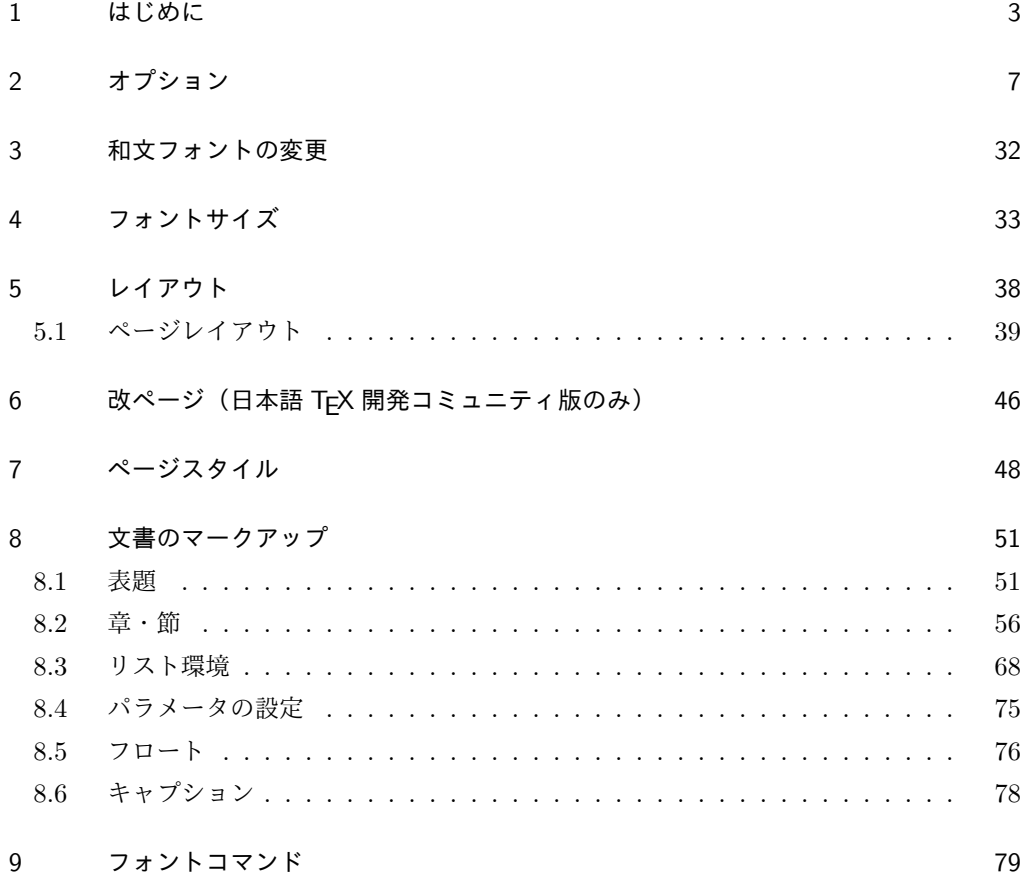

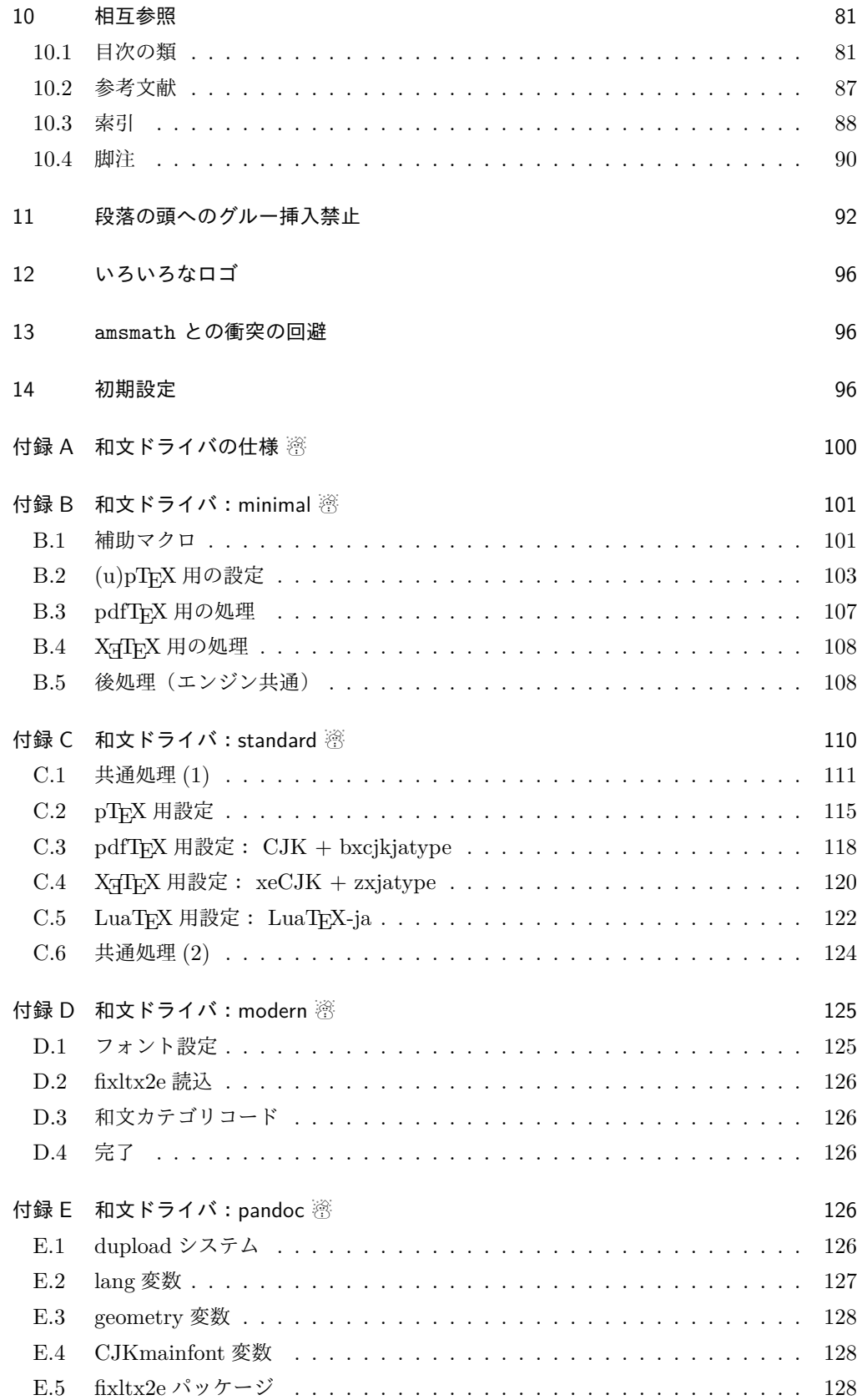

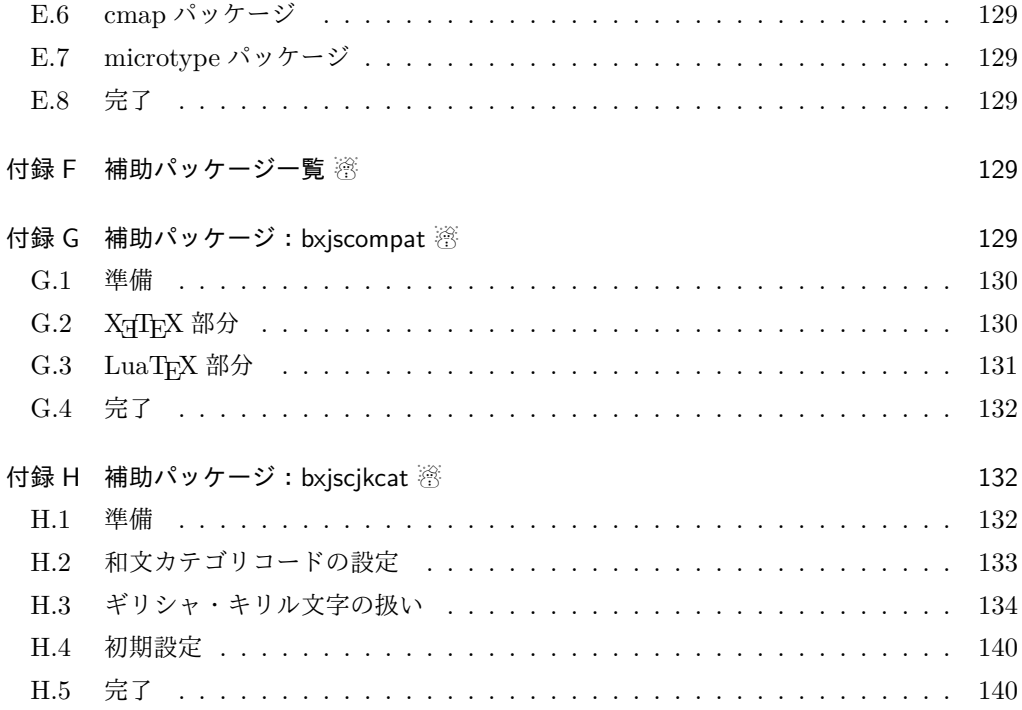

## 1 はじめに

この文書は「BXJS ドキュメントクラス」の DocStrip 形式のソースである。インストー ル時のモジュール指定は以下のようである。

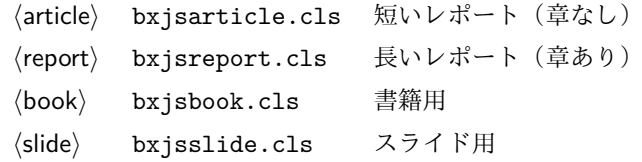

本ドキュメントクラスは奥村晴彦氏および日本語 TeX 開発コミュニティによる 「pLATEX 2ε 新ドキュメントクラス」に改変を加えたものである。本ドキュメントクラス に関する説明は全てこの形式の枠の中に記す。枠の外にあるものは原版著者による原版に対 する解説である。

これは LATEX3 Project の classes.dtx と株式会社アスキーの jclasses.dtx に基づい て奥村が改変したものです。権利については両者のものに従います。奥村は何の権利も主張 しません。

[2009-02-22] 田中琢爾氏による upLATEX 対応パッチを取り込みました。 以下では実際のコードに即して説明します。

■BXJS クラス特有の設定 ※

```
1% \lt \star c 1 s >2%% このファイルは日本語文字を含みます.
              長さ値の指定で式を利用可能にするため calc を読み込む。
               3 \RequirePackage{calc}
              クラスオプションで key-value 形式を使用するため keyval を読み込む。
               4 \RequirePackage{keyval}
              クラスの本体ではこの他に geometry パッケージが読み込まれる。
                互換性のための補助パッケージを読み込む。
               5 \IfFileExists{bxjscompat.sty}{%
               6 \let\jsAtEndOfClass\@gobble
               7 \RequirePackage{bxjscompat}%
               8 }{}
  \jsDocClass 〔トークン〕文書クラスの種別。以下の定値トークンの何れかと同等:\jsArticle=bxjsar-
              ticle、\jsBook=bxjsbook、\jsReport=bxjsreport、\jsSlide=bxjsslide。
               9 \let\jsArticle=a
              10 \let\jsBook=b
              11 \let\jsReport=r
              12 \let\jsSlide=s
              13 %<article>\let\jsDocClass\jsArticle
              14 %<article>\def\bxjs@clsname{bxjsarticle}
              15 %<book>\let\jsDocClass\jsBook
              16 %<br/>book>\def\bxjs@clsname{bxjsbook}
              17 %<report>\let\jsDocClass\jsReport
              18 %<report>\def\bxjs@clsname{bxjsreport}
              19 %<slide>\let\jsDocClass\jsSlide
              20 %<slide>\def\bxjs@clsname{bxjsslide}
    \jsEngine 〔暗黙文字トークン〕エンジン (TFX の種類) の種別: j = pTFX 系、x = X TFX、p =
              pdfTFX (含 DVI モード)、1 = LuaTFX、J = NTT jTFX、0 = Omega 系、n =以上の何
              れでもない。
              21 \let\jsEngine=n
              22 \def\bxjs@test@engine#1#2{%
              23 \edef\bxjs@tmpa{\string#1}%
              24 \edef\bxjs@tmpb{\meaning#1}%
              25 \ifx\bxjs@tmpa\bxjs@tmpb #2\fi}
              26 \bxjs@test@engine\kanjiskip{\let\jsEngine=j}
              27 \bxjs@test@engine\jintercharskip{\let\jsEngine=J}
              28 \bxjs@test@engine\Omegaversion{\let\jsEngine=O}
              29 \bxjs@test@engine\XeTeXversion{\let\jsEngine=x}
              30 \bxjs@test@engine\pdftexversion{\let\jsEngine=p}
              31 \bxjs@test@engine\luatexversion{\let\jsEngine=l}
\ifjsWithupTeX 〔スイッチ〕エンジンが(内部漢字コードが Unicode の)upTFX であるか。
              32 \newif\ifjsWithupTeX
              33 \ifx\ucs\@undefined\else \ifnum\ucs"3000="3000
```

```
4
```

```
34 \jsWithupTeXtrue
                35 \ifmmode \big\vert\big\}36 \let\if@jsc@uplatex\ifjsWithupTeX
\ifjsWithpTeXng 〔スイッチ〕エンジンが pTEX-ng であるか。
                37 \newif\ifjsWithpTeXng
                38 \bxjs@test@engine\ngbanner{\jsWithpTeXngtrue}
  \ifjsWitheTeX 〔スイッチ〕エンジンが ε-TFX 拡張をもつか。
                39 \newif\ifjsWitheTeX
                40 \bxjs@test@engine\eTeXversion{\jsWitheTeXtrue}
                  非サポートのエンジンの場合は強制終了させる。
                ※ NTT jTFX と Omega 系。
                41 \let\bxjs@tmpa\relax
                42 \ifx J\jsEngine \def\bxjs@tmpa{NTT-jTeX}\fi
                43 \ifx O\jsEngine \def\bxjs@tmpa{Omega}\fi
                44 \ifx\bxjs@tmpa\relax \expandafter\@gobble
                45 \else
                46 \ClassError\bxjs@clsname
                47 {The engine in use (\bxjs@tmpa) is not supported}
                48 {It's a fatal error. I'll quit right now.}
                49 \expandafter\@firstofone
                50 \fi{\endinput\@@end}
\bxjs@protected ε-TFX 拡張が有効な場合にのみ \protected の効果をもつ。
                51 \ifjsWitheTeX \let\bxjs@protected\protected
                52 \else \let\bxjs@protected\@empty
                53 \fi
\bxjs@robust@def 無引数の頑強な命令を定義する。
                54 \ifjsWitheTeX
                55 \def\bxjs@robust@def{\protected\def}
                56 \else
                57 \def\bxjs@robust@def{\DeclareRobustCommand*}
                58 \fi
 \ifjsInPdfMode 〔スイッチ〕pdfTFX / LuaTFX が PDF モードで動作しているか。
                ※ LuaTEX 0.8x 版でのプリミティブ名変更に対応。
                59 \newif\ifjsInPdfMode
                60 \@nameuse{ImposeOldLuaTeXBehavior}
                61 \let\bxjs@tmpa\PackageWarningNoLine
                62 \let\PackageWarningNoLine\PackageInfo % suppress warning
                63 \RequirePackage{ifpdf}
                64 \let\PackageWarningNoLine\bxjs@tmpa
                65 \@nameuse{RevokeOldLuaTeXBehavior}
                66 \let\ifjsInPdfMode\ifpdf
```

```
\bxjs@cond \bxjs@cond\ifXXX……\fi{{真}}{(偽)}
```

```
TFX の if-文 (\ifXXX……〈真〉\else〈偽〉\fi) を末尾呼出形式に変換するためのマクロ。
             67 \@gobbletwo\if\if \def\bxjs@cond#1\fi{%
             68 #1\expandafter\@firstoftwo
             69 \else\expandafter\@secondoftwo
             70 \fi}
\jsAtEndOfClass このクラスの読込終了時に対するフック。(補助パッケージ中で用いられる。)
             71 \def\jsAtEndOfClass{%
             72 \expandafter\g@addto@macro\csname\bxjs@clsname.cls-h@@k\endcsname}
               LuaTFX の場合、原版のコード中のコントロールワード中に現れる日本語文字のカテゴリ
              コードを一時的に 11 に変更する。クラス読込終了時点で元に戻される。
              ※現在の LuaLATEX では、漢字のカテゴリコードは最初から 11 になっているので、この処
             理は特段の意味を持たない。しかし、昔は 12 になっていて、この場合、日本語文字のコン
              トロールワードの命令を使用するには、カテゴリコードを 11 に変更する必要がある。
             73 \@onlypreamble\bxjs@restore@jltrcc
             74 \let\bxjs@restore@jltrcc\@empty
             75 \if l\jsEngine
             76 \def\bxjs@change@jltrcc#1{%
             77 \xdef\bxjs@restore@jltrcc{%
             78 \bxjs@restore@jltrcc
             79 \catcode`#1=\the\catcode`#1\relax}%
             80 \catcode`#1=11\relax}
             81 \@tfor\bxjs@x:=西暦\do
             82 {\expandafter\bxjs@change@jltrcc\bxjs@x}
             83 \fi
               \jsInhibitGlue は \inhibitglue が定義されていればそれを実行し、未定義ならば何
              もしない。
             84 \bxjs@robust@def\jsInhibitGlue{%
             85 \ifx\inhibitglue\@undefined\else \inhibitglue \fi}
               万が一「2.09 互換モード」になっていた場合は、これ以上進むと危険なので強制終了さ
              せる。
             86 \if@compatibility
             87 \ClassError\bxjs@clsname
             88 {Something went chaotic!\MessageBreak
             89 (How come '\string\documentstyle' is there?)\MessageBreak
             90 I cannot go a single step further...}
             91 {If the chant of '\string\documentstyle' was just a blunder of yours,\MessageBreak
             92 then there'll still be hope....}
             93 \expandafter\@firstofone
             94 \else \expandafter\@gobble
             95 \fi{\typeout{Farewell!}\endinput\@@end}
```
2 オプション

これらのクラスは \documentclass{jsarticle} あるいは \documentclass[オプショ ン]{jsarticle} のように呼び出します。

まず,オプションに関連するいくつかのコマンドやスイッチ(論理変数)を定義します。

\if@restonecol 段組のときに真になる論理変数です。 96 \newif\if@restonecol

\if@titlepage これを真にすると表題,概要を独立したページに出力します。 97 \newif\if@titlepage

- \if@openright \chapter, \part を右ページ起こしにするかどうかです。横組の書籍では真が標準で, 要 するに片起こし,奇数ページ起こしになります。 98 %<book|report>\newif\if@openright
- \if@openleft [2017-02-24] \chapter, \part を左ページ起こしにするかどうかです。 99 %<book|report>\newif\if@openleft
- \if@mainmatter 真なら本文,偽なら前付け・後付けです。偽なら \chapter で章番号が出ません。 100 %<book|report>\newif\if@mainmatter \@mainmattertrue

\if@enablejfam 和文フォントを数式フォントとして登録するかどうかを示すスイッチです。

JS クラスと異なり、初期値は偽とする。

101 \newif\if@enablejfam \@enablejfamfalse

以下で各オプションを宣言します。

■用紙サイズ JIS や ISO の A0 判は面積 1 m<sup>2</sup>,縦横比 1 : √2 の長方形の辺の長さを mm 単位に切り捨てたものです。これを基準として順に半截しては mm 単位に切り捨てたもの が A1,A2,…です。

 $B$  判は JIS と ISO で定義が異なります。JIS では B0 判の面積が  $1.5\,\mathrm{m}^2$  ですが, ISO で は B1 判の辺の長さが A0 判と A1 判の辺の長さの幾何平均です。したがって ISO の B0 判 は 1000 mm × 1414 mm です。このため, LAT<sub>E</sub>X 2<sub> $\varepsilon$ </sub> の b5paper は 250 mm × 176 mm です  $\phi$ , pLAT<sub>F</sub>X 2<sub>ε</sub> の b5paper は 257 mm × 182 mm になっています。ここでは pLAT<sub>F</sub>X 2<sub>ε</sub> に ならって JIS に従いました。

デフォルトは a4paper です。

b5var (B5 変形, 182mm×230mm), a4var (A4 変形, 210mm×283mm) を追加しま した。

BXJS クラスではページレイアウト設定に geometry パッケージを用いる。用紙サイズ設 定は geometry に渡すオプションの指定と扱われる。

```
102 \def\bxjs@setpaper#1{\def\bxjs@param@paper{#1}}
103 \DeclareOption{a3paper}{\bxjs@setpaper{a3paper}}
104 \DeclareOption{a4paper}{\bxjs@setpaper{a4paper}}
105 \DeclareOption{a5paper}{\bxjs@setpaper{a5paper}}
106 \DeclareOption{a6paper}{\bxjs@setpaper{a6paper}}
107 \DeclareOption{b4paper}{\bxjs@setpaper{{257truemm}{364truemm}}}
108 \DeclareOption{b5paper}{\bxjs@setpaper{{182truemm}{257truemm}}}
109 \DeclareOption{b6paper}{\bxjs@setpaper{{128truemm}{182truemm}}}
110 \DeclareOption{a4j}{\bxjs@setpaper{a4paper}}
111 \DeclareOption{a5j}{\bxjs@setpaper{a5paper}}
112 \DeclareOption{b4j}{\bxjs@setpaper{{257truemm}{364truemm}}}
113 \DeclareOption{b5j}{\bxjs@setpaper{{182truemm}{257truemm}}}
114 \DeclareOption{a4var}{\bxjs@setpaper{{210truemm}{283truemm}}}
115 \DeclareOption{b5var}{\bxjs@setpaper{{182truemm}{230truemm}}}
116 \DeclareOption{letterpaper}{\bxjs@setpaper{letterpaper}}
117 \DeclareOption{legalpaper}{\bxjs@setpaper{legalpaper}}
118 \DeclareOption{executivepaper}{\bxjs@setpaper{executivepaper}}
```
■横置き 用紙の縦と横の長さを入れ換えます。

```
119 \newif\if@landscape
120 \@landscapefalse
121 \DeclareOption{landscape}{\@landscapetrue}
```
■slide オプション slide を新設しました。

[2016-10-08] slide オプションは article 以外では使い物にならなかったので,簡単のた め article のみで使えるオプションとしました。 \newif\if@slide

BXJS ではスライド用のクラス bxjsslide を用意しているので、本来はこのスイッチは 不要なはずである。しかし、JS クラスの一部のコードをそのまま使うために保持している。 ※この \if@slide という制御綴は、ユニークでないにも関わらず、衝突した場合に正常動 作が保たれない、という問題を抱えている。 %<!slide>\@slidefalse %<slide>\@slidetrue

■サイズオプション 10pt, 11pt, 12pt のほかに, 8pt, 9pt, 14pt, 17pt, 21pt, 25pt, 30pt, 36pt, 43pt を追加しました。これは等比数列になるように選んだものです(従来の 20pt も残しました)。\@ptsize の定義が変だったのでご迷惑をおかけしましたが,標準的 なドキュメントクラスと同様にポイント数から 10 を引いたものに直しました。

[2003-03-22] 14Q オプションを追加しました。

[2003-04-18] 12Q オプションを追加しました。

[2016-07-08] \mag を使わずに各種寸法をスケールさせるためのオプション nomag を新設

しました。usemag オプションの指定で従来通りの動作となります。デフォルトは usemag です。 [2016-07-24] オプティカルサイズを調整するために NFSS へパッチを当てるオプション nomag\* を新設しました。 \@ptsize は 10pt, 11pt, 12pt が指定された時のみ従来と同じ値とし、それ以外は  $\iota$ isUnusualPtSize $(=-20)$ にする。 125 \newcommand{\@ptsize}{0} 126 \def\bxjs@param@basefontsize{10pt} 127 \def\jsUnusualPtSize{-20} \bxjs@setbasefontsize 基底フォントサイズを実際に変更する。 128 \def\bxjs@setbasefontsize#1{% 129 \bxjs@setbasefontlength\@tempdima{#1}% 130 \edef\bxjs@param@basefontsize{\the\@tempdima}% 131 \ifdim\@tempdima=10pt \long\def\@ptsize{0}% 132 \else\ifdim\@tempdima=10.95pt \long\def\@ptsize{1}% 133 \else\ifdim\@tempdima=12pt \long\def\@ptsize{2}% 134 \else \long\edef\@ptsize{\jsUnusualPtSize}\fi\fi\fi} \bxjs@setbasefontlength base、jbase で指定される長さ(式)のための特別な \setlength。与えられた式が"/実 数)0"の形の場合、Q 単位の長さを代入する(この場合"式"は使えない)。 ※クラスオプションのトークン列の中に展開可能なトークンがある場合、LATEX はファイル の読込の前にそれを展開しようとする。このため、この位置で \jQ をサポートすることは原 理的に不可能である。 135 \def\bxjs@setbasefontlength#1#2{% ここで true の長さが使われるのは不合理なので、式が"true"を含む場合には警告を出す。 136 \bxjs@setbasefontlength@a#2true\@nnil 式の末尾が"Q"である時は特別に扱い、それ以外は \setlength に移譲する。 137 \ifx j\jsEngine \setlength#1{#2}% 138 \else 139 \bxjs@setbasefontlength@b#2\@nil Q\@nil\@nnil 140 \ifx\bxjs@tmpa\relax \setlength#1{#2}% 141 \else \@tempdimc0.25mm #1=\bxjs@tmpa\@tempdimc  $142$  \fi 143 \fi} 144 \def\bxjs@setbasefontlength@b#1Q\@nil#2\@nnil{% 145 \ifx\@nnil#2\@nnil \let\bxjs@tmpa\relax 146 \else \def\bxjs@tmpa{#1}%  $147$  \fi} 148 \def\bxjs@setbasefontlength@a#1true#2\@nnil{% 149 \ifx\@nnil#2\@nnil\else 150 \ClassWarningNoLine\bxjs@clsname 151 {You should not use 'true' lengths here}% 152 \fi}

```
\ifjsc@mag は「\mag を使うか」を表すスイッチ。
  \ifjsc@mag@xreal は「NFSS にパッチを当てるか」を表すスイッチ。
153 \newif\ifjsc@mag
154 \newif\ifjsc@mag@xreal
155 %\let\jsc@magscale\@undefined
156 \DeclareOption{8pt}{\bxjs@setbasefontsize{8pt}}
157 \DeclareOption{9pt}{\bxjs@setbasefontsize{9pt}}
158 \DeclareOption{10pt}{\bxjs@setbasefontsize{10pt}}
159 \DeclareOption{11pt}{\bxjs@setbasefontsize{10.95pt}}
160 \DeclareOption{12pt}{\bxjs@setbasefontsize{12pt}}
161 \DeclareOption{14pt}{\bxjs@setbasefontsize{14.4pt}}
162 \DeclareOption{17pt}{\bxjs@setbasefontsize{17.28pt}}
163 \DeclareOption{20pt}{\bxjs@setbasefontsize{20pt}}
164 \DeclareOption{21pt}{\bxjs@setbasefontsize{20.74pt}}
165 \DeclareOption{25pt}{\bxjs@setbasefontsize{24.88pt}}
166 \DeclareOption{30pt}{\bxjs@setbasefontsize{29.86pt}}
167 \DeclareOption{36pt}{\bxjs@setbasefontsize{35.83pt}}
168 \DeclareOption{43pt}{\bxjs@setbasefontsize{43pt}}
169 \DeclareOption{12Q}{\bxjs@setjbasefontsize{3mm}}
170 \DeclareOption{14Q}{\bxjs@setjbasefontsize{3.5mm}}
171 \DeclareOption{10ptj}{\bxjs@setjbasefontsize{10pt}}
172 \DeclareOption{10.5ptj}{\bxjs@setjbasefontsize{10.5pt}}
173 \DeclareOption{11ptj}{\bxjs@setjbasefontsize{11pt}}
174 \DeclareOption{12ptj}{\bxjs@setjbasefontsize{12pt}}
  JS クラス互換の magstyle 設定オプション。
175 \DeclareOption{usemag}{\let\bxjs@magstyle\bxjs@magstyle@usemag}
176 \DeclareOption{nomag}{\let\bxjs@magstyle\bxjs@magstyle@nomag}
```

```
177 \DeclareOption{nomag*}{\let\bxjs@magstyle\bxjs@magstyle@xreal}
```
■トンボオプション

欧文 LATEX のカーネルではサポートされないため削除。

ただし JS クラスとの互換のため以下の変数を用意する。

※ JS ク ラ ス で は、2017-01-11 の 改 修 で、「ト ン ボ オ プ シ ョ ン 指 定 時 の み \stockwidth/height を定義する」という仕様に変更された。BXJS での対応は要 検討。

\newdimen\stockwidth \newdimen\stockheight

■面付け

欧文 LATEX のカーネルではサポートされないため削除。

■両面, 片面オプション twoside で奇数ページ・偶数ページのレイアウトが変わります。 [2003-04-29] vartwoside でどちらのページも傍注が右側になります。

- 179 \DeclareOption{oneside}{\@twosidefalse \@mparswitchfalse}
- 180 \DeclareOption{twoside}{\@twosidetrue \@mparswitchtrue}
- 181 \DeclareOption{vartwoside}{\@twosidetrue \@mparswitchfalse}

■二段組 twocolumn で二段組になります。

182 \DeclareOption{onecolumn}{\@twocolumnfalse} 183 \DeclareOption{twocolumn}{\@twocolumntrue}

■表題ページ titlepage で表題・概要を独立したページに出力します。

```
184 \DeclareOption{titlepage}{\@titlepagetrue}
185 \DeclareOption{notitlepage}{\@titlepagefalse}
```
■右左起こし 書籍では章は通常は奇数ページ起こしになりますが、横組ではこれを openright と表すことにしてあります。openany で偶数ページからでも始まるようになり ます。

[2017-02-24] openright は横組では奇数ページ起こし,縦組では偶数ページ起こしを表 します。ややこしいですが,これは LATEX の標準クラスが西欧の横組事情しか考慮せずに, 奇数ページ起こしと右起こしを一緒にしてしまったせいです。縦組での奇数ページ起こしと 横組での偶数ページ起こしも表現したいので,jsclasses では新たに openleft も追加しま した。

186 %<book|report>\DeclareOption{openright}{\@openrighttrue\@openleftfalse} 187 %<book|report>\DeclareOption{openleft}{\@openlefttrue\@openrightfalse} 188 %<book|report>\DeclareOption{openany}{\@openrightfalse\@openleftfalse}

■eqnarray 環境と数式の位置 森本さんのご教示にしたがって前に移動しました。

eqnarray LATFX の eqnarray 環境では & でできるアキが大きすぎるようですので、少し小さくしま

す。また,中央の要素も \displaystyle にします。

189 \def\eqnarray{%

- 190 \stepcounter{equation}%
- 191 \def\@currentlabel{\p@equation\theequation}%
- 192 \global\@eqnswtrue
- 193 \m@th
- 194 \global\@eqcnt\z@
- 195 \tabskip\@centering
- 196 \let\\\@eqncr
- 197 \$\$\everycr{}\halign to\displaywidth\bgroup

```
198 \hskip\@centering$\displaystyle\tabskip\z@skip{##}$\@eqnsel
```
- 199 &\global\@eqcnt\@ne \hfil\$\displaystyle{{}##{}}\$\hfil
- 200 &\global\@eqcnt\tw@ \$\displaystyle{##}\$\hfil\tabskip\@centering
- 201 &\global\@eqcnt\thr@@ \hb@xt@\z@\bgroup\hss##\egroup
- 202 \tabskip\z@skip

```
203 \cr}
```

```
leqno で数式番号が左側になります。fleqn で数式が本文左端から一定距離のところに出
力されます。森本さんにしたがって訂正しました。
```

```
204 \DeclareOption{leqno}{\input{leqno.clo}}
```

```
205 \DeclareOption{fleqn}{\input{fleqn.clo}%
```

```
206 % fleqn 用の eqnarray 環境の再定義
```

```
207 \def\eqnarray{%
```

```
208 \stepcounter{equation}%
```
- 209 \def\@currentlabel{\p@equation\theequation}%
- 210 \global\@eqnswtrue\m@th
- 211 \global\@eqcnt\z@
- 212 \tabskip\mathindent
- 213  $\let\/\equiv\@{eqncr}$
- 214 \setlength\abovedisplayskip{\topsep}%
- $215$  \ifwmode
- 216 \addtolength\abovedisplayskip{\partopsep}%

```
217 \setminusfi
```

```
218 \addtolength\abovedisplayskip{\parskip}%
```

```
219 \setlength\belowdisplayskip{\abovedisplayskip}%
```

```
220 \setlength\belowdisplayshortskip{\abovedisplayskip}%
```

```
221 \setlength\abovedisplayshortskip{\abovedisplayskip}%
```

```
222 $$\everycr{}\halign to\linewidth% $$
```

```
223 \bgroup
```
224 \hskip\@centering\$\displaystyle\tabskip\z@skip{##}\$\@eqnsel

```
225 &\global\@eqcnt\@ne \hfil$\displaystyle{{}##{}}$\hfil
```

```
226 &\global\@eqcnt\tw@
```

```
227 $\displaystyle{##}$\hfil \tabskip\@centering
```

```
228 &\global\@eqcnt\thr@@ \hb@xt@\z@\bgroup\hss##\egroup
```

```
229 \tabskip\z@skip\cr
```

```
230 }}
```
■文献リスト 文献リストを open 形式 (著者名や書名の後に改行が入る)で出力します。 これは使われることはないのでコメントアウトしてあります。

```
231 % \DeclareOption{openbib}{%
```

```
232 % \AtEndOfPackage{%
```
- 233 % \renewcommand\@openbib@code{%
- 234 % \advance\leftmargin\bibindent
- 235 % \itemindent -\bibindent
- 236 % \listparindent \itemindent
- 237 % \parsep \z@}%
- 238 % \renewcommand\newblock{\par}}}

■数式フォントとして和文フォントを登録しないオプション 数式中では 16 通りのフォン トしか使えません。AMSFonts や mathptmx パッケージを使って数式フォントをたくさん 使うと "Too many math alphabets …" というエラーが起こってしまいます。disablejfam オプションを付ければ,明朝・ゴシックを数式用フォントとして登録するのをやめますので, 数式用フォントが二つ節約できます。いずれにしても \textmc や \mbox や amsmath パッ ケージの \text を使えば数式中で和文フォントが使えますので,この新ドキュメントクラ

スでは標準で和文フォントを数式用に登録しないことにしていたのですが,従来のドキュメ ントクラスの仕様に合わせることにしました。

```
\bxjs@enablejfam 〔暗黙文字トークン〕enablejfam オプションの状態:
```
239 %\let\bxjs@enablejfam\@undefined

fancyhdr オプションの処理。

```
240 \def\bxjs@kv@enablejfam@true{\let\bxjs@enablejfam=t}
```

```
241 \def\bxjs@kv@enablejfam@false{\let\bxjs@enablejfam=f}
```

```
242 \def\bxjs@kv@enablejfam@default{\let\bxjs@enablejfam\@undefined}
```
- 243 \define@key{bxjs}{enablejfam}{%
- 244 \bxjs@set@keyval{enablejfam}{#1}{}}

JS クラスとの互換のため disablejfam オプションを定義する。

```
245 \DeclareOption{disablejfam}{\let\bxjs@enablejfam=f}
```

```
※実際に何らかの設定を行うのは和文ドライバである。和文ドライバとエンジンの組合せに
より、enablejfam が default である場合に「数式和文ファミリ」が有効と無効の選択は
異なるし、またそもそも有効と無効の一方しか選択できない場合もある。
```
■ドラフト draft で overfull box の起きた行末に 5pt の罫線を引きます。

```
\ifjsDraft JS クラスは \ifdraft という公開名のスイッチを用いているが、これは ifdraft パッケー
          ジと衝突するので、代わりに \ifjsDraft の名前を用い、本文開始時に \ifdraft が未定
          義の場合に限り、\ifjsDraft を \ifdraft にコピーする処理にする。
          ※ JS クラスの \ifdraft は 2016/07/13 版で廃止された。よって \ifdraft は 2.0 版で廃
          止を予定する。
         246 \let\ifjsDraft\iffalse
         247 \@onlypreamble\bxjs@draft
         248 \def\bxjs@draft#1{%
         249 \expandafter\let\expandafter\ifjsDraft\csname if#1\endcsname}
         250 \DeclareOption{draft}{\bxjs@draft{true}\setlength\overfullrule{5pt}}
         251\DeclareOption{final}{\bxjs@draft{false}\setlength\overfullrule{0pt}}
         252 \AtBeginDocument{%
         253 \expandafter\ifx\csname ifdraft\endcsname\relax
         254 \expandafter\let\csname ifdraft\expandafter\endcsname
         255 \csname ifjsDraft\endcsname
         256 \{f_i\}
```
■和文フォントメトリックの選択

ここは和文ドライバの管轄。

■papersize スペシャルの利用

```
geometry パッケージが行う。
\ifbxjs@papersize 〔スイッチ〕 papersize スペシャルを出力するか。既定で有効であるが、nopapersize オプ
               ションで無効にできる。
               ※ JS クラスでは \ifpapersize という制御綴だが、これは採用しない。
               257 \newif\ifbxjs@papersize
               258 \bxjs@papersizetrue
               259 \DeclareOption{nopapersize}{\bxjs@papersizefalse}
               260 \DeclareOption{papersize}{\bxjs@papersizetrue}
```
■英語化 オプション english を新設しました。 \newif\if@english \@englishfalse \DeclareOption{english}{\@englishtrue}

■jsbook を jsreport もどきに オプション report を新設しました。 [2017-02-13] 従来は「jsreport 相当」を jsbook の report オプションで提供していまし たが,新しく jsreport クラスも作りました。どちらでもお好きな方を使ってください。

BXJS では 'report' 相当のものは別に bxjsreport クラスとして用意する。 ※ FIXME:jsbook + report と jsreport のどちらに合わせるか。

■jslogo パッケージの読み込み LATEX 関連のロゴを再定義する jslogo パッケージを読み 込まないオプション nojslogo を新設しました。jslogo オプションの指定で従来どおりの 動作となります。デフォルトは jslogo で,すなわちパッケージを読み込みます。

BXJS クラスでは、nojslogo を既定とする。

```
264 \newif\if@jslogo \@jslogofalse
265 \DeclareOption{jslogo}{\@jslogotrue}
266 \DeclareOption{nojslogo}{\@jslogofalse}
```
■BXJS 特有のオプションの一覧 ※

- エンジンオプション: xelatex 等。
- ドライバオプション: dvipdfmx 等。
- 複合設定オプション: pandoc 等。
- nopapersize : papersize(既定で有効)の否定。
- zw / nozw : \jsZw と等価な命令として \zw を定義する/しない。
- js / nojs : JS クラスを読込済として扱う/扱わない。
- precisetext / noprecisetext : XTIFX の "generateactualtext" を有効/無効 にする。
- simplejasetup / nosimplejasetup : X可FX の "linebreaklocale" を有効/無効 にする。
- bigcode / nobigcode : upTFX で CMap として UTF8-UCS2 の代わりに UTF8-UTF16 を使う/使わない。
- oldfontcommands / nooldfontcommands : 古い"二文字フォント命令"に対する 警告を抑止する/しない。
- base=h*dimen*i : 基底フォントサイズを直接指定する。(xxpt オプションの代用なの で、既定値は 10 pt である。)
- jbase= $\langle$ dimen〉: 基底フォントサイズを"和文規準で"直接指定する。
- scale=h*real*i : 和文フォントのスケールを表すマクロ \jsScale の値を設定する。 もちろんこの値を何らかの方法で和文処理モジュールに渡さないと意味を成さない。 既定値は 0.924715 (= 13 Q/10 pt)。
- noscale : scale=1 と等価。
- mag=h*int*i : \mag 値の直接設定。既定は base から算出する。
- paper={*{dimen:width*}}{*{dimen:height}*} : 用紙サイズ設定。用紙サイズオプショ ンの代用で、既定値は a4paper 相当。
- ja=h*name*i : 使用する和文ドライバの指定。
- jafont= $\langle$ name): 和文フォントプリセットの指定。
- japaram= $\langle$ name $\rangle$ : 和文フォントパラメタの指定。
- magstyle= $\langle name \rangle$  : "版面拡大"の実現方法の選択。
- dvi=h*name*i : DVI モードの時のみに参照されるドライバ指定。
- geometry={class | user} : geometry パッケージの読込を自動的に行うかユーザ に任せるか。
- fancyhdr= $\langle \text{bool} \rangle$ : fancyhdr パッケージ用の調整を行うか。
- layout=h*name*i : レイアウト変種の指定。
- textwidth-limit= $\langle number \rangle$ : bxjsbook における、\textwidth の上限の全角単 位での値。
- paragraph-mark= $\langle char \rangle$  : パラグラフのマーク。
- whole-zw-lines=(bool): 行長を全角単位に丸めるか。
- hyperref-enc= $\langle \textit{bool} \rangle$ : hyperref の文字コード指定補正を行うか。

\bxjs@invscale \bxjs@invscale は TFX における「長さのスケール」の逆関数を求めるもの。例えば \bxjs@invscale\dimX{1.3} は \dimX=1.3\dimX の逆の演算を行う。 ※局所化の \begingroup〜\endgroup について、以前は \group〜\egroup を使っていた が、これだと数詞モード中では空のサブ数式を生み出してしまうため修正した。

267 \mathchardef\bxjs@csta=259

```
268 \def\bxjs@invscale#1#2{%
269 \begingroup \@tempdima=#1\relax \@tempdimb#2\p@\relax
270 \@tempcnta\@tempdima \multiply\@tempcnta\@cclvi
271 \divide\@tempcnta\@tempdimb \multiply\@tempcnta\@cclvi
272 \@tempcntb\p@ \divide\@tempcntb\@tempdimb
273 \advance\@tempcnta-\@tempcntb \advance\@tempcnta-\tw@
274 \@tempdimb\@tempcnta\@ne
275 \advance\@tempcnta\@tempcntb \advance\@tempcnta\@tempcntb
276 \advance\@tempcnta\bxjs@csta \@tempdimc\@tempcnta\@ne
277 \@whiledim\@tempdimb<\@tempdimc\do{%
278 \@tempcntb\@tempdimb \advance\@tempcntb\@tempdimc
279 \advance\@tempcntb\@ne \divide\@tempcntb\tw@
280 \ifdim #2\@tempcntb>\@tempdima
281 \advance\@tempcntb\m@ne \@tempdimc=\@tempcntb\@ne
282 \else \@tempdimb=\@tempcntb\@ne \fi}%
283 \xdef\bxjs@gtmpa{\the\@tempdimb}%
284 \endgroup #1=\bxjs@gtmpa\relax}
```
■複合設定オプション 灣

複合設定オプションとは、「エンジンやドライバや和文ドライバの設定を含む、複数の設定 を一度に行うオプション」のことである。ある特定の設定を短く書く必要性が高いと判断さ れる場合に用意される。

\bxjs@composite@proc 複合設定オプションのための遅延処理マクロ。

285 \let\bxjs@composite@proc\relax

pandoc オプションは、Pandoc で IATFX 用の既定テンプレートを用いて他形式から IATFX (および PDF)形式に変換する用途に最適化した設定を与える。

```
286 \DeclareOption{pandoc}{%
```
和文ドライバを pandoc に、エンジン指定を autodetect-engine に変更する。 ※実際の和文ドライバ・エンジン設定より優先される。

```
287 \def\bxjs@composite@proc{%
```

```
288 \bxjs@oldfontcommandstrue
```

```
289 \setkeys{bxjs}{ja=pandoc}%
```

```
290 \let\bxjs@engine@given=*}%
```
ドライバオプションを dvi=dvipdfmx 相当に変更する。

※これは実際のドライバ設定で上書きできる(オプション宣言順に注意)。

TODO: できない気がする…。

291 \def\bxjs@driver@opt{dvipdfmx}%

```
292 \bxjs@dvi@opttrue}
```
■エンジン・ドライバオプション 滲

```
\bxjs@engine@given オプションで明示されたエンジンの種別。
                 293 %\let\bxjs@engine@given\@undefined
 \bxjs@engine@opt 明示されたエンジンのオプション名。
                 294 %\let\bxjs@engine@opt\@undefined
                    エンジン明示指定のオプションの処理。
                  ※ 0.9pre 版の暫定仕様と異なり、エンジン名は ...latex に限定する。xetex や pdftex
                  は一般的な LATEX の慣習に従って「ドライバの指定」とみなすべきだから。
                 295 \DeclareOption{autodetect-engine}{%
                 296 \let\bxjs@engine@given=*}
                 297 \DeclareOption{latex}{%
                 298 \def\bxjs@engine@opt{latex}%
                 299 \let\bxjs@engine@given=n}
                 300 \DeclareOption{platex}{%
                 301 \def\bxjs@engine@opt{platex}%
                 302 \let\bxjs@engine@given=j}
                 303 \DeclareOption{uplatex}{%
                 304 \def\bxjs@engine@opt{uplatex}%
                 305 \let\bxjs@engine@given=u}
                 306 \DeclareOption{xelatex}{%
                 307 \def\bxjs@engine@opt{xelatex}%
                 308 \let\bxjs@engine@given=x}
                 309 \DeclareOption{pdflatex}{%
                 310 \def\bxjs@engine@opt{pdflatex}%
                 311 \let\bxjs@engine@given=p}
                 312 \DeclareOption{lualatex}{%
                 313 \def\bxjs@engine@opt{lualatex}%
                 314 \let\bxjs@engine@given=l}
                 315 \DeclareOption{platex-ng}{%
                 316 \def\bxjs@engine@opt{platex-ng}%
                 317 \let\bxjs@engine@given=g}
                 318 \DeclareOption{platex-ng*}{%
                 319 \def\bxjs@engine@opt{platex-ng*}%
                 320 \let\bxjs@platexng@nodrv=t%
                 321 \let\bxjs@engine@given=g}
\bxjs@driver@given オプションで明示されたドライバの種別。
                 322 %\let\bxjs@driver@given\@undefined
                 323 \let\bxjs@driver@@dvimode=0
                 324 \let\bxjs@driver@@dvipdfmx=1
                 325 \let\bxjs@driver@@pdfmode=2
                 326 \let\bxjs@driver@@xetex=3
 \bxjs@driver@opt 明示された「ドライバ指定」のオプション名。
                 327 %\let\bxjs@driver@opt\@undefined
```

```
328 \DeclareOption{dvips}{%
329 \def\bxjs@driver@opt{dvips}%
330 \let\bxjs@driver@given\bxjs@driver@@dvimode}
331 \DeclareOption{dviout}{%
332 \def\bxjs@driver@opt{dviout}%
333 \let\bxjs@driver@given\bxjs@driver@@dvimode}
334 \DeclareOption{xdvi}{%
335 \def\bxjs@driver@opt{xdvi}%
336 \let\bxjs@driver@given\bxjs@driver@@dvimode}
337 \DeclareOption{dvipdfmx}{%
338 \def\bxjs@driver@opt{dvipdfmx}%
339 \let\bxjs@driver@given\bxjs@driver@@dvipdfmx}
340 \DeclareOption{pdftex}{%
341 \def\bxjs@driver@opt{pdftex}%
342 \let\bxjs@driver@given\bxjs@driver@@pdfmode}
343 \DeclareOption{luatex}{%
344 \def\bxjs@driver@opt{luatex}%
345 \let\bxjs@driver@given\bxjs@driver@@pdfmode}
346 \DeclareOption{xetex}{%
347 \def\bxjs@driver@opt{xetex}%
348 \let\bxjs@driver@given\bxjs@driver@@xetex}
  「もし DVI モードであればドライバを dvipdfmx にする」というオプション。
※ 1.2 版で dvi オプションが新設されたが、互換性のためこのオプションも残す。
349 \DeclareOption{dvipdfmx-if-dvi}{%
350 \setkeys{bxjs}{dvi=dvipdfmx}}
```
■その他の BXJS 独自オプション ※

```
\ifbxjs@usezw \jsZw の同義語として \zw を使えるようにするか。既定は真。
                 351 \newif\ifbxjs@usezw \bxjs@usezwtrue
                    zw、nozw オプションの定義。
                 352 \DeclareOption{nozw}{%
                  353 \bxjs@usezwfalse}
                 354 \DeclareOption{zw}{%
                 355 \bxjs@usezwtrue}
\ifbxjs@disguise@js JS クラスの派生クラスのふりをするか。既定は真。
                  356 \newif\ifbxjs@disguise@js \bxjs@disguise@jstrue
                    nojs、js オプションの定義。
                 357 \DeclareOption{nojs}{%
                 358 \bxjs@disguise@jsfalse}
                 359 \DeclareOption{js}{%
                 360 \bxjs@disguise@jstrue}
```

```
\ifbxjs@precisetext XqTFX の "generateactualtext" を有効にするか。既定は偽。
                    361 \newif\ifbxjs@precisetext
                      noprecisetext / precisetext オプションの定義。
                    362 \DeclareOption{noprecisetext}{%
                    363 \bxjs@precisetextfalse}
                    364 \DeclareOption{precisetext}{%
                    365 \bxjs@precisetexttrue}
 \ifbxjs@simplejasetup X TFX の "linebreaklocale" を有効にするか。既定は真(であるが多くの場合は後に無効化
                     される)。
                    366 \newif\ifbxjs@simplejasetup \bxjs@simplejasetuptrue
                      nosimplejasetup / simplejasetup オプションの定義。
                    367 \DeclareOption{nosimplejasetup}{%
                    368 \bxjs@simplejasetupfalse}
                    369 \DeclareOption{simplejasetup}{%
                    370 \bxjs@simplejasetuptrue}
      \ifbxjs@bigcode upTEX で有効化する ToUnicode CMap として「UTF8-UCS2」の代わりに「UTF8-UTF16」
                     を使うか。BMP 外の文字に対応できる「UTF8-UTF16」の方が望ましいのであるが、この
                     ファイルが利用可能かの確実な判定が困難であるため、オプションで指定することとする。
                    371 \newif\ifbxjs@bigcode \bxjs@bigcodefalse
                     その上で、「TEX 環境がある程度新しければ利用可能であろう」と判断し bxjs@bigcode の
                     既定値を真とする。具体的な判断基準として、「TEX のバージョンが 3.14159265(2014 年 1
                     月)以上であるか」を採用する。
                    372 \edef\bxjs@tmpa{\expandafter\noexpand\csname\endcsname}
                    373 \def\bxjs@tmpb#1 #2#3\@nil{%
                    374 \ifx1#2\bxjs@bigcodetrue \fi}
                    375 \expandafter\bxjs@tmpb\meaning\bxjs@tmpa1 0\@nil
                      nobigcode / bigcode オプションの定義。
                    376 \DeclareOption{nobigcode}{%
                    377 \bxjs@bigcodefalse}
                    378 \DeclareOption{bigcode}{%
                    379 \bxjs@bigcodetrue}
\ifbxjs@oldfontcommands \allowoldfontcommands を既定で有効にするか。
                    380 \newif\ifbxjs@oldfontcommands
                      nooldfontcommands、oldfontcommands オプションの定義。
                     ※ oldfontcommands オプションの名前は memoir クラスに倣った。ちなみに KOMA-Script
                     では enabledeprecatedfontcommands であるがこれはチョットアレなので避けた。
                    381 \DeclareOption{nooldfontcommands}{%
                    382 \bxjs@oldfontcommandsfalse}
                    383 \DeclareOption{oldfontcommands}{%
                    384 \bxjs@oldfontcommandstrue}
```

```
■keyval 型のオプション 滲
```

```
385 \def\bxjs@setkey{%
                 386 \expandafter\bxjs@setkey@a\expandafter{\CurrentOption}}
                 387 \def\bxjs@setkey@a{\bxjs@safe@setkeys{bxjs}}
                 388 \DeclareOption*{\bxjs@setkey}
\bxjs@safe@setkeys 未知のキーに対してエラー無しで無視する \setkeys。
                 389 \def\bxjs@safe@setkeys#1#2{%
                 390 \let\bxjs@KV@errx\KV@errx
                 391 \let\KV@errx\bxjs@safe@setkeys@a
                 392 \setkeys{#1}{#2}%
                 393 \let\KV@errx\bxjs@KV@errx}
                 394 \def\bxjs@safe@setkeys@a#1{}
 \bxjs@set@keyval \bxjs@set@keyval{\{key\}{\{value\}}{\{error\}}
                    \bxjs@kv@(key)@(value) が定義済ならそれを実行し、未定義ならエラーを出す。
                 395 \def\bxjs@set@keyval#1#2#3{%
                 396 \expandafter\let\expandafter\bxjs@next\csname bxjs@kv@#1@#2\endcsname
                 397 \ifx\bxjs@next\relax
                 398 \bxjs@error@keyval{#1}{#2}%
                 399 #3%
                 400 \else \bxjs@next
                 401 \fi}
                 402 \@onlypreamble\bxjs@error@keyval
                 403 \def\bxjs@error@keyval#1#2{%
                 404 \ClassError\bxjs@clsname
                 405 {Invalid value '#2' for option #1}\@ehc}
 \ifbxjs@scaleset 和文スケール値が指定されたか。
                 406 \newif\ifbxjs@scaleset
         \jsScale 〔実数値マクロ〕和文スケール値。
                 407 \def\jsScale{0.924715}
                    base オプションの処理。
                 408 \define@key{bxjs}{base}{\bxjs@setbasefontsize{#1}}
                    jbase オプションの処理。ここでは \jsScale の値を使用する。scale の処理との順序
                  依存を消すため、jbase の処理の実行を遅延させている。
                 409 \@onlypreamble\bxjs@do@opt@jbase
                 410 \let\bxjs@do@opt@jbase\relax
                 411 \define@key{bxjs}{jbase}{\bxjs@setjbasefontsize{#1}}
                 412 \def\bxjs@setjbasefontsize#1{%
                 413 \def\bxjs@do@opt@jbase{%
                 414 \bxjs@setbasefontlength\@tempdima{#1}%
                 415 \bxjs@invscale\@tempdima\jsScale
```

```
416 \bxjs@setbasefontsize{\@tempdima}}}
                 scale オプションの処理。
              417 \define@key{bxjs}{scale}{%
              418 \bxjs@scalesettrue
              419 \edef\jsScale{#1}}
                noscale オプションの処理。
              420 \DeclareOption{noscale}{%
              421 \bxjs@scalesettrue
              422 \def\jsScale{1}}
\bxjs@param@mag mag オプションの値。
              423 \let\bxjs@param@mag\relax
                mag オプションの処理。
              424 \define@key{bxjs}{mag}{\edef\bxjs@param@mag{#1}}
                 paper オプションの処理。
              425 \define@key{bxjs}{paper}{\edef\bxjs@param@paper{#1}}
\bxjs@jadriver 和文ドライバの名前。
              426 \let\bxjs@jadriver\relax
              427 %\let\bxjs@jadriver@given\@undefined
                 ja オプションの処理。
               ※ jadriver は 0.9 版で用いられた旧称。
               ※単なる ja という指定は無視される(Pandoc 対策)。
              428 \define@key{bxjs}{jadriver}{\edef\bxjs@jadriver{#1}}
              429 \define@key{bxjs}{ja}[\relax]{%
              430 \ifx\relax#1\else\edef\bxjs@jadriver{#1}\fi}
     \jsJaFont 和文フォント設定の名前。
              431 \let\jsJaFont\@empty
                 jafont オプションの処理。
              432 \define@key{bxyz}{jafont}{\edef\jsJafont{#1}}\jsJaParam 和文ドライバパラメタの文字列。
              433 \let\jsJaParam\@empty
                 japaram オプションの処理。
              434 \define@key{bxjs}{japaram}{\edef\jsJaParam{#1}}
\bxjs@magstyle magstyle 設定値。(古いイマイチな名前。)
              435 \let\bxjs@magstyle@mag=m
              436 \let\bxjs@magstyle@real=r
              437 \let\bxjs@magstyle@xreal=x
```

```
(新しい素敵な名前。)
                ※ただし制御綴としては、*付の名前は扱い難いので、\bxjs@magstyle@xreal の方を優先
                させる。
                438 \let\bxjs@magstyle@usemag\bxjs@magstyle@mag
                439 \let\bxjs@magstyle@nomag\bxjs@magstyle@real
                440 \expandafter\let\csname bxjs@magstyle@nomag*\endcsname\bxjs@magstyle@xreal
                \bxjs@magstyle@default は既定の値を表す。
                441 \let\bxjs@magstyle@default\bxjs@magstyle@usemag
               442 \ifx l\jsEngine \ifnum\luatexversion>86
               443 \let\bxjs@magstyle@default\bxjs@magstyle@xreal
               444 \text{fi}445 \ifjsWithpTeXng
               446 \let\bxjs@magstyle@default\bxjs@magstyle@xreal
               447 \fi
                448 \let\bxjs@magstyle\bxjs@magstyle@default
                  magstyle オプションの処理。
                449 \define@key{bxjs}{magstyle}{%
               450 \expandafter\let\expandafter\bxjs@magstyle\csname
               451 bxjs@magstyle@#1\endcsname
                452 \ifx\bxjs@magstyle\relax
                453 \ClassError\bxjs@clsname
                454 {Invalid value '#1' for option magstyle}\@ehc
               455 \let\bxjs@magstyle\bxjs@magstyle@default
                456 \fi}
 \bxjs@geometry geometry オプションの値。
               457 \let\bxjs@geometry@class=c
                458 \let\bxjs@geometry@user=u
                459 \let\bxjs@geometry\bxjs@geometry@class
                  geometry オプションの処理。
                460 \define@key{bxjs}{geometry}{%
                461 \expandafter\let\expandafter\bxjs@geometry\csname
                462 bxjs@geometry@#1\endcsname
                463 \ifx\bxjs@geometry\relax
                464 \ClassError\bxjs@clsname
                465 {Invalid value '#1' for option geometry}\@ehc
                466 \let\bxjs@geometry\bxjs@geometry@class
                467 \fi}
\ifbxjs@fancyhdr 〔スイッチ〕fancyhdr パッケージに対する調整を行うか。
               468 \newif\ifbxjs@fancyhdr \bxjs@fancyhdrtrue
                  fancyhdr オプションの処理。
                469 \let\bxjs@kv@fancyhdr@true\bxjs@fancyhdrtrue
                470 \let\bxjs@kv@fancyhdr@false\bxjs@fancyhdrfalse
```

```
471 \define@key{bxjs}{fancyhdr}{%
```

```
472 \bxjs@set@keyval{fancyhdr}{#1}{}}
            \ifbxjs@dvi@opt dvi オプションが指定されたか。
                          473 \newif\ifbxjs@dvi@opt
                             DVI モードのドライバとドライバ種別との対応。
                          474 \let\bxjs@dvidriver@@dvipdfmx=\bxjs@driver@@dvipdfmx
                          475 \let\bxjs@dvidriver@@dvips=\bxjs@driver@@dvimode
                           476 \let\bxjs@dvidriver@@dviout=\bxjs@driver@@dvimode
                          477 \let\bxjs@dvidriver@@xdvi=\bxjs@driver@@dvimode
                             dvi オプションの処理。
                          478 \define@key{bxjs}{dvi}{%
                          479 \expandafter\let\expandafter\bxjs@tmpa\csname
                           480 bxjs@dvidriver@@#1\endcsname
                           481 \ifx\bxjs@tmpa\relax
                          482 \ClassError\bxjs@clsname
                           483 {Invalid value '#1' for option dvi}\@ehc
                           484 \else
                           \bxjs@driver@given を未定義にしていることに注意。
                           485 \def\bxjs@driver@opt{#1}%
                           486 \let\bxjs@driver@given\@undefined
                           487 \bxjs@dvi@opttrue
                           488 \fi}
 \ifbxjs@layout@buggyhmargin 〔スイッチ〕bxjsbook の左右マージンがアレか。
                           ※ layout が v1 の場合はアレになる。
                           489 \newif\ifbxjs@layout@buggyhmargin
\ifbxjs@force@chapterabstract 〔スイッチ〕abstract 環境を chapterabstract にするか。
                           ※ bxjsbook では常に真。bxjsreport では layout が v1 の場合に真になる。
                           ※ただし 1.5 版では移行措置のため bxjsreport の既定値を真にする。
                           490 \newif\ifbxjs@force@chapterabstract
                           491 %<book|report>\bxjs@force@chapterabstracttrue
                             layout オプションの処理。
                           492 \@namedef{bxjs@kv@layout@v1}{%
                           493 %<book>\bxjs@layout@buggyhmargintrue
                           494 %<report>\bxjs@force@chapterabstracttrue
                          495 }
                          496 \@namedef{bxjs@kv@layout@v2}{%
                           497 %<book>\bxjs@layout@buggyhmarginfalse
                          498 %<report>\bxjs@force@chapterabstractfalse
                          499 }
                          500 \define@key{bxjs}{layout}{%
                          501 \bxjs@set@keyval{layout}{#1}{}}
      \bxjs@textwidth@limit textwidth-limit の指定値。\textwidth の上限。
```

```
502 %\let\bxjs@textwidth@limit\@undefined
                      503 \define@key{bxjs}{textwidth-limit}{%
                      504 \edef\bxjs@textwidth@limit{#1}}
 \bxjs@paragraph@mark paragraph-mark の指定値。パラグラフのマーク。
                      505 %\let\bxjs@paragraph@mark\@undefined
                      506 \define@key{bxjs}{paragraph-mark}{%
                      507 \edef\bxjs@paragraph@mark{#1}}
\ifbxjs@whole@zw@lines 〔スイッチ〕 whole-zw-lines の指定値。
                      508 \newif\ifbxjs@whole@zw@lines \bxjs@whole@zw@linestrue
                      509 \let\bxjs@kv@wholezwlines@true\bxjs@whole@zw@linestrue
                      510 \let\bxjs@kv@wholezwlines@false\bxjs@whole@zw@linesfalse
                      511 \define@key{bxjs}{whole-zw-lines}{\bxjs@set@keyval{wholezwlines}{#1}{}}
 \ifbxjs@hyperref@enc 〔スイッチ〕 hyperref-enc の指定値。
                      512 \newif\ifbxjs@hyperref@enc \bxjs@hyperref@enctrue
                      513 \let\bxjs@kv@hyperrefenc@true\bxjs@hyperref@enctrue
```
- \let\bxjs@kv@hyperrefenc@false\bxjs@hyperref@encfalse
- \define@key{bxjs}{hyperref-enc}{\bxjs@set@keyval{hyperrefenc}{#1}{}}

■オプションの実行

```
LATEX の実装では、クラスやパッケージのオプションのトークン列の中に { } が含まれ
 ると正常に処理ができない。これに対処する為 \@removeelement の実装に少し手を加える
(仕様は変わらない)。
※クラスに \DeclareOption* がある場合は \@unusedoptions は常に空のままであるこ
とを利用している。
516 \let\bxjs@ltx@removeelement\@removeelement
517 \def\@removeelement#1#2#3{%
518 \def\reserved@a{#2}%
519 \ifx\reserved@a\@empty \let#3\@empty
520 \else \bxjs@ltx@removeelement{#1}{#2}{#3}%
521 \fi}
```
デフォルトのオプションを実行し, dvi ファイルの先頭に dvips の papersize special を書 き込みます。この special は dvips や最近の dviout が対応しています。multicols や url を \RequirePackage するのはやめました。

%<article>\ExecuteOptions{a4paper,oneside,onecolumn,notitlepage,final}

523 %<br/>book>\ExecuteOptions{a4paper,twoside,onecolumn,titlepage,openright,final}

- 524 % <report>\ExecuteOptions{a4paper,oneside,onecolumn,titlepage,openany,final}
- %<slide>\ExecuteOptions{36pt,a4paper,landscape,oneside,onecolumn,titlepage,final} \ProcessOptions\relax

\bxjs@composite@proc

```
グローバルオプションのトークン列に { } が含まれていると、やはり後のパッケージの読
込処理で不具合を起こすようである(\ProcessOptions* がエラーになる)。従って、この
 ようなオプションは除外することにする。
528 \@onlypreamble\bxjs@purge@brace@elts
529 \def\bxjs@purge@brace@elts{%
530 \def\bxjs@tmpa{\@gobble}%
531 \expandafter\bxjs@purge@be@a\@classoptionslist,\@nil,%
532 \let\@classoptionslist\bxjs@tmpa}
533 \@onlypreamble\bxjs@purge@be@a
534 \def\bxjs@purge@be@a#1,{%
535 \ifx\@nil#1\relax\else
536 \bxjs@purge@be@b#1{}\@nil
537 \if@tempswa \edef\bxjs@tmpa{\bxjs@tmpa,#1}\fi
538 \expandafter\bxjs@purge@be@a
539 \fi}
540 \@onlypreamble\bxjs@purge@be@b
541 \def\bxjs@purge@be@b#1#{\bxjs@purge@be@c}
542 \@onlypreamble\bxjs@purge@be@c
543 \def\bxjs@purge@be@c#1\@nil{%
544 \ifx\@nil#1\@nil \@tempswatrue \else \@tempswafalse \fi}
545 \bxjs@purge@brace@elts
  papersize、10pt、noscale の各オプションは他のパッケージと衝突を起こす可能性が
あるため、グローバルオプションから外す。
546 \@expandtwoargs\@removeelement
547 {papersize}\@classoptionslist\@classoptionslist
548 \@expandtwoargs\@removeelement
549 {10pt}\@classoptionslist\@classoptionslist
550 \@expandtwoargs\@removeelement
551 {noscale}\@classoptionslist\@classoptionslist
  現在の(正規化前の)和文ドライバの値を \bxjs@jadriver@given に保存する。
552 \ifx\bxjs@jadriver\relax\else
553 \let\bxjs@jadriver@given\bxjs@jadriver
554 \fi
  エンジン明示指定のオプションが与えられた場合は、それが実際のエンジンと一致するか
を検査する。
555 \let\bxjs@tmpb\jsEngine
556 \ifx j\bxjs@tmpb\ifjsWithpTeXng
557 \let\bxjs@tmpb=g
558 \fi\fi
559 \ifx j\bxjs@tmpb\ifjsWithupTeX
560 \let\bxjs@tmpb=u
561 \fi\fi
562 \ifx p\bxjs@tmpb\ifjsInPdfMode\else
563 \let\bxjs@tmpb=n
564 \fi\fi
```

```
(この時点で \bxjs@tmpb は \bxjs@engine@given と同じ規則で分類したコードをもって
いる。)
565 \ifx *\bxjs@engine@given
566 \let\bxjs@engine@given\bxjs@tmpb
エンジン指定が autodetect-engine であり、かつ実際のエンジンが (u)pLATFX だった場
合は、本来のエンジンオプションをグローバルオプションに加える。
567 \ifx j\bxjs@engine@given
568 \g@addto@macro\@classoptionslist{,platex}
569 \else\ifx u\bxjs@engine@given
570 \g@addto@macro\@classoptionslist{,uplatex}
571 \ifmmode \frac{1}{1} \else 571 \fi \fi\fi
572 \fi
573 \ifx\bxjs@engine@given\@undefined\else
574 \ifx\bxjs@engine@given\bxjs@tmpb\else
575 \ClassError\bxjs@clsname
576 {Option '\bxjs@engine@opt' used on wrong engine}\@ehc
577 \chii
578 \fi
  エンジンが pTFX-ng の場合、グローバルオプションに uplatex を追加する。
579 \ifjsWithpTeXng
580 \g@addto@macro\@classoptionslist{,uplatex}
581 \fi
   ドライバ指定のオプションが与えられた場合は、それがエンジンと整合するかを検査する。
582 \@tempswatrue
583 \ifx \bxjs@driver@given\@undefined\else
584 \ifjsInPdfMode
585 \ifx\bxjs@driver@given\bxjs@driver@@pdfmode\else
586 \@tempswafalse
587 \fi
588 \else\ifx x\jsEngine
589 \ifx\bxjs@driver@given\bxjs@driver@@xetex\else
590 \@tempswafalse
591 \forallfi
592 \else
593 \ifx\bxjs@driver@given\bxjs@driver@@pdfmode
594 \@tempswafalse
595 \else\ifx\bxjs@driver@given\bxjs@driver@@xetex
596 \@tempswafalse
597 \ifmmode \overline{597} \else 597 \fi \fi\fi
598 \ifjsWithpTeXng\ifx\bxjs@driver@given\bxjs@driver@@dvipdfmx\else
599 \@tempswafalse
600 \tilde{\text{fil}}601 \tilde{\text{fil}}602 \fi
603 \if@tempswa\else
```

```
604 \ClassError\bxjs@clsname
```

```
605 {Option '\bxjs@driver@opt' used on wrong engine}\@ehc
606 \fi
  DVI 出力のエンジンである場合の追加処理。
607 \ifjsInPdfMode \@tempswafalse
608 \else\ifx x\jsEngine \@tempswafalse
609 \else\ifjsWithpTeXng \@tempswafalse
610 \else \@tempswatrue
611 \ifmmode \ifmmode \ifmmode \ifmmode \else 611 \fi\fi\fi
612 \if@tempswa
 ドライバオプションがない場合は警告を出す。
※ただし ja 非指定の場合はスキップする(0.3 版との互換性のため)。
613 \ifx\bxjs@driver@opt\@undefined \ifx\bxjs@jadriver@given\@undefined\else
614 \ClassWarningNoLine\bxjs@clsname
615 {No driver option is given}
616 \tilde{f}dvi=XXX が指定されていた場合は、XXX が指定された時と同じ動作にする。(グローバルオ
 プションに XXX を追加する。)
617 \ifbxjs@dvi@opt
618 \edef\bxjs@nxt{%
619 \let\noexpand\bxjs@driver@given
620 \csname bxjs@dvidriver@@\bxjs@driver@opt\endcsname
621 \noexpand\g@addto@macro\noexpand\@classoptionslist
622 {,\bxjs@driver@opt}%
623 }\bxjs@nxt
624 \overrightarrow{fi}625 \fi
  エンジンが pTFX-ng の場合、グローバルオプションに dvipdfmx を追加する。ただし、
エンジンオプションが platex-ng*(*付)の場合、および既に dvipdfmx が指定されてい
 る場合を除く。
626 \ifjsWithpTeXng
627 \ifx\bxjs@driver@given\bxjs@driver@@dvipdfmx
628 \let\bxjs@platexng@nodrv\@undefined
629 \else\ifx t\bxjs@platexng@nodrv\else
630 \g@addto@macro\@classoptionslist{,dvipdfmx}
631 \ifmmode \overline{5} \else 631 \fi \fi\fi
632 \fi
  \bxjs@jadriver の正規化。値が未指定の場合は minimal に変える。ただしエンジンが
(u)pTEX である場合は standard に変える。
633 \def\bxjs@@minimal{minimal}
634 \ifx\bxjs@jadriver\relax
635 \ifx j\jsEngine
636 \def\bxjs@jadriver{standard}
637 \else
```

```
638 \let\bxjs@jadriver\bxjs@@minimal
```

```
639 \fi
640 \overline{f}i
  エンジンオプションがない場合はエラーを出す。
※ただし ja 非指定の場合はスキップする。
641 \ifx\bxjs@jadriver@given\@undefined\else
642 \ifx\bxjs@engine@given\@undefined
643 \ClassError\bxjs@clsname
644 {An engine option must be explicitly given}%
645 {When you use a Japanese-driver you must specify a correct\MessageBreak
646 engine option.\MessageBreak\@ehc}
647 \fi\fi
  新しい LuaTFX (0.87版以降)では mag がアレなので、magstyle=usemag が指定されて
いた場合はエラーを出す。(この場合の既定値は nomag* であり、エラーの場合は既定値に
置き換えられる。)
648 \ifx\bxjs@magstyle@default\bxjs@magstyle@mag\else
649 \ifx\bxjs@magstyle\bxjs@magstyle@mag
650 \let\bxjs@magstyle\bxjs@magstyle@default
651 \ClassError\bxjs@clsname
652 {The engine does not support 'magstyle=usemag'}%
653 {LuaTeX v0.87 or later no longer supports the "mag" feature of TeX.\MessageBreak
654 The default value 'nomag*' is used instead.\MessageBreak \@ehc}
655 \fi
656 \fi
  オプション処理時に遅延させていた jbase の処理をここで実行する。
657 \bxjs@do@opt@jbase
```
\Cjascale 和文クラス共通仕様(※ただし ZR 氏提唱)における、和文スケール値の変数。

\let\Cjascale\jsScale

#### 後処理

```
659 \if@slide
660 \def\maybeblue{\@ifundefined{ver@color.sty}{}{\color{blue}}}
661 \fi
662 \if@landscape
663 \setlength\@tempdima {\paperheight}
664 \setlength\paperheight{\paperwidth}
665 \setlength\paperwidth {\@tempdima}
666 \fi
```
8bit 欧文 TFX の場合は、高位バイトをアクティブ化しておく。(和文を含むマクロ定義を 通用させるため。)

```
667 \if \if p\jsEngine T\else\if n\jsEngine T\else F\fi\fi T
668 \@tempcnta="80 \loop \ifnum\@tempcnta<"100
669 \catcode\@tempcnta\active
```

```
670 \advance\@tempcnta\@ne
671 \repeat
672 \fi
  js オプション指定時は、jsarticle(または jsbook)クラスを読込済のように振舞う。
※「2 つのクラスを読み込んだ状態」は \LoadClass を使用した場合に出現するので、別に
異常ではない。
673 \ifbxjs@disguise@js
674 %<book|report>\def\bxjs@js@clsname{jsbook}
675 %<!book&!report>\def\bxjs@js@clsname{jsarticle}
676 \@namedef{ver@\bxjs@js@clsname.cls}{2001/01/01 (bxjs)}
677 \fi
  color/graphics パッケージが持つ出力用紙サイズ設定の機能は、BXJS クラスでは余計
なので無効にしておく。このため、グローバルで nosetpagesize を設定しておく。
678 \g@addto@macro\@classoptionslist{,nosetpagesize}
  oldfontcommands オプション指定時は \allowoldfontcommands 命令を実行する。
679 \ifbxjs@oldfontcommands
680 \AtEndOfClass{\allowoldfontcommands}
681 \fi
```
■papersize スペシャルの出力

geometry パッケージが行う。

#### ■基準となる行送り

\n@baseline 基準となる行送りをポイント単位で表したものです。

```
682 %<slide>\def\n@baseline{13}%
683 %<!slide>\ifdim\bxjs@param@basefontsize<10pt \def\n@baseline{15}%
684 %<!slide>\else \def\n@baseline{16}\fi
```
#### ■拡大率の設定

```
\bxjs@magstyle の値に応じてスイッチ jsc@mag と jsc@mag@xreal を設定する。
685 \ifx\bxjs@magstyle\bxjs@magstyle@mag
686 \jsc@magtrue
687 \else\ifx\bxjs@magstyle\bxjs@magstyle@xreal
688 \jsc@mag@xrealtrue
689 \ifmmode \big\vert\big\}
```
サイズの変更は TFX のプリミティブ \mag を使って行います。9 ポイントについては行送 りも若干縮めました。サイズについては全面的に見直しました。

[2008-12-26] 1000 / \mag に相当する \inv@mag を定義しました。truein を使っていた ところを \inv@mag in に直しましたので,geometry パッケージと共存できると思います。 なお,新ドキュメントクラス側で 10pt 以外にする場合の注意:

- geometry 側でオプション truedimen を指定してください。
- geometry 側でオプション mag は使えません。

```
設定すべき \mag 値を (基底サイズ)/(10 pt) × 1000 と算出。BXJS クラスでは、\mag を
直接指定したい場合は、geometry 側ではなくクラスのオプションで行うものとする。
690 \ifx\bxjs@param@mag\relax
691 \@tempdima=\bxjs@param@basefontsize
692 \advance\@tempdima.001pt \multiply\@tempdima25
693 \divide\@tempdima16384\relax \@tempcnta\@tempdima\relax
694 \edef\bxjs@param@mag{\the\@tempcnta}
695 \else
696 % mag 値が直接指定された場合
697 \let\c@bxjs@cnta\@tempcnta
698 \setcounter{bxjs@cnta}{\bxjs@param@mag}
699 \ifnum\@tempcnta<\z@ \@tempcnta=\z@ \fi
700 % 有効な mag 値の範囲は 1--32768
701 \edef\bxjs@param@mag{\the\@tempcnta}
702 \advance\@tempcnta100000
703 \def\bxjs@tmpa#1#2#3#4#5\@nil{\@tempdima=#2#3#4.#5\p@}
704 \expandafter\bxjs@tmpa\the\@tempcnta\@nil
705 \edef\bxjs@param@basefontsize{\the\@tempdima}
706 \fi
707 \@tempcnta\bxjs@param@mag \advance\@tempcnta100000
708 \def\bxjs@tmpa#1#2#3#4\@nil{\@tempdima=#2#3.#4\p@}
709 \expandafter\bxjs@tmpa\the\@tempcnta\@nil
710 \edef\jsc@magscale{\strip@pt\@tempdima}
711 \let\jsBaseFontSize\bxjs@param@basefontsize
712 %\typeout{\string\jsDocClass: \meaning\jsDocClass}
713 %\typeout{\string\jsEngine: \meaning\jsEngine}
714 %\typeout{\string\jsBaseFontSize: \jsBaseFontSize}
715 %\typeout{\string\bxjs@param@mag: \bxjs@param@mag}
716 %\typeout{\string\jsc@magscale: \jsc@magscale}
717 %\typeout{\string\ifjsc@mag: \meaning\ifjsc@mag}
718 %\typeout{\string\ifjsc@mag@xreal: \meaning\ifjsc@mag@xreal}
```
[2016-07-08] \jsc@mpt および \jsc@mmm に,それぞれ 1pt および 1mm を拡大させた値 を格納します。以降のレイアウト指定ではこちらを使います。

\mag する場合(現状はこれが既定)にコードの変更を低減するために、以下では必要に応 じて、\jsc@mpt を \p@? と書く。その上で、\mag する場合は ? を無視して \p@ と解釈さ せ、\mag しない場合は ? を英字扱いにして \p@? という制御綴を\jsc@mpt と同値にする。

```
※(多分 2.0 版あたりで)JS クラスに合わせるため \p@? 表記を止める予定。
       719 \ifjsc@mag
       720 \let\jsc@mpt\p@
       721 \newdimen\jsc@mmm \jsc@mmm=1mm
       722 \catcode`\?=9 % \p@? read as \p@
       723 \else
       724 \newdimen\jsc@mpt \jsc@mpt=\jsc@magscale \p@
       725 \newdimen\jsc@mmm \jsc@mmm=\jsc@magscale mm
       726 \catcode`\?=11 \let\p@?\jsc@mpt
       727 \fi
       728 \chardef\bxjs@qmcc=\catcode`\?\relax
          ここで pTFX の zw に相当する単位として用いる長さ変数 \jsZw を作成する。約束によ
        り、これは \jsScale × (指定フォントサイズ) に等しい。
          nozw 非指定時は \zw を \jsZw と同義にする。
       729 \newdimen\jsZw
       730 \jsZw=10\jsc@mpt \jsZw=\jsScale\jsZw
       731 \ifbxjs@usezw
       732 \providecommand*\zw{\jsZw}
       733 \fi
\zwspace 全角幅の水平空き。
```

```
734 \def\zwspace{\hskip\jsZw\relax}
```
そして、magstyle が nomag\* の場合は、NFSS にパッチを当てる。

```
735 \ifjsc@mag@xreal
```

```
736 \RequirePackage{type1cm}
```

```
737 \let\jsc@invscale\bxjs@invscale
```

```
ムニャムニャムニャ……。
```

```
738 \expandafter\let\csname OT1/cmr/m/n/10\endcsname\relax
739 \expandafter\let\csname OMX/cmex/m/n/10\endcsname\relax
740 \let\jsc@get@external@font\get@external@font
741 \def\get@external@font{%
742 \jsc@preadjust@extract@font
743 \jsc@get@external@font}
744 \def\jsc@fstrunc#1{%
745 \edef\jsc@tmpa{\strip@pt#1}%
746 \expandafter\jsc@fstrunc@a\jsc@tmpa.****\@nil}
747 \def\jsc@fstrunc@a#1.#2#3#4#5#6\@nil{%
748 \if#5*\else
749 \edef\jsc@tmpa{#1%
750 \ifnum#2#3>\z@ .#2\ifnum#3>\z@ #3\fi\fi}%
751 \quad \text{If} i
752 \def\jsc@preadjust@extract@font{%
753 \let\jsc@req@size\f@size
754 \dimen@\f@size\p@ \jsc@invscale\dimen@\jsc@magscale
755 \advance\dimen@.005pt\relax \jsc@fstrunc\dimen@
```

```
756 \let\jsc@ref@size\jsc@tmpa
                   757 \let\f@size\jsc@ref@size}
                   758 \def\execute@size@function#1{%
                   759 \let\jsc@cref@size\f@size
                   760 \let\f@size\jsc@req@size
                   761 \csname s@fct@#1\endcsname}
                   762 \let\jsc@DeclareErrorFont\DeclareErrorFont
                   763 \def\DeclareErrorFont#1#2#3#4#5{%
                   764 \@tempdimc#5\p@ \@tempdimc\jsc@magscale\@tempdimc
                   765 \edef\jsc@tmpa{{#1}{#2}{#3}{#4}{\strip@pt\@tempdimc}}
                    766 \expandafter\jsc@DeclareErrorFont\jsc@tmpa}
                   767 \def\gen@sfcnt{%
                   768 \edef\mandatory@arg{\mandatory@arg\jsc@cref@size}%
                   769 \empty@sfcnt}
                   770 \def\genb@sfcnt{%
                   771 \edef\mandatory@arg{%
                   772 \mandatory@arg\expandafter\genb@x\jsc@cref@size..\@@}%
                   773 \empty@sfcnt}
                   774 \DeclareErrorFont{OT1}{cmr}{m}{n}{10}
                   775 \fi
                      [2016-11-16] latex.ltx (ltspace.dtx) で定義されている \smallskip の,単位 pt を
                    \jsc@mpt に置き換えた \jsc@smallskip を定義します。これは \maketitle で用い
                     られます。\jsc@medskip と \jsc@bigskip は必要ないのでコメントアウトしています。
     \jsc@smallskip
       \jsc@medskip
776 \def\jsc@smallskip{\vspace\jsc@smallskipamount}
       \jsc@bigskip
                   777 %\def\jsc@medskip{\vspace\jsc@medskipamount}
                    778 %\def\jsc@bigskip{\vspace\jsc@bigskipamount}
\jsc@smallskipamount
  \jsc@medskipamount
779 \newskip\jsc@smallskipamount
 \jsc@bigskipamount
                   780 \jsc@smallskipamount=3\jsc@mpt plus 1\jsc@mpt minus 1\jsc@mpt
                    781 %\newskip\jsc@medskipamount
                    782 %\jsc@medskipamount =6\jsc@mpt plus 2\jsc@mpt minus 2\jsc@mpt
                    783 %\newskip\jsc@bigskipamount
                    784 %\jsc@bigskipamoun =12\jsc@mpt plus 4\jsc@mpt minus 4\jsc@mpt
```

```
■pagesize スペシャルの出力
```
削除。

## 和文フォントの変更

和文フォントの設定は和文ドライバの管轄。

\@ 欧文といえば, LATFX の \def\@{\spacefactor\@m} という定義 (\@m は 1000) では I watch TV\@. と書くと V とピリオドのペアカーニングが効かなくなります。そこで,次 のような定義に直し,I watch TV.\@ と書くことにします。 785 \chardef\bxjs@periodchar=`\. 786 \bxjs@protected\def\bxjs@SE{\spacefactor\sfcode\bxjs@periodchar}

```
787 \def\@{\bxjs@SE{}}
```
## 4 フォントサイズ

フォントサイズを変える命令(\normalsize,\small など)の実際の挙動の設定は,三 つの引数をとる命令 \@setfontsize を使って,たとえば

\@setfontsize{\normalsize}{10}{16}

のようにして行います。これは

\normalsize は 10 ポイントのフォントを使い,行送りは 16 ポイントである

という意味です。ただし,処理を速くするため,以下では 10 と同義の LATFX の内部命令 \@xpt を使っています。この \@xpt の類は次のものがあり,LATEX 本体で定義されてい ます。

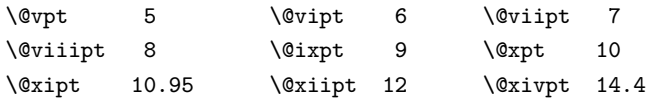

ここでは \@setfontsize の定義を少々変更して、段落の字下げ \parindent, 和文文字 間のスペース \kanjiskip,和文・欧文間のスペース \xkanjiskip を変更しています。

\kanjiskip は pLATEX  $2\varepsilon$  で Opt plus .4pt minus .5pt に設定していますが, これは そもそも文字サイズの変更に応じて変わるべきものです。それに,プラスになったりマイナ スになったりするのは,追い出しと追い込みの混在が生じ,統一性を欠きます。なるべく追 い出しになるようにプラスの値だけにしたいところですが,ごくわずかなマイナスは許すこ とにしました。

\xkanjiskip については,四分つまり全角の 1/4 を標準として,追い出すために三分あ るいは二分まで延ばすのが一般的ですが,ここでは Times や Palatino のスペースがほぼ四 分であることに着目して,これに一致させています。これなら書くときにスペースを空けて も空けなくても同じ出力になります。

\parindent については, 0(以下)でなければ全角幅 (1zw) に直します。 [2008-02-18] english オプションで \parindent を 1em にしました。

\set@fontsize \fontsize 命令(\large 等でなく)でフォントサイズ変更した場合にもフックが実行され るように、\@setfontsize ではなく \set@fontsize に対してパッチを当てるように変更。

```
788 \def\bxjs@tmpa{\def\set@fontsize##1##2##3}
               789 \expandafter\bxjs@tmpa\expandafter{%
               790 \set@fontsize{#1}{#2}{#3}%
               791 % 末尾にコードを追加
               792 \expandafter\def\expandafter\size@update\expandafter{%
               793 \size@update
               794 \jsFontSizeChanged}%
               795 }
\jsFontSizeChanged フォントサイズ変更時に呼ばれるフック。\jsZw を再設定している。その後でユーザ定義用
                のフック \jsResetDimen を実行する。
               796 \newcommand*\jsFontSizeChanged{%
               797 \jsZw=\f@size\p@
               798 \jsZw=\jsScale \jsZw
               799 \ifdim\parindent>\z@
               800 \if@english \parindent=1em
               801 \else \parindent=1\jsZw
               802 \fi
               803 \fi\relax
               804 \jsResetDimen}
    \jsResetDimen ユーザ定義用のフック。
               805 \newcommand*\jsResetDimen{}
 \jsc@setfontsize クラスファイルの内部では,拡大率も考慮した \jsc@setfontsize を\@setfontsize の
                変わりに用いることにします。
               806 \ifjsc@mag
               807 \let\jsc@setfontsize\@setfontsize
               808 \else
               809 \def\jsc@setfontsize#1#2#3{%
               810 \@setfontsize#1{#2\jsc@mpt}{#3\jsc@mpt}}
               811 \fi
                  これらのグルーをもってしても行分割ができない場合は、\emergencystretch に訴え
                ます。
                  これはフォントサイズ非依存なので \Cwd で書くのが適当だが、\Cwd はまだ定義されて
                いない。
               812 \emergencystretch 3\jsZw
\ifnarrowbaselines
欧文用に行間を狭くする論理変数と,それを真・偽にするためのコマンドです。
```
\narrowbaselines \widebaselines [2003-06-30] 数 式 に 入 る と こ ろ で \narrowbaselines を 実 行 し て い る の で \abovedisplayskip 等が初期化されてしまうという shintok さんのご指摘に対し て,しっぽ愛好家さんが次の修正を教えてくださいました。

[2008-02-18] english オプションで最初の段落のインデントをしないようにしました。 TODO: Hasumi さん [qa:54539] のご指摘は考慮中です。

別行立て数式に入るときに \narrowbaselines が呼ばれるが、このコードでは「数式中 で \normalsize などのサイズ命令(\@currsize の実体)が呼ばれた」ことになり警告が 出る。JS クラスでは、\@setfontsize 中の \@nomath 実行を消して「そもそもサイズ命令 で警告が出ない」ようにしている。警告が常に出ないのも望ましくないので、BXJS クラス の実装では、\narrowbaselines の時だけ警告が出ないようにする。

```
813 \newif\ifnarrowbaselines
814 \if@english
815 \narrowbaselinestrue
816 \fi
817 \def\narrowbaselines{%
818 \narrowbaselinestrue
819 \skip0=\abovedisplayskip
820 \skip2=\abovedisplayshortskip
821 \skip4=\belowdisplayskip
822 \skip6=\belowdisplayshortskip
823 % 一時的に警告を無効化する
824 \let\bxjs@ltx@nomath\@nomath
825 \let\@nomath\@gobble
826 \@currsize\selectfont
827 \let\@nomath\bxjs@ltx@nomath
828 \abovedisplayskip=\skip0
829 \abovedisplayshortskip=\skip2
830 \belowdisplayskip=\skip4
831 \belowdisplayshortskip=\skip6\relax}
832 \def\widebaselines{\narrowbaselinesfalse\@currsize\selectfont}
```
microtype パッケージを読み込んだ場合、\normalsize 等のフォントサイズ変更命令の 定義の中に if 文が使われていると、不可解なエラーが発生する。これは microtype が邪悪 なトリックを使用しているせいなのだが、一応こちら側で対策をとることにする。

```
833 \def\bxjs@if@narrowbaselines{%
834 \ifnarrowbaselines\expandafter\@firstoftwo
835 \else \expandafter\@secondoftwo
836 \fi
837 }
```
\normalsize 標準のフォントサイズと行送りを選ぶコマンドです。

本文 10 ポイントのときの行送りは、欧文の標準クラスファイルでは 12 ポイント,アス キーの和文クラスファイルでは 15 ポイントになっていますが,ここでは 16 ポイントにしま した。ただし \narrowbaselines で欧文用の 12 ポイントになります。

公称 10 ポイントの和文フォントが約 9.25 ポイント (アスキーのものの 0.961 倍) である こともあり、行送りがかなりゆったりとしたと思います。実際,16/9.25 ≈ 1.73 であり, 和 文の推奨値の一つ「二分四分」(1.75)に近づきました。

microtype 対策のため if 文を避ける。

```
838 \renewcommand{\normalsize}{%
    839 \bxjs@if@narrowbaselines{%
    840 \jsc@setfontsize\normalsize\@xpt\@xiipt
    841 }{%else
    842 \jsc@setfontsize\normalsize\@xpt{\n@baseline}%
    843 }%
      数式の上のアキ(\abovedisplayskip),短い数式の上のアキ(\abovedisplayshortskip),
     数式の下のアキ(\belowdisplayshortskip)の設定です。
      [2003-02-16] ちょっと変えました。
      [2009-08-26] TFX Q & A 52569 から始まる議論について逡巡していましたが,結局, 微調
     節してみることにしました。
    844 \abovedisplayskip 11\p@? \@plus3\p@? \@minus4\p@?
    845 \abovedisplayshortskip \z@ \@plus3\p@?
    846 \belowdisplayskip 9\p@? \@plus3\p@? \@minus4\p@?
    847 \belowdisplayshortskip \belowdisplayskip
      最後に,リスト環境のトップレベルのパラメータ \@listI を,\@listi にコピーしてお
     きます。\@listI の設定は後で出てきます。
    848 \let\@listi\@listI}
       ここで実際に標準フォントサイズで初期化します。
    849 \normalsize
\Cht 基準となる長さの設定をします。pLAT<sub>E</sub>X 2<sub>の</sub> カーネル(plfonts.dtx)で宣言されているパ
\Cdp
\Cwd
\Cvs
\Chs
     ラメータに実際の値を設定します。たとえば \Cwd は \normalfont の全角幅(1zw)です。
       まず \Cwd 等の変数を定義する。
    850 \ifx\Cht\@undefined \newdimen\Cht \fi
    851 \ifx\Cdp\@undefined \newdimen\Cdp \fi
    852 \ifx\Cwd\@undefined \newdimen\Cwd \fi
    853 \ifx\Cvs\@undefined \newdimen\Cvs \fi
    854 \ifx\Chs\@undefined \newdimen\Chs \fi
      規約上、現在の \jsZw の値が \Cwd である。\Cht と \Cdp は単純に \Cwd の 88% と
     12% の値とする。
```

```
855\setlength\Cht{0.88\jsZw}
```

```
856 \setlength\Cdp{0.12\jsZw}
```

```
857 \setlength\Cwd{1\jsZw}
```

```
858 \setlength\Cvs{\baselineskip}
```
859 \setlength\Chs{1\jsZw}

\Huge  $\sqrt{\text{H}}$ 

\small \small も \normalsize と同様に設定します。行送りは,\normalsize が 16 ポイントな ら,割合からすれば  $16 \times 0.9 = 14.4$  ポイントになりますが, \small の使われ方を考えて, ここでは和文 13 ポイント, 欧文 11 ポイントとします。また, \topsep と \parsep は,元 はそれぞれ  $4 \pm 2$ ,  $2 \pm 1$  ポイントでしたが, ここではゼロ (\ze) にしました。

microtype 対策のため if 文を避ける。後の \footnotesize も同様。

```
860 \newcommand{\small}{%
            861 \bxjs@if@narrowbaselines{%
            862 %<!kiyou> \jsc@setfontsize\small\@ixpt{11}%
            863 %<kiyou> \jsc@setfontsize\small{8.8888}{11}%
            864 }{%else
            865 %<!kiyou> \jsc@setfontsize\small\@ixpt{13}%
            866 %<kiyou> \jsc@setfontsize\small{8.8888}{13.2418}%
            867 }%
            868 \abovedisplayskip 9\p@? \@plus3\p@? \@minus4\p@?
            869 \abovedisplayshortskip \z@ \@plus3\p@?
            870 \belowdisplayskip \abovedisplayskip
            871 \belowdisplayshortskip \belowdisplayskip
            872 \def\@listi{\leftmargin\leftmargini
            873 \topsep \z@
            874 \parsep \z
            875 \itemsep \parsep}}
\footnotesize \footnotesize も同様です。\topsep と \parsep は, 元はそれぞれ 3±1, 2±1 ポイン
             トでしたが,ここではゼロ(\z@)にしました。
            876 \newcommand{\footnotesize}{%
            877 \bxjs@if@narrowbaselines{%
            878 %<!kiyou> \jsc@setfontsize\footnotesize\@viiipt{9.5}%
            879 %<kiyou> \jsc@setfontsize\footnotesize{8.8888}{11}%
            880 }{%else
            881 %<!kiyou> \jsc@setfontsize\footnotesize\@viiipt{11}%
            882 %<kiyou> \jsc@setfontsize\footnotesize{8.8888}{13.2418}%
            883 }%
            884 \abovedisplayskip 6\p@? \@plus2\p@? \@minus3\p@?
            885 \abovedisplayshortskip \z@ \@plus2\p@?
            886 \belowdisplayskip \abovedisplayskip
            887 \belowdisplayshortskip \belowdisplayskip
            888 \def\@listi{\leftmargin\leftmargini
            889 \topsep \z@
            890 \parsep \z@
            891 \itemsep \parsep}}
 \scriptsize
それ以外のサイズは,本文に使うことがないので,単にフォントサイズと行送りだけ変更し
      \tiny
      \large
      \Large
      \LARGE
       \huge
            ます。特に注意すべきは \large で、これは二段組のときに節見出しのフォントとして使い,
                                               37
```

```
行送りを \normalsize と同じにすることによって,節見出しが複数行にわたっても段間で
行が揃うようにします。
```
[2004-11-03] \HUGE を追加。

```
892 \newcommand{\scriptsize}{\jsc@setfontsize\scriptsize\@viipt\@viiipt}
893 \newcommand{\tiny}{\jsc@setfontsize\tiny\@vpt\@vipt}
894 \if@twocolumn
895 %<!kiyou> \newcommand{\large}{\jsc@setfontsize\large\@xiipt{\n@baseline}}
896 %<kiyou> \newcommand{\large}{\jsc@setfontsize\large{11.111}{\n@baseline}}
897 \else
898 %<!kiyou> \newcommand{\large}{\jsc@setfontsize\large\@xiipt{17}}
899 %<kiyou> \newcommand{\large}{\jsc@setfontsize\large{11.111}{17}}
900 \text{ Yfi}901 %<!kiyou>\newcommand{\Large}{\jsc@setfontsize\Large\@xivpt{21}}
902 %<kiyou>\newcommand{\Large}{\jsc@setfontsize\Large{12.222}{21}}
903 \newcommand{\LARGE}{\jsc@setfontsize\LARGE\@xviipt{25}}
904 \newcommand{\huge}{\jsc@setfontsize\huge\@xxpt{28}}
905 \newcommand{\Huge}{\jsc@setfontsize\Huge\@xxvpt{33}}
906 \newcommand{\HUGE}{\jsc@setfontsize\HUGE{30}{40}}
```
別行立て数式の中では \narrowbaselines にします。和文の行送りのままでは、行列や 場合分けの行送り,連分数の高さなどが不釣合いに大きくなるためです。

本文中の数式の中では \narrowbaselines にしていません。本文中ではなるべく行送り が変わるような大きいものを使わず,行列は amsmath の smallmatrix 環境を使うのがい いでしょう。

907 \everydisplay=\expandafter{\the\everydisplay \narrowbaselines}

しかし,このおかげで別行数式の上下のスペースが少し違ってしまいました。とりあえず amsmath の equation 関係は okumacro のほうで逃げていますが、もっとうまい逃げ道が あればお教えください。

見出し用のフォントは \bfseries 固定ではなく,\headfont という命令で定めること にします。これは太ゴシックが使えるときは \sffamily \bfseries でいいと思いますが, 通常の中ゴシックでは単に \sffamily だけのほうがよさそうです。『pLATFX 2 $\varepsilon$  美文書作 成入門』(1997年)では \sffamily \fontseries{sbc} として新ゴ M と合わせましたが, \fontseries{sbc} はちょっと幅が狭いように感じました。

908 % \newcommand{\headfont}{\bfseries}

909 \newcommand{\headfont}{\sffamily}

910 % \newcommand{\headfont}{\sffamily\fontseries{sbc}\selectfont}

## 5 レイアウト

### ■二段組

\columnsep \columnsep は二段組のときの左右の段間の幅です。元は 10pt でしたが,2zw にしました。 \columnseprule このスペースの中央に \columnseprule の幅の罫線が引かれます。

911 %<!kiyou>\setlength\columnsep{2\Cwd}

912 %<kiyou>\setlength\columnsep{28truebp} 913 \setlength\columnseprule{0\p@}

## ■段落

```
\lineskip
上下の行の文字が \lineskiplimit より接近したら,\lineskip より近づかないようにし
    \normallineskip
ます。元は 0pt でしたが 1pt に変更しました。normal... の付いた方は保存用です。
    \lineskiplimit
914 \setlength\lineskip{1\p@?}
915 \setminus \normal{3\pp}<br>\normallineskiplimit \ldots, \ldots, \ldots, \ldots, \ldots, \ldots, \ldots916 \setlength\lineskiplimit{1\p@?}
                917 \setlength\normallineskiplimit{1\p@?}
   \baselinestretch 実際の行送りが \baselineskip の何倍かを表すマクロです。たとえば
                      \renewcommand{\baselinestretch}{2}
                 とすると、行送りが通常の 2 倍になります。ただし、これを設定すると、たとえ
                 \baselineskip が伸縮するように設定しても,行送りの伸縮ができなくなります。行
                 送りの伸縮はしないのが一般的です。
                918 \renewcommand{\baselinestretch}{}
         \parskip
\parskip は段落間の追加スペースです。元は 0pt plus 1pt になっていましたが,ここでは
        \parindent
ゼロにしました。\parindent は段落の先頭の字下げ幅です。
                919 \setlength\parskip{0\p@}
                920 \if@slide
                921 \setlength\parindent{0\p@}
                922 \else
                923 \setlength\parindent{1\Cwd}
                924 \fi
      \@lowpenalty
\nopagebreak,\nolinebreak は引数に応じて次のペナルティ値のうちどれかを選ぶよう
      \@medpenalty
になっています。ここはオリジナル通りです。
     \@highpenalty
925 \@lowpenalty 51
                926 \@medpenalty 151
                927 \@highpenalty 301
  \interlinepenalty 段落中の改ページのペナルティです。デフォルトは 0 です。
                928 % \interlinepenalty 0
    \brokenpenalty ページの最後の行がハイフンで終わる際のペナルティです。デフォルトは 100 です。
                929 % \brokenpenalty 100
                 5.1 ページレイアウト
```
BXJS ではページレイアウトの処理は geometry パッケージが担当している。

```
■準備 ※
```

```
現状ではここで \mag を設定している。
                    \topskip も指定する。
                 930 \ifjsc@mag
                 931 \mag=\bxjs@param@mag
                 932 \fi
                 933 \setlength{\topskip}{10\p@?}
                    \bxjs@param@paper が長さ指定({W}{H})の場合、geometry の形式(papersize={W,H})
                  に変換する。
                 934 \def\bxjs@read@a{\futurelet\bxjs@tmpa\bxjs@read@b}
                 935 \def\bxjs@read@b{%
                 936 \ifx\bxjs@tmpa\bgroup \expandafter\bxjs@read@c
                 937 \else \expandafter\bxjs@read@d \fi}
                 938 \def\bxjs@read@c#1#2#3\@nil{\def\bxjs@param@paper{papersize={#1,#2}}}
                 939 \def\bxjs@read@d#1\@nil{}
                 940 \expandafter\bxjs@read@a\bxjs@param@paper\@nil
\bxjs@layout@paper geometry の用紙設定のオプション。
                 941 \edef\bxjs@layout@paper{%
                 942 \ifjsc@mag truedimen,\fi
                 943 \if@landscape landscape,\fi
                 944 \bxjs@param@paper}
     \bxjs@layout geometry のページレイアウトのオプション列。文書クラス毎に異なる。
                 945 %<*article|report>
                 946 \def\bxjs@layout{%
                 947 headheight=\topskip,footskip=0.03367\paperheight,%
                 948 headsep=\footskip-\topskip,includeheadfoot,%
                 949 hscale=0.76, hmarginratio=1:1,%
                 950 vscale=0.83, vmarginratio=1:1,%
                 951 }
                 952 %</article|report>
                 953 %<*book>
                 954 \ifbxjs@layout@buggyhmargin %---
                 955 % アレ
                 956 \def\bxjs@layout{%
                 957 headheight=\topskip,headsep=6\jsc@mmm,nofoot,includeheadfoot,%
                 958 hmargin=36\jsc@mmm,hmarginratio=1:1,%
                 959 vscale=0.83,vmarginratio=1:1,%
                 960 }
                 961 \else %---
                 962 % 非アレ
                 963 \def\bxjs@layout{%
                 964 headheight=\topskip,headsep=6\jsc@mmm,nofoot,includeheadfoot,%
                 965 hmargin=18\jsc@mmm,%
                 966 vscale=0.83,vmarginratio=1:1,%
```

```
967 }
                    968 \text{ t} \frac{1}{2}969 %</book>
                    970 %<*slide>
                    971 \def\bxjs@layout{%
                    972 noheadfoot,%
                    973 hscale=0.9, hmarginratio=1:1,%
                    974 vscale=0.944, vmarginratio=1:1,%
                    975 }
                    976 %</slide>
          \fullwidth 〔寸法レジスタ〕ヘッダ・フッタ領域の横幅。
                    977 \newdimen\fullwidth
   \jsTextWidthLimit 〔実数値マクロ〕bxjsbook における、\textwidth の上限の全角単位での値。
                    978 %<*book>
                    979 \newcommand\jsTextWidthLimit{40}
                    980 \ifx\bxjs@textwidth@limit\@undefined\else
                    981 \let\c@bxjs@cnta\@tempcnta
                    982 \setcounter{bxjs@cnta}{\bxjs@textwidth@limit}
                    983 \long\edef\jsTextWidthLimit{\the\@tempcnta}
                    984 \fi
                    985 %</book>
\bxjs@postproc@layout geometry の後処理。
                    986 \def\bxjs@postproc@layout{%
                    987 % ドライバ再設定
                    988 \ifx\bxjs@geometry@driver\relax\else
                    989 \let\Gm@driver\bxjs@geometry@driver
                    990 \fi
                    991 % textwidth 調整
                    992 \ifbxjs@whole@zw@lines
                    993 \@tempdimb=\textwidth
                    994 \if@twocolumn \@tempdima=2\Cwd \else \@tempdima=1\Cwd \fi
                    995 \divide\textwidth\@tempdima \multiply\textwidth\@tempdima
                    996 \advance\@tempdimb-\textwidth
                    997 \advance\oddsidemargin 0.5\@tempdimb
                    998 \advance\evensidemargin 0.5\@tempdimb
                    999 \fi
                    1000 \fullwidth=\textwidth
                    1001 %<*book>
                    1002 \ifdim\textwidth>\jsTextWidthLimit\Cwd
                    1003 \textwidth=\jsTextWidthLimit\Cwd
                    1004 \addtolength\evensidemargin{\fullwidth-\textwidth}
                    1005 \fi
                    1006 %</book>
                    1007 % textheight 調整
                    1008 \@tempdimb=\textheight
                    1009 \advance\textheight-\topskip
```

```
1010 \divide\textheight\baselineskip \multiply\textheight\baselineskip
1011 \advance\textheight\topskip
1012 \advance\@tempdimb-\textheight
1013 \advance\topmargin0.5\@tempdimb
1014 % headheight 調整
1015 \@tempdima=\topskip
1016 \advance\headheight\@tempdima
1017 \advance\topmargin-\@tempdima
1018 % marginpar 設定
1019 \setlength\marginparsep{\columnsep}
1020 \setlength\marginparpush{\baselineskip}
1021 \setlength\marginparwidth{\paperwidth-\oddsidemargin-1truein%
1022 -\textwidth-10\jsc@mmm-\marginparsep}
1023 \ifbxjs@whole@zw@lines
1024 \divide\marginparwidth\Cwd \multiply\marginparwidth\Cwd
1025 \fi
1026 % 連動する変数
1027 \maxdepth=.5\topskip
1028 \stockwidth=\paperwidth
1029 \stockheight=\paperheight
1030 }
```
\jsGeometryOptions geometry パッケージに渡すオプションのリスト。

※ geometry=user 指定時にユーザが利用することを想定している。

```
1031 \edef\jsGeometryOptions{%
```
\bxjs@layout@paper,\bxjs@layout}

■geometry パッケージ読込 滲

geoemtry オプションの値に応じて分岐する。

```
まずは geometry=class の場合。
```
\ifx\bxjs@geometry\bxjs@geometry@class

geometry は \topskip が標準の行高(\ht\strutbox)より小さくならないようにする 自動調整を行うが、これをどうするかは未検討。今のところ、単純に回避(無効化)して いる。

```
1034 \@onlypreamble\bxjs@revert
```

```
1035 \let\bxjs@revert\@empty
```

```
1036 \edef\bxjs@tmpa{\the\ht\strutbox}
```

```
1037 \ht\strutbox=10\p@?
```
\g@addto@macro\bxjs@revert{\ht\strutbox=\bxjs@tmpa\relax}

geometry のドライバオプション指定。nopapersize 指定時は、special 命令出力を抑止 するためにドライバを none にする。そうでない場合は、クラスで指定したドライバオプ ションが引き継がれるので何もしなくてよいが、例外として、ドライバが dvipdfmx の時 は、現状の geometry は dvipdfm を指定する必要がある。

```
1039 \ifbxjs@papersize
                    1040 \ifx\bxjs@driver@given\bxjs@driver@@dvipdfmx
                    1041 \PassOptionsToPackage{dvipdfm}{geometry}
                    1042 \fi
                    1043 \let\bxPapersizeSpecialDone=t
                    1044 \else
                    1045 \PassOptionsToPackage{driver=none}{geometry}
                    1046 \fi
                        ここで geometry を読み込む。
                      ※ geometry の begin-document フックにおいて、LuaTFX の旧版互換を有効にする。
                    1047 \edef\bxjs@nxt{%
                    1048 \noexpand\RequirePackage[\bxjs@layout@paper,\bxjs@layout]{geometry}}
                    1049 \AtBeginDocument{\bxjs@pre@geometry@hook}
                    1050 \AtBeginDocument{\ImposeOldLuaTeXBehavior}
                    1051 \bxjs@nxt \bxjs@revert
                    1052 \AtBeginDocument{\RevokeOldLuaTeXBehavior}
 \bxjs@geometry@driver geometry が用いるドライバの名前。
                      ※この値は一度決めた後は変わってほしくないので、\bxjs@postproc@layout において書
                      き戻す処理を入れている。
                    1053 \let\bxjs@geometry@driver\Gm@driver
                    1054 \bxjs@postproc@layout
\bxjs@pre@geometry@hook 1.2 版より、geometry の 4.x 版の使用は非推奨とする。
                      ※将来サポートを廃止する予定。
                    1055 \@onlypreamble\bxjs@pre@geometry@hook
                    1056 \def\bxjs@pre@geometry@hook{%
                    1057 \@ifpackageloaded{geometry}{%
                    1058 \@ifpackagelater{geometry}{2010/02/12}{}{%else
                    1059 \PackageWarningNoLine\bxjs@clsname
                    1060 {The 'geometry' package installed\MessageBreak
                    1061 is too old (<math>\nu5.0)}%
                    1062 \if x\jsEngine \ifnum\mag=\@m\else
                    1063 \def\bxjs@Gm@driver{pdftex}
                    1064 \ifx\pdfhorigin\@undefined \newdimen\pdfhorigin \fi
                    1065 \ifx\pdfvorigin\@undefined \newdimen\pdfvorigin \fi
                    1066 \fi\fi
                    1067 }%
                    1068 \ifjsWithpTeXng
                    1069 \ifx\Gm@driver\@empty
                    1070 \def\Gm@driver{pdftex}%
                    1071 \fi
                    1072 \fi
                    1073 }{}}
       \setpagelayout ページレイアウト設定のためのユーザ命令。
```

```
• \setpagelayout{htexti} : 現在の geometry の設定の一部を修正する。
```
• \setpagelayout\*{(text)} : 用紙以外の設定をリセットして、改めて設定を行う。

どちらも設定の後で後処理 \bxjs@postproc@layout を実行する。

```
1074 \def\setpagelayout{\@ifstar
```
- {\bxjs@reset@layout}{\bxjs@modify@layout}}
- \def\bxjs@modify@layout#1{%

```
1077 \edef\bxjs@nxt{\noexpand\geometry{#1,truedimen}}%
```
- \bxjs@nxt\bxjs@postproc@layout}
- \def\bxjs@reset@layout#1{%
- \edef\bxjs@nxt{\noexpand\geometry{reset,\bxjs@layout@paper,#1,truedimen}}%
- \bxjs@nxt\bxjs@postproc@layout}

geometry=class の場合の処理はここで終わり。

次に、geometry=user の場合の処理。

#### \else\ifx\bxjs@geometry\bxjs@geometry@user

```
この場合はユーザが何らかの方法(例えば geometry を読み込む)でページレイアウトを
設定する必要がある。もし、本体開始時に \textwidth がカーネル設定の値(.5\maxdimen)
のままになっている場合はエラーを出す。
```
※\jsUseMinimalPageLayout は動作テスト用。

```
1083 \AtBeginDocument{\bxjs@check@page@layout}
```

```
1084 \@onlypreamble\bxjs@check@page@layout
```
- \def\bxjs@check@page@layout{%
- \ifdim\textwidth=.5\maxdimen
- 1087 \ClassError\bxjs@clsname
- {Page layout is not properly set}%
- 1089 {\@ehd}
- \fi}

```
1091 \def\jsUseMinimalPageLayout{%
```
- \setlength{\textwidth}{6.5in}%
- \setlength{\textheight}{8in}}

\setpagelayout はとりあえず無効にしておく。

```
1094 \let\bxjs@geometry@driver\relax
```

```
1095 \def\setpagelayout{\@ifstar
```

```
1096 {\bxjs@pagelayout@a}{\bxjs@pagelayout@a}}
```

```
1097 \def\bxjs@pagelayout@a#1{%
```

```
1098 \ClassError\bxjs@clsname
```

```
1099 {Command '\string\setpagelayout' is not supported,\MessageBreak
```

```
1100 because 'geometry' value is not 'class'}\@eha}
```

```
geometry=user の場合の処理はここで終わり。
```
 $\if{ifi}$ 

```
ここからのコードは以下の点を除いて JS クラスのものを踏襲する。
```
- zw の代わりに \jsZw を用いる。
- article/report/book/slide の切り分けの処理が異なる。

## ■脚注

\footnotesep 各脚注の頭に入る支柱(strut)の高さです。脚注間に余分のアキが入らないように, \footnotesize の支柱の高さ(行送りの 0.7 倍)に等しくします。

ここは元々は

{\footnotesize\global\setlength\footnotesep{\baselineskip}}

としていたが、そもそも \global\setlength〜 は calc 使用時には有意義な動作をしない。 \global\footnotesep だと所望の値が得られるが、同時に \footnotesize のフォントを 固定させてしまうという副作用をもつ。なので、実際の設定値を直接使うことにする。

1102 \footnotesep=11\p@? \footnotesep=0.7\footnotesep

\footins \skip\footins は本文の最終行と最初の脚注との間の距離です。標準の 10 ポイントクラス では 9 plus 4 minus 2 ポイントになっていますが,和文の行送りを考えてもうちょっと大 きくします。

1103 \setlength{\skip\footins}{16\p@? \@plus 5\p@? \@minus 2\p@?}

■フロート関連 フロート(図,表)関連のパラメータは LATFX 2<sub>6</sub>本体で定義されています が、ここで設定変更します。本文ページ(本文とフロートが共存するページ)とフロートだ けのページで設定が異なります。ちなみに,カウンタは内部では \c@ を名前に冠したマクロ になっています。

\c@topnumber topnumber カウンタは本文ページ上部のフロートの最大数です。

[2003-08-23] ちょっと増やしました。

1104 \setcounter{topnumber}{9}

\topfraction 本文ページ上部のフロートが占有できる最大の割合です。フロートが入りやすいように,元 の値 0.7 を 0.8 [2003-08-23: 0.85] に変えてあります。

1105 \renewcommand{\topfraction}{.85}

- \c@bottomnumber bottomnumber カウンタは本文ページ下部のフロートの最大数です。 [2003-08-23] ちょっと増やしました。
	- 1106 \setcounter{bottomnumber}{9}

\bottomfraction 本文ページ下部のフロートが占有できる最大の割合です。元は 0.3 でした。

1107 \renewcommand{\bottomfraction}{.8}

\c@totalnumber totalnumber カウンタは本文ページに入りうるフロートの最大数です。

[2003-08-23] ちょっと増やしました。

#### 1108 \setcounter{totalnumber}{20}

\textfraction 本文ページに最低限入らなければならない本文の割合です。フロートが入りやすいように元 の 0.2 を 0.1 に変えました。

1109 \renewcommand{\textfraction}{.1}

\floatpagefraction フロートだけのページでのフロートの最小割合です。これも 0.5 を 0.8 に変えてあります。 1110 \renewcommand{\floatpagefraction}{.8} \c@dbltopnumber 二段組のとき本文ページ上部に出力できる段抜きフロートの最大数です。 [2003-08-23] ちょっと増やしました。 1111 \setcounter{dbltopnumber}{9} \dbltopfraction 二段組のとき本文ページ上部に出力できる段抜きフロートが占めうる最大の割合です。0.7 を 0.8 に変えてあります。 1112 \renewcommand{\dbltopfraction}{.8} \dblfloatpagefraction 二段組のときフロートだけのページに入るべき段抜きフロートの最小割合です。0.5 を 0.8 に変えてあります。 1113 \renewcommand{\dblfloatpagefraction}{.8} \floatsep \floatsep はページ上部・下部のフロート間の距離です。\textfloatsep はページ上部・ \textfloatsep 下部のフロートと本文との距離です。\intextsep は本文の途中に出力されるフロートと本 \intextsep 文との距離です。 1114 \setlength\floatsep {12\p@? \@plus 2\p@? \@minus 2\p@?} 1115 \setlength\textfloatsep{20\p@? \@plus 2\p@? \@minus 4\p@?} 1116 \setlength\intextsep {12\p@? \@plus 2\p@? \@minus 2\p@?} \dblfloatsep 二段組のときの段抜きのフロートについての値です。 \dbltextfloatsep<sup>1117</sup> \setlength\dblfloatsep  ${12\p0? \Qplus 2\p0? \Qminus 2\p0?}$ 1118 \setlength\dbltextfloatsep{20\p@? \@plus 2\p@? \@minus 4\p@?} \@fptop フロートだけのページに入るグルーです。\@fptop はページ上部,\@fpbot はページ下部, \@fpsep \@fpsep はフロート間に入ります。 \@fpbot 1119 \setlength\@fptop{0\p@? \@plus 1fil} 1120 \setlength\@fpsep{8\p@? \@plus 2fil} 1121 \setlength\@fpbot{0\p@? \@plus 1fil} \@dblfptop 段抜きフロートについての値です。 \@dblfpsep 1122 \setlength\@dblfptop{0\p@? \@plus 1fil} \@dblfpbot 1123 \setlength\@dblfpsep{8\p@? \@plus 2fil} 1124 \setlength\@dblfpbot{0\p@? \@plus 1fil}

# 6 改ページ(日本語 TEX 開発コミュニティ版のみ)

\pltx@cleartorightpage \pltx@cleartoleftpage \pltx@cleartooddpage \pltx@cleartoevenpage [2017-02-24] コミュニティ版 pLATFX の標準クラス 2017/02/15 に合わせて,同じ命令を追 加しました。 1. \pltx@cleartorightpage:右ページになるまでページを繰る命令 2. \pltx@cleartoleftpage:左ページになるまでページを繰る命令 3. \pltx@cleartooddpage:奇数ページになるまでページを繰る命令

4. \pltx@cleartoevenpage:偶数ページになるまでページを繰る命令

```
となっています。
1125 %\def\pltx@cleartorightpage{\clearpage\if@twoside
1126 % \ifodd\c@page
1127 % \iftdir
1128 % \hbox{}\thispagestyle{empty}\newpage
1129 % \if@twocolumn\hbox{}\newpage\fi
1130 \frac{7}{1130} \fi
1131 % \else
1132 % \ifydir
1133 % \hbox{}\thispagestyle{empty}\newpage
1134 % \if@twocolumn\hbox{}\newpage\fi
1135 \frac{9}{1135} \fi
1136 % \fi\fi}
1137 %\def\pltx@cleartoleftpage{\clearpage\if@twoside
1138 % \ifodd\c@page
1139 % \ifydir
1140 % \hbox{}\thispagestyle{empty}\newpage
1141 % \if@twocolumn\hbox{}\newpage\fi
1142 \% \fi
1143 % \else
1144 % \iftdir
1145 % \hbox{}\thispagestyle{empty}\newpage
1146 % \if@twocolumn\hbox{}\newpage\fi
1147 % \fi
1148 % \fi\fi}
1149 \def\pltx@cleartooddpage{\clearpage\if@twoside
1150 \ifodd\c@page\else
1151 \hbox{}\thispagestyle{empty}\newpage
1152 \if@twocolumn\hbox{}\newpage\fi
1153 \{fi\}1154 \def\pltx@cleartoevenpage{\clearpage\if@twoside
1155 \ifodd\c@page
1156 \hbox{}\thispagestyle{empty}\newpage
1157 \if@twocolumn\hbox{}\newpage\fi
1158 \{f_i\}_{i\}
```
BXJS クラスでは \iftdir 等が使えないので、横組を仮定した定義を用いる。

1159 \let\pltx@cleartorightpage\pltx@cleartooddpage 1160 \let\pltx@cleartoleftpage\pltx@cleartoevenpage

```
\cleardoublepage [2017-02-24] コミュニティ版 pLAT<sub>E</sub>X の標準クラス 2017/02/15 に合わせて, report と book
                 クラスの場合に\cleardoublepage を再定義します。
               1161 %<*book|report>
               1162 \if@openleft
               1163 \let\cleardoublepage\pltx@cleartoleftpage
               1164 \else\if@openright
```
1165 \let\cleardoublepage\pltx@cleartorightpage  $1166$  \fi\fi 1167 %</book|report>

## 7 ページスタイル

ページスタイルとして, LAT<sub>E</sub>X 2<sub>5</sub> (欧文版) の標準クラスでは empty, plain, headings, myheadings があります。このうち empty, plain スタイルは LATFX 2 $\varepsilon$  本体で定義されて います。

アスキーのクラスファイルでは headnombre, footnombre, bothstyle, jpl@in が追加 されていますが,ここでは欧文標準のものだけにしました。

ページスタイルは \ps@... の形のマクロで定義されています。

\@evenhead \@oddhead,\@oddfoot,\@evenhead,\@evenfoot は偶数・奇数ページの柱(ヘッダ, \@oddhead フッタ)を出力する命令です。これらは \fullwidth 幅の \hbox の中で呼び出されます。 \@evenfoot \ps@... の中で定義しておきます。

\@oddfoot 柱の内容は, \chapter が呼び出す \chaptermark{何々}, \section が呼び出す \sectionmark{何々} で設定します。柱を扱う命令には次のものがあります。

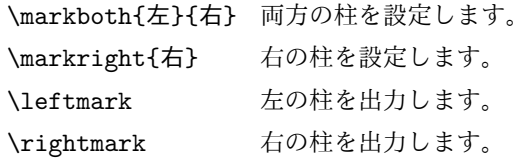

柱を設定する命令は,右の柱が左の柱の下位にある場合は十分まともに動作します。たと えば左マークを \chapter, 右マークを \section で変更する場合がこれにあたります。し かし、同一ページに複数の \markboth があると、おかしな結果になることがあります。

\tableofcontents のような命令で使われる \@mkboth は,\ps@... コマンド中で **\markboth か \@gobbletwo** (何もしない) に **\let** されます。

- \ps@empty empty ページスタイルの定義です。LATEX 本体で定義されているものをコメントアウトした 形で載せておきます。
	- 1168 % \def\ps@empty{%
	- 1169 % \let\@mkboth\@gobbletwo
	- 1170 % \let\@oddhead\@empty
	- 1171 % \let\@oddfoot\@empty
	- 1172 % \let\@evenhead\@empty
	- 1173 % \let\@evenfoot\@empty}

\ps@plainhead plainhead はシンプルなヘッダだけのページスタイルです。

\ps@plainfoot plainfoot はシンプルなフッタだけのページスタイルです。

\ps@plain plain は book では plainhead,それ以外では plainfoot になります。 1174 \def\ps@plainfoot{%

```
1175 \let\@mkboth\@gobbletwo
1176 \let\@oddhead\@empty
1177 \def\@oddfoot{\normalfont\hfil\thepage\hfil}%
1178 \let\@evenhead\@empty
1179 \let\@evenfoot\@oddfoot}
1180 \def\ps@plainhead{%
1181 \let\@mkboth\@gobbletwo
1182 \let\@oddfoot\@empty
1183 \let\@evenfoot\@empty
1184 \def\@evenhead{%
1185 \if@mparswitch \hss \fi
1186 \hbox to \fullwidth{\textbf{\thepage}\hfil}%
1187 \if@mparswitch\else \hss \fi}%
1188 \def\@oddhead{%
1189 \hbox to \fullwidth{\hfil\textbf{\thepage}}\hss}}
1190 %<book>\let\ps@plain\ps@plainhead
1191 %<!book>\let\ps@plain\ps@plainfoot
```
\ps@headings headings スタイルはヘッダに見出しとページ番号を出力します。ここではヘッダにアン

```
ダーラインを引くようにしてみました。
```
まず article の場合です。

```
1192 %<*article|slide>
1193 \if@twoside
1194 \def\ps@headings{%
1195 \let\@oddfoot\@empty
1196 \let\@evenfoot\@empty
1197 \def\@evenhead{\if@mparswitch \hss \fi
1198 \underline{\hbox to \fullwidth{\textbf{\thepage}\hfil\leftmark}}%
1199 \if@mparswitch\else \hss \fi}%
1200 \def\@oddhead{%
1201 \underline{%
1202 \hbox to \fullwidth{{\rightmark}\hfil\textbf{\thepage}}}\hss}%
1203 \let\@mkboth\markboth
1204 \def\sectionmark##1{\markboth{%
1205 \ifnum \c@secnumdepth >\z@ \thesection \hskip1\jsZw\fi
1206 ##1}{}}%
1207 \def\subsectionmark##1{\markright{%
1208 \ifnum \c@secnumdepth >\@ne \thesubsection \hskip1\jsZw\fi
1209 ##1}}%
1210 }
1211 \else % if not twoside
1212 \def\ps@headings{%
1213 \let\@oddfoot\@empty
1214 \def\@oddhead{%
1215 \underline{%
1216 \hbox to \fullwidth{{\rightmark}\hfil\textbf{\thepage}}}\hss}%
1217 \let\@mkboth\markboth
1218 \def\sectionmark##1{\markright{%
```

```
1219 \ifnum \c@secnumdepth >\z@ \thesection \hskip1\jsZw\fi
            1220 ##1}}}
            1221 \fi
            1222 %</article|slide>
                次は book および report の場合です。[2011-05-10] しっぽ愛好家さん [qa:6370] のパッ
              チを取り込ませていただきました(北見さん [qa:55896] のご指摘ありがとうございます)。
            1223 %<*book|report>
            1224 \newif\if@omit@number
            1225 \def\ps@headings{%
            1226 \let\@oddfoot\@empty
            1227 \let\@evenfoot\@empty
            1228 \def\@evenhead{%
            1229 \if@mparswitch \hss \fi
            1230 \underline{\hbox to \fullwidth{\autoxspacing
            1231 \textbf{\thepage}\hfil\leftmark}}%
            1232 \if@mparswitch\else \hss \fi}%
            1233 \def\@oddhead{\underline{\hbox to \fullwidth{\autoxspacing
            1234 {\if@twoside\rightmark\else\leftmark\fi}\hfil\textbf{\thepage}}}\hss}%
            1235 \let\@mkboth\markboth
            1236 \def\chaptermark##1{\markboth{%
            1237 \ifnum \c@secnumdepth >\m@ne
            1238 \if@mainmatter
            1239 \if@omit@number\else
            1240 \@chapapp\thechapter\@chappos\hskip1\jsZw
            1241 \fi
            1242 \fi
            1243 \fi
            1244 ##1}{}}%
            1245 \def\sectionmark##1{\markright{%
            1246 \ifnum \c@secnumdepth >\z@ \thesection \hskip1\jsZw\fi
            1247 ##1}}}%
            1248 %</book|report>
                最後は学会誌の場合です。
            1249 %<*jspf>
            1250 \def\ps@headings{%
            1251 \def\@oddfoot{\normalfont\hfil\thepage\hfil}
            1252 \def\@evenfoot{\normalfont\hfil\thepage\hfil}
            1253 \def\@oddhead{\normalfont\hfil \@title \hfil}
            1254 \def\@evenhead{\normalfont\hfil プラズマ・核融合学会誌\hfil}}
            1255 %</jspf>
\ps@myheadings myheadings ページスタイルではユーザが \markboth や \markright で柱を設定するた
              め,ここでの定義は非常に簡単です。
                [2004-01-17] 渡辺徹さんのパッチを適用しました。
            1256 \def\ps@myheadings{%
            1257 \let\@oddfoot\@empty\let\@evenfoot\@empty
```

```
1258 \def\@evenhead{%
```

```
1259 \if@mparswitch \hss \fi%
1260 \hbox to \fullwidth{\thepage\hfil\leftmark}%
1261 \if@mparswitch\else \hss \fi}%
1262 \def\@oddhead{%
1263 \hbox to \fullwidth{\rightmark\hfil\thepage}\hss}%
1264 \let\@mkboth\@gobbletwo
1265 %<br />book|report> \let\chaptermark\@gobble
1266 \let\sectionmark\@gobble
1267 %<!book&!report> \let\subsectionmark\@gobble
1268 }
```

```
8 文書のマークアップ
```
8.1 表題

\title これらは LATEX 本体で次のように定義されています。ここではコメントアウトした形で示し \author ます。

```
\date<sup>1269</sup>%\newcommand*{\title}[1]{\gdef\@title{#1}}
```
- 1270 % \newcommand\*{\author}[1]{\gdef\@author{#1}}
- 1271 % \newcommand\*{\date}[1]{\gdef\@date{#1}}
- 1272 % \date{\today}

\subtitle 副題を設定する。

```
\jsSubtitle
※プレアンブルにおいて \newcommand*{\subtitle}{...} が行われることへの対策とし
                       て、\subtitle の定義を \title の実行まで遅延させることにする。もしどうしても主題
                       より前に副題を設定したい場合は、\jsSubtitle 命令を直接用いればよい。
                         本体を \jsSubtitle として定義する。
                     1273 \newcommand*{\jsSubtitle}[1]{\gdef\bxjs@subtitle{#1}}
                     1274 %\let\bxjs@subtitle\@undefined
                         \title にフックを入れる。
                     1275 \renewcommand*{\title}[1]{\bxjs@decl@subtitle\gdef\@title{#1}}
                     1276 \AtBeginDocument{\bxjs@decl@subtitle}
                     1277 \def\bxjs@decl@subtitle{%
                     1278 \global\let\bxjs@decl@subtitle\relax
                     1279 \ifx\subtitle\@undefined
                     1280 \global\let\subtitle\jsSubtitle
                     1281 \fi}
\bxjs@annihilate@subtitle \subtitle 命令を無効化する。
                       ※独自の \subtitle が使われている場合は無効化しない。
                     1282 \def\bxjs@annihilate@subtitle{%
                     1283 \ifx\subtitle\jsSubtitle \global\let\subtitle\relax \fi
                     1284 \global\let\jsSubtitle\relax}
```
\etitle 某学会誌スタイルで使う英語のタイトル,英語の著者名,キーワード,メールアドレスです。 \eauthor 1285 %<\*jspf> \keywords<sup>1286</sup> \newcommand\*{\etitle}[1]{\gdef\@etitle{#1}} 1287 \newcommand\*{\eauthor}[1]{\gdef\@eauthor{#1}} 1288 \newcommand\*{\keywords}[1]{\gdef\@keywords{#1}} 1289 \newcommand\*{\email}[1]{\gdef\authors@mail{#1}} 1290 \newcommand\*{\AuthorsEmail}[1]{\gdef\authors@mail{author's e-mail:\ #1}} 1291 %</jspf> \plainifnotempty 従来の標準クラスでは,文書全体のページスタイルを empty にしても表題のあるページだけ plain になってしまうことがありました。これは \maketitle の定義中に \thispagestyle {plain} が入っているためです。この問題を解決するために,「全体のページスタイルが empty でないならこのページのスタイルを plain にする」という次の命令を作ることにし ます。 1292 \def\plainifnotempty{% 1293 \ifx \@oddhead \@empty 1294 \ifx \@oddfoot \@empty 1295 \else 1296 \thispagestyle{plainfoot}%  $1297$  \fi 1298 \else 1299 \thispagestyle{plainhead}% 1300 \fi} \maketitle 表題を出力します。著者名を出力する部分は、欧文の標準クラスファイルでは \large, 和 文のものでは \Large になっていましたが,ここでは \large にしました。 [2016-11-16] 新設された nomag および nomag\* オプションの場合をデフォルト(usemag 相当)に合わせるため, \smallskip を\jsc@smallskip に置き換えました。\smallskip のままでは nomag(\*) の場合にスケールしなくなり,レイアウトが変わってしまいます。 1301 %<\*article|book|report|slide> 1302 \if@titlepage 1303 \newcommand{\maketitle}{% 1304 \begin{titlepage}% 1305 \let\footnotesize\small 1306 \let\footnoterule\relax 1307 \let\footnote\thanks  $1308$  \null\vfil 1309 \if@slide 1310 {\footnotesize \@date}% 1311 \begin{center} 1312  $\mbox{\} \N[1\jsZw]$ 1313 \large 1314 {\maybeblue\hrule height0\p@? depth2\p@?\relax}\par 1315 \jsc@smallskip

1316 \@title

```
1317 \ifx\bxjs@subtitle\@undefined\else
1318 \par\vskip\z@
1319 {\small \bxjs@subtitle\par}
1320 \fi
1321 \jsc@smallskip
1322 {\maybeblue\hrule height0\p@? depth2\p@?\relax}\par
1323 \vfill
1324 {\small \@author}%
1325 \end{center}
1326 \else
1327 \vskip 60\p@?
1328 \begin{center}%
1329 {\LARGE \@title \par}%
1330 \ifx\bxjs@subtitle\@undefined\else
1331 \vskip5\p@?
1332 {\normalsize \bxjs@subtitle\par}
1333 \qquad \qquad \text{if }1334 \vskip 3em%
1335 {\large
1336 \lineskip .75em
1337 \begin{tabular}[t]{c}%
1338 \@author
1339 \end{tabular}\par}%
1340 \vskip 1.5em
1341 {\large \@date \par}%
1342 \end{center}%
1343 \fi
1344 \par
1345 \@thanks\vfil\null
1346 \end{titlepage}%
1347 \setcounter{footnote}{0}%
1348 \global\let\thanks\relax
1349 \global\let\maketitle\relax
1350 \global\let\@thanks\@empty
1351 \global\let\@author\@empty
1352 \global\let\@date\@empty
1353 \global\let\@title\@empty
1354 \global\let\title\relax
1355 \global\let\author\relax
1356 \global\let\date\relax
1357 \global\let\and\relax
1358 \bxjs@annihilate@subtitle
1359 }%
1360 \else
1361 \newcommand{\maketitle}{\par
1362 \begingroup
1363 \renewcommand\thefootnote{\@fnsymbol\c@footnote}%
1364 \def\@makefnmark{\rlap{\@textsuperscript{\normalfont\@thefnmark}}}%
1365 \long\def\@makefntext##1{\advance\leftskip 3\jsZw
```
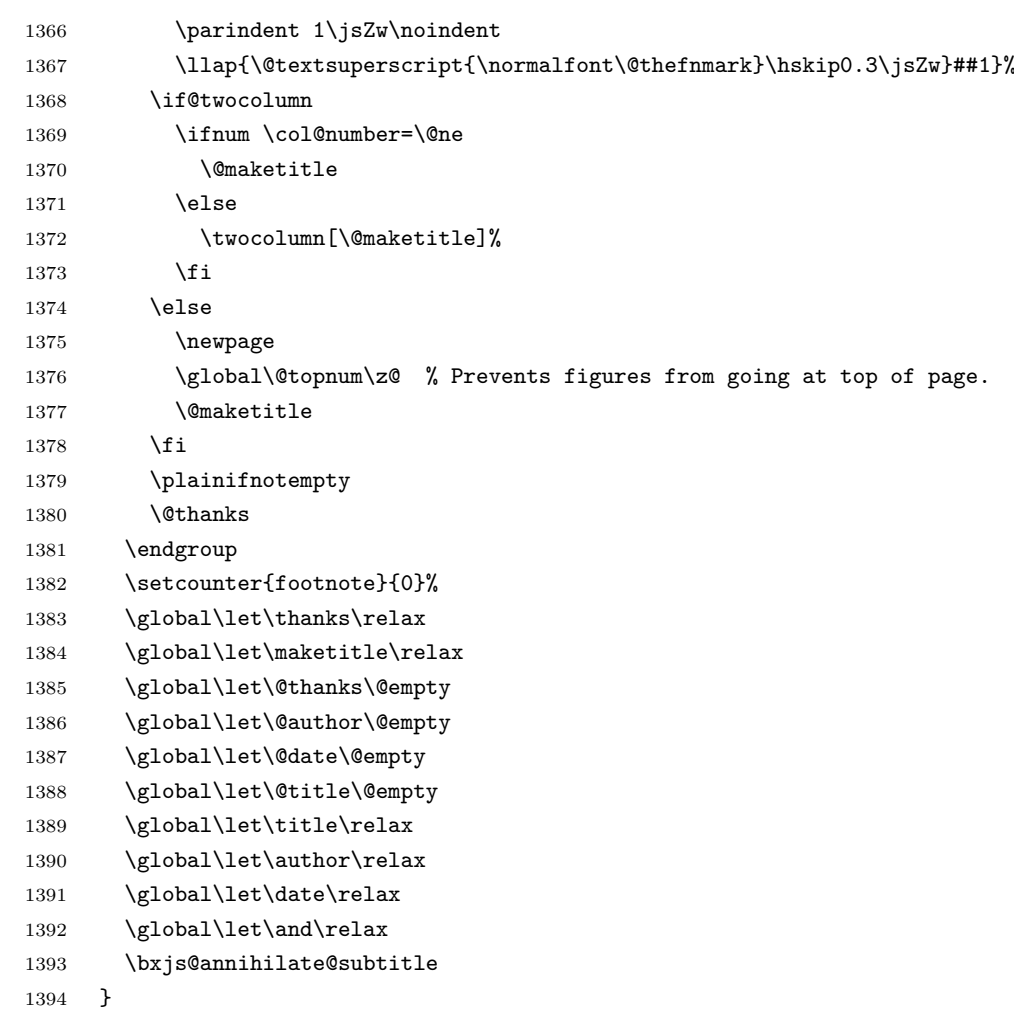

\@maketitle 独立した表題ページを作らない場合の表題の出力形式です。

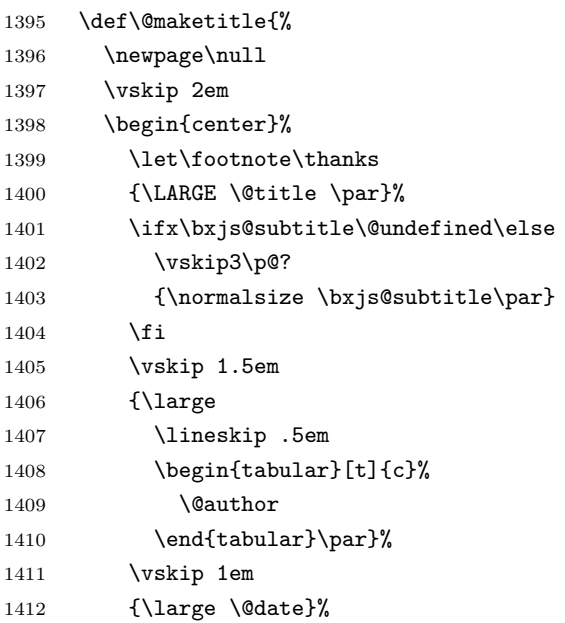

```
1413 \end{center}%
1414 \par\vskip 1.5em
1415 %<article|slide> \ifvoid\@abstractbox\else\centerline{\box\@abstractbox}\vskip1.5em\fi
1416 }
1417 \fi
1418 %</article|book|report|slide>
1419 %<*jspf>
1420 \newcommand{\maketitle}{\par
1421 \begingroup
1422 \renewcommand\thefootnote{\@fnsymbol\c@footnote}%
1423 \def\@makefnmark{\rlap{\@textsuperscript{\normalfont\@thefnmark}}}%
1424 \long\def\@makefntext##1{\advance\leftskip 3\jsZw
1425 \parindent 1\jsZw\noindent
1426 \llap{\@textsuperscript{\normalfont\@thefnmark}\hskip0.3\jsZw}##1}%
1427 \twocolumn[\@maketitle]%
1428 \plainifnotempty
1429 \@thanks
1430 \endgroup
1431 \setcounter{footnote}{0}%
1432 \global\let\thanks\relax
1433 \global\let\maketitle\relax
1434 \global\let\@thanks\@empty
1435 \global\let\@author\@empty
1436 \global\let\@date\@empty
1437% \global\let\@title\@empty % \@title は柱に使う
1438 \global\let\title\relax
1439 \global\let\author\relax
1440 \global\let\date\relax
1441 \global\let\and\relax
1442 \ifx\authors@mail\@undefined\else{%
1443 \def\@makefntext{\advance\leftskip 3\jsZw \parindent -3\jsZw}%
1444 \footnotetext[0]{\itshape\authors@mail}%
1445 }\fi
1446 \global\let\authors@mail\@undefined}
1447 \def\@maketitle{%
1448 \newpage\null
1449 \vskip 6em % used to be 2em
1450 \begin{center}
1451 \let\footnote\thanks
\label{thm:main} $$1452 $$\if x\@title\@undefined\else{\LARGE\headfont\@title\parbox{}f\fi$$1453 \lineskip .5em
1454 \ifx\@author\@undefined\else
1455 \vskip 1em
1456 \begin{tabular}[t]{c}%
1457 \@author
1458 \end{tabular}\par
1459 \fi
1460 \ifx\@etitle\@undefined\else
1461 \vskip 1em
```

```
1462 {\large \@etitle \par}%
1463 \fi
1464 \ifx\@eauthor\@undefined\else
1465 \vskip 1em
1466 \begin{tabular}[t]{c}%
1467 \@eauthor
1468 \end{tabular}\par
1469 \fi
1470  \vskip 1em
1471 \@date
1472 \end{center}
1473 \vskip 1.5em
1474 \centerline{\box\@abstractbox}
1475 \ifx\@keywords\@undefined\else
1476 \vskip 1.5em
1477 \centerline{\parbox{157mm}{\textsf{Keywords:}\\ \small\@keywords}}
1478 \fi
1479 \vskip 1.5em}
1480 %</jspf>
```
#### 8.2 章・節

■構成要素 \@startsection マクロは 6個の必須引数と,オプションとして \* と 1個の オプション引数と 1 個の必須引数をとります。

## \@startsection{名}{レベル}{字下げ}{前アキ}{後アキ}{スタイル} \*[別見出し]{見出し}

それぞれの引数の意味は次の通りです。

名 ユーザレベルコマンドの名前です(例: section)。

- レベル 見 出 し の 深 さ を 示 す 数 値 で す (chapter=1, section=2, …)。 こ の 数 値 が secnumdepth 以下のとき見出し番号を出力します。
- 字下げ 見出しの字下げ量です。
- 前アキ この値の絶対値が見出し上側の空きです。負の場合は,見出し直後の段落をインデ ントしません。
- 後アキ 正の場合は,見出しの下の空きです。負の場合は,絶対値が見出しの右の空きです (見出しと同じ行から本文を始めます)。

スタイル 見出しの文字スタイルの設定です。

この \* 印がないと, 見出し番号を付け, 見出し番号のカウンタに 1 を加算します。 別見出し 目次や柱に出力する見出しです。

見出し 見出しです。

見出しの命令は通常 \@startsection とその最初の 6 個の引数として定義されます。 次 は \@startsection の 定 義 で す。 情 報 処 理 学 会 論 文 誌 ス タ イ ル フ ァ イ ル

```
(ipsjcommon.sty)を参考にさせていただきましたが,完全に行送りが \baselineskip
 の整数倍にならなくてもいいから前の行と重ならないようにしました。
1481 \def\@startsection#1#2#3#4#5#6{%
1482 \if@noskipsec \leavevmode \fi
1483 \par
1484 % 見出し上の空きを \@tempskipa にセットする
1485 \@tempskipa #4\relax
1486 % \@afterindent は見出し直後の段落を字下げするかどうかを表すスイッチ
1487 \if@english \@afterindentfalse \else \@afterindenttrue \fi
1488 % 見出し上の空きが負なら見出し直後の段落を字下げしない
1489 \ifdim \@tempskipa <\z@
1490 \@tempskipa -\@tempskipa \@afterindentfalse
1491 \fi
1492 \if@nobreak
1493% \everypar{\everyparhook}% これは間違い
1494 \everypar{}%
1495 \else
1496 \addpenalty\@secpenalty
1497 % 次の行は削除
1498 % \addvspace\@tempskipa
1499 % 次の \noindent まで追加
1500 \ifdim \@tempskipa >\z@
1501 \if@slide\else
1502 \null
1503 \vspace*{-\baselineskip}%
1504 \fi
1505 \vskip\@tempskipa
1506 \fi
1507 \fi
1508 \noindent
1509 % 追加終わり
1510 \@ifstar
1511 {\@ssect{#3}{#4}{#5}{#6}}%
1512 {\@dblarg{\@sect{#1}{#2}{#3}{#4}{#5}{#6}}}}
   \@sect と \@xsect は,前のアキがちょうどゼロの場合にもうまくいくように,多少変え
 てあります。\everyparhook も挿入しています。
1513 \def\@sect#1#2#3#4#5#6[#7]#8{%
1514 \ifnum #2>\c@secnumdepth
1515 \let\@svsec\@empty
1516 \else
1517 \refstepcounter{#1}%
1518 \protected@edef\@svsec{\@seccntformat{#1}\relax}%
1519 \fi
1520 % 見出し後の空きを \@tempskipa にセット
1521 \@tempskipa #5\relax
1522 % 条件判断の順序を入れ換えました
```

```
1523 \ifdim \@tempskipa<\z@
```

```
1524 \def\@svsechd{%
1525 #6{\hskip #3\relax
1526 \@svsec #8}%
1527 \csname #1mark\endcsname{#7}%
1528 \addcontentsline{toc}{#1}{%
1529 \ifnum #2>\c@secnumdepth \else
1530 \protect\numberline{\csname the#1\endcsname}%
1531 \setminusfi
1532 #7}}% 目次にフルネームを載せるなら #8
1533 \else
1534 \begingroup
1535 \interlinepenalty \@M % 下から移動
1536 #6{%
1537 \@hangfrom{\hskip #3\relax\@svsec}%
1538 % \interlinepenalty \@M % 上に移動
1539 #8\@@par}%
1540 \endgroup
1541 \csname #1mark\endcsname{#7}%
1542 \addcontentsline{toc}{#1}{%
1543 \ifnum #2>\c@secnumdepth \else
1544 \protect\numberline{\csname the#1\endcsname}%
1545 \fi
1546 #7}% 目次にフルネームを載せるならここは #8
1547 \fi
1548 \@xsect{#5}}
   二つ挿入した \everyparhook のうち後者が \paragraph 類の後で 2 回実行され, それ
 以降は前者が実行されます。
   [2016-07-28] slide オプションと twocolumn オプションを同時に指定した場合の罫線の
 位置を微調整しました。
1549 \def\@xsect#1{%
1550 % 見出しの後ろの空きを \@tempskipa にセット
1551 \@tempskipa #1\relax
1552 % 条件判断の順序を変えました
1553 \ifdim \@tempskipa<\z@
1554 \@nobreakfalse
1555 \global\@noskipsectrue
1556 \everypar{%
1557 \if@noskipsec
1558 \global\@noskipsecfalse
1559 {\setbox\z@\lastbox}%
1560 \clubpenalty\@M
1561 \begingroup \@svsechd \endgroup
1562 \unskip
1563 \@tempskipa #1\relax
1564 \hskip -\@tempskipa
1565 \bxjs@ltj@inhibitglue
1566 \else
```

```
58
```

```
1567 \clubpenalty \@clubpenalty
1568 \everypar{\everyparhook}%
1569 \fi\everyparhook}%
1570 \else
1571 \par \nobreak
1572 \vskip \@tempskipa
1573 \@afterheading
1574 \overline{1574}1575 \if@slide
1576 {\vskip\if@twocolumn-5\jsc@mpt\else-6\jsc@mpt\fi
1577 \maybeblue\hrule height0\jsc@mpt depth1\jsc@mpt
1578 \vskip\if@twocolumn 4\jsc@mpt\else 7\jsc@mpt\fi\relax}%
1579 \fi
1580 \par % 2000-12-18
1581 \ignorespaces}
1582 \def\@ssect#1#2#3#4#5{%
1583 \@tempskipa #3\relax
1584 \ifdim \@tempskipa<\z@
1585 \def\@svsechd{#4{\hskip #1\relax #5}}%
1586 \else
1587 \begingroup
1588 #4{%
1589 \@hangfrom{\hskip #1}%
1590 \interlinepenalty \@M #5\@@par}%
1591 \endgroup
1592 \fi
1593 \@xsect{#3}}
```
上記の定義中の \bxjs@ltj@inhibitglue は LuaT<sub>E</sub>X-ja で用いられるフック。 1594 \let\bxjs@ltj@inhibitglue\@empty

#### ■柱関係の命令

\chaptermark \...mark の形の命令を初期化します(第7節参照)。\chaptermark 以外は LAT<sub>E</sub>X 本体で \sectionmark 定義済みです。 \subsectionmark<sup>1595</sup> \newcommand\*\chaptermark[1]{} \subsubsectionmark 1596 % \newcommand\*{\sectionmark}[1]{} \paragraphmark 1598 % \newcommand\*{\subsubsectionmark}[1] {} \subparagraphmark 1599 % \newcommand\*{\paragraphmark}[1]{} 1597 % \newcommand\*{\subsectionmark}[1]{} 1600 % \newcommand\*{\subparagraphmark}[1]{}

## ■カウンタの定義

\c@secnumdepth secnumdepth は第何レベルの見出しまで番号を付けるかを決めるカウンタです。

1601 %<!book&!report>\setcounter{secnumdepth}{3}

```
1602 %<br/>book|report>\setcounter{secnumdepth}{2}
      \c@chapter
見出し番号のカウンタです。\newcounter の第 1 引数が新たに作るカウンタです。これは
      \c@section
第 2 引数が増加するたびに 0 に戻されます。第 2 引数は定義済みのカウンタです。
   \c@subsection 1603 \newcounter{part}
 \c@subsubsection 1604 %<br/>book|report>\newcounter{chapter}
    \c@paragraph<sub>1606</sub>%<!book&!report>\newcounter{section}
  \c@subparagraph
1607 \newcounter{subsection}[section]
                1605 %<book|report>\newcounter{section}[chapter]
                1608 \newcounter{subsubsection}[subsection]
                1609 \newcounter{paragraph}[subsubsection]
                1610 \newcounter{subparagraph}[paragraph]
        \thepart
カウンタの値を出力する命令 \the 何々 を定義します。
     \thechapter
     \thesection
  \thesubsection
\thesubsubsection
   \theparagraph
\thesubparagraph
                   カウンタを出力するコマンドには次のものがあります。
                       \arabic{COUNTER} 1, 2, 3, …
                       \roman{COUNTER} i, ii, iii, …
                       \Roman{COUNTER} I, II, III, …
                       \alph{COUNTER} a, b, c, …
                       \Alph{COUNTER} A, B, C, …
                       \kappaiansuji{COUNTER} \vdots \vdots \vdots \ldots以下ではスペース節約のため @ の付いた内部表現を多用しています。
                1611 \renewcommand{\thepart}{\@Roman\c@part}
                1612 %<!book&!report>% \renewcommand{\thesection}{\@arabic\c@section}
                1613 %<!book&!report>\renewcommand{\thesection}{\presectionname\@arabic\c@section\postsectionname}
                1614 %<!book&!report>\renewcommand{\thesubsection}{\@arabic\c@section.\@arabic\c@subsection}
                1615 %<*book|report>
                1616 \renewcommand{\thechapter}{\@arabic\c@chapter}
                1617 \renewcommand{\thesection}{\thechapter.\@arabic\c@section}
                1618 \renewcommand{\thesubsection}{\thesection.\@arabic\c@subsection}
                1619 %</book|report>
                1620 \renewcommand{\thesubsubsection}{%
                1621 \thesubsection.\@arabic\c@subsubsection}
                1622 \renewcommand{\theparagraph}{%
                1623 \thesubsubsection.\@arabic\c@paragraph}
                1624 \renewcommand{\thesubparagraph}{%
                1625 \theparagraph.\@arabic\c@subparagraph}
```
\@chapapp \@chapapp の初期値は \prechaptername(第)です。

```
\@chappos
           \@chappos の初期値は \postchaptername(章)です。
           \appendix は \@chapapp を \appendixname に,\@chappos を空に再定義します。
           [2003-03-02] \@secapp は外しました。
        1626 %<br />book|report>\newcommand{\@chapapp}{\prechaptername}
```

```
1627 %<br/>book|report>\newcommand{\@chappos}{\postchaptername}
```
■前付,本文,後付 本のうち章番号があるのが「本文」,それ以外が「前付」「後付」です。

\frontmatter ページ番号をローマ数字にし,章番号を付けないようにします。

[2017-03-05] \frontmatter と \mainmatter の 2 つの命令は、改丁または改ページした 後で \pagenumbering{...} でノンブルを 1 にリセットします。長い間 \frontmatter は openany のときに単なる改ページとしていましたが,これではノンブルをリセットする際に 偶奇逆転が起こる場合がありました。openany かどうかに依らず奇数ページまで繰るように 修正することで,問題を解消しました。実は, LATFX の標準クラスでは 1998 年に修正され ていた問題です (コミュニティ版 pLATFX の標準クラス 2017/03/05 も参照)。

1628 %<\*book|report>

- 1629 \pltx@cleartooddpage
- 1630 \@mainmatterfalse
- 1631 \pagenumbering{roman}}

\mainmatter ページ番号を算用数字にし,章番号を付けるようにします。

- 1632 \newcommand\mainmatter{%
- 1633 \pltx@cleartooddpage
- 1634 \@mainmattertrue
- 1635 \pagenumbering{arabic}}

\backmatter 章番号を付けないようにします。ページ番号の付け方は変わりません。

```
1636 \newcommand\backmatter{%
1637 \if@openleft
1638 \cleardoublepage
1639 \else\if@openright
1640 \cleardoublepage
1641 \else
1642 \clearpage
1643 \fi\fi
1644 \@mainmatterfalse}
1645 %</book|report>
```
#### ■部

\part 新しい部を始めます。 \secdef を使って見出しを定義しています。このマクロは二つの引数をとります。

\secdef{星なし}{星あり}

```
星なし * のない形の定義です。
```
星あり \* のある形の定義です。

\secdef は次のようにして使います。

```
\def\chapter { ... \secdef \CMDA \CMDB }
\def\CMDA [#1]#2{....} % \chapter[...]{...} の定義
\def\CMDB #1{....} % \chapter*{...} の定義
```

```
まず book と report のクラス以外です。
     1646 %<*!book&!report>
     1647 \newcommand\part{%
     1648 \if@noskipsec \leavevmode \fi
     1649 \par
     1650 \addvspace{4ex}%
     1651 \if@english \@afterindentfalse \else \@afterindenttrue \fi
     1652 \secdef\@part\@spart}
     1653 %</!book&!report>
         book および report クラスの場合は,少し複雑です。
     1654 %<*book|report>
     1655 \newcommand\part{%
     1656 \if@openleft
     1657 \cleardoublepage
     1658 \else\if@openright
     1659 \cleardoublepage
     1660 \else
     1661 \clearpage
     1662 \quad \text{fil}1663 \thispagestyle{empty}% 欧文用標準スタイルでは plain
     1664 \if@twocolumn
     1665 \onecolumn
     1666 \@restonecoltrue
     1667 \else
     1668 \@restonecolfalse
     1669 \fi
     1670 \null\vfil
     1671 \secdef\@part\@spart}
     1672 %</book|report>
\@part 部の見出しを出力します。\bfseries を \headfont に変えました。
         book および report クラス以外では secnumdepth が −1 より大きいとき部番号を付け
       ます。
     1673 %<*!book&!report>
     1674 \def\@part[#1]#2{%
     1675 \ifnum \c@secnumdepth >\m@ne
     1676 \refstepcounter{part}%
     1677 \addcontentsline{toc}{part}{%
     1678 \prepartname\thepart\postpartname\hspace{1\jsZw}#1}%
     1679 \else
     1680 \addcontentsline{toc}{part}{#1}%
     1681 \fi
     1682 \markboth{}{}%
     1683 {\parindent\z@
     1684 \raggedright
     1685 \interlinepenalty \@M
     1686 \normalfont
```

```
1687 \ifnum \c@secnumdepth >\m@ne
```

```
1688 \Large\headfont\prepartname\thepart\postpartname
      1689 \par\nobreak
      1690 \fi
      1691 \huge \headfont #2%
      1692 \markboth{}{}\par}%
      1693 \nobreak
      1694 \vskip 3ex
      1695 \@afterheading}
      1696 %</!book&!report>
          book および report クラスでは secnumdepth が −2 より大きいとき部番号を付けます。
      1697 %<*book|report>
      1698 \def\@part[#1]#2{%
      1699 \ifnum \c@secnumdepth >-2\relax
      1700 \refstepcounter{part}%
      1701 \addcontentsline{toc}{part}{%
      1702 \prepartname\thepart\postpartname\hspace{1\jsZw}#1}%
      1703 \else
      1704 \addcontentsline{toc}{part}{#1}%
      1705 \fi
      1706 \markboth{}{}%
      1707 {\centering
      1708 \interlinepenalty \@M
      1709 \normalfont
      1710 \ifnum \c@secnumdepth >-2\relax
      1711 \huge\headfont \prepartname\thepart\postpartname
      1712 \par\vskip20\p@?
      1713 \fi
      1714 \Huge \headfont #2\par}%
      1715 \@endpart}
      1716 %</book|report>
\@spart 番号を付けない部です。
      1717 %<*!book&!report>
      1718 \def\@spart#1{{%
      1719 \parindent \z@ \raggedright
      1720 \interlinepenalty \@M
      1721 \normalfont
      1722 \huge \headfont #1\par}%
      1723 \nobreak
      1724 \vskip 3ex
      1725 \@afterheading}
      1726 %</!book&!report>
      1727 %<*book|report>
      1728 \def\@spart#1{{%
      1729 \centering
      1730 \interlinepenalty \@M
```

```
1731 \normalfont
```

```
1732 \Huge \headfont #1\par}%
```

```
1733 \@endpart}
1734 %</book|report>
```

```
\@endpart \@part と \@spart の最後で実行されるマクロです。両面印刷のときは白ページを追加しま
         す。二段組のときには,二段組に戻します。
          [2016-12-13] openany のときには白ページが追加されるのは変なので,その場合は追加し
         ないようにしました。このバグは LATEX では classes.dtx v1.4b (2000/05/19) で修正されて
         います。
       1735 %<*book|report>
       1736 \def\@endpart{\vfil\newpage
       1737 \if@twoside
       1738 \if@openleft %% added (2017/02/24)
       1739 \null\thispagestyle{empty}\newpage
       1740 \else\if@openright %% added (2016/12/13)
       1741 \null\thispagestyle{empty}\newpage
       1742 \fi\fi %% added (2016/12/13, 2017/02/24)
       1743 \fi
       1744 \if@restonecol
       1745 \twocolumn
       1746 \fi}
       1747 %</book|report>
```
#### ■章

```
\chapter 章の最初のページスタイルは,全体が empty でなければ plain にします。また,\@topnum
         を 0 にして,章見出しの上に図や表が来ないようにします。
        1748 %<*book|report>
        1749 \newcommand{\chapter}{%
        1750 \if@openleft\cleardoublepage\else
        1751 \if@openright\cleardoublepage\else\clearpage\fi\fi
        1752 \plainifnotempty % 元: \thispagestyle{plain}
        1753 \global\@topnum\z@
        1754 \if@english \@afterindentfalse \else \@afterindenttrue \fi
        1755 \secdef
        1756 {\@omit@numberfalse\@chapter}%
        1757 {\@omit@numbertrue\@schapter}}
\@chapter 章見出しを出力します。secnumdepth が 0 以上かつ \@mainmatter が真のとき章番号を出
         力します。
        1758 \def\@chapter[#1]#2{%
        1759 \ifnum \c@secnumdepth >\m@ne
        1760 \if@mainmatter
        1761 \refstepcounter{chapter}%
        1762 \typeout{\@chapapp\thechapter\@chappos}%
```
- 1763 \addcontentsline{toc}{chapter}%
- 1764 {\protect\numberline
- 1765 % %{\if@english\thechapter\else\@chapapp\thechapter\@chappos\fi}%

```
1766 {\@chapapp\thechapter\@chappos}%
               1767 #1}%
               1768 \else\addcontentsline{toc}{chapter}{#1}\fi
               1769 \else
               1770 \addcontentsline{toc}{chapter}{#1}%
               1771 \fi
               1772 \chaptermark{#1}%
               1773 \addtocontents{lof}{\protect\addvspace{10\jsc@mpt}}%
               1774 \addtocontents{lot}{\protect\addvspace{10\jsc@mpt}}%
               1775 \if@twocolumn
               1776 \@topnewpage[\@makechapterhead{#2}]%
               1777 \else
               1778 \@makechapterhead{#2}%
               1779 \@afterheading
               1780 \fi}
\@makechapterhead 実際に章見出しを組み立てます。\bfseries を \headfont に変えました。
               1781 \def\@makechapterhead#1{%
               1782 \vspace*{2\Cvs}% 欧文は 50pt
               1783 {\parindent \z@ \raggedright \normalfont
               1784 \ifnum \c@secnumdepth >\m@ne
               1785 \if@mainmatter
               1786 \huge\headfont \@chapapp\thechapter\@chappos
               1787 \par\nobreak
               1788 \vskip \Cvs % 欧文は 20pt
               1789 \fi
               1790 \fi
```
- 
- 1791 \interlinepenalty\@M
- 1792 \Huge \headfont #1\par\nobreak
- 1793 \vskip 3\Cvs}} % 欧文は 40pt

\@schapter \chapter\*{...} コマンドの本体です。\chaptermark を補いました。

1794 \def\@schapter#1{%

- 1795 \chaptermark{#1}%
- 1796 \if@twocolumn
- 1797 \@topnewpage[\@makeschapterhead{#1}]%
- 1798 \else
- 1799 \@makeschapterhead{#1}\@afterheading
- 1800 \fi}

## \@makeschapterhead 番号なしの章見出しです。

- 1801 \def\@makeschapterhead#1{%
- 1802 \vspace\*{2\Cvs}% 欧文は 50pt
- 1803 {\parindent \z@ \raggedright
- 1804 \normalfont
- 1805 \interlinepenalty\@M
- 1806 \Huge \headfont #1\par\nobreak
- 1807 \vskip 3\Cvs}} % 欧文は 40pt
- 1808 %</book|report>

■下位レベルの見出し

```
\section 欧文版では \@startsection の第 4 引数を負にして最初の段落の字下げを禁止しています
                 が,和文版では正にして字下げするようにしています。
                   段組のときはなるべく左右の段が狂わないように工夫しています。
               1809 \if@twocolumn
               1810 \newcommand{\section}{%
               1811 %<jspf>\ifx\maketitle\relax\else\maketitle\fi
               1812 \@startsection{section}{1}{\z@}%
               1813 %<!kiyou> {0.6\Cvs}{0.4\Cvs}%
               1814 %<kiyou> {\Cvs}{0.5\Cvs}%
               1815 % {\normalfont\large\headfont\@secapp}}
               1816 {\normalfont\large\headfont\raggedright}}
               1817 \else
               1818 \newcommand{\section}{%
               1819 \if@slide\clearpage\fi
               1820 \@startsection{section}{1}{\z@}%
               1821 {\Cvs \@plus.5\Cdp \@minus.2\Cdp}% 前アキ
               1822 {.5\Cvs \@plus.3\Cdp}% 後アキ
               1823 % {\normalfont\Large\headfont\@secapp}}
               1824 {\normalfont\Large\headfont\raggedright}}
               1825 \fi
   \subsection 同上です。
               1826 \if@twocolumn
               1827 \newcommand{\subsection}{\@startsection{subsection}{2}{\z@}%
               1828 {\z@}{\if@slide .4\Cvs \else \z@ \fi}%
               1829 {\normalfont\normalsize\headfont}}
               1830 \else
               1831 \newcommand{\subsection}{\@startsection{subsection}{2}{\z@}%
               1832 {\Cvs \@plus.5\Cdp \@minus.2\Cdp}% 前アキ
               1833 {.5\Cvs \@plus.3\Cdp}% 後アキ
               1834 {\normalfont\large\headfont}}
               1835 \fi
\subsubsection [2016-07-22] slide オプション指定時に \subsubsection の文字列と罫線が重なる問題に
                 対処しました (forum:1982)。
               1836 \if@twocolumn
               1837 \newcommand{\subsubsection}{\@startsection{subsubsection}{3}{\z@}%
               1838 {\zeta}{\iota.4\Cvs \else \z@ \fi}%
               1839 {\normalfont\normalsize\headfont}}
               1840 \else
               1841 \newcommand{\subsubsection}{\@startsection{subsubsection}{3}{\z@}%
               1842 {\Cvs \@plus.5\Cdp \@minus.2\Cdp}%
               1843 \{ \if@slide .5\Cvs \@plus .3\Cdp \else\z0\{ \if@slide .5\Cvs \@plus .3\Cdp \else\z0\{ \if@slide .5\Cvs \@plus .3\Cdp \else\z0\{ \if@slide .5\Cvs \@plus .3\Cdp \else\z0\{ \if@slide .5\Cvs \@plus .3\Cdp \else\z0\{ \if@slide .5\Cvs \@plus .3\Cdp \else\z0\{ \if@color:blue\} \else\z0\{ \if@color:blue\} \else\z0\{ \if@color:blue\} \else\z0\{ \if@color:blue\} \else\z0\{ \if@color:blue\} \1844 {\normalfont\normalsize\headfont}}
               1845 \fi
```
\paragraph 見出しの後ろで改行されません。

[2016-11-16] 従来は \paragraph の最初に出るマークを「■」に固定していましたが,こ のマークを変更可能にするため \jsParagraphMark というマクロに切り出しました。これ で,たとえば

\renewcommand{\jsParagraphMark}{★}

とすれば「★」に変更できますし、マークを空にすることも容易です。なお、某学会クラス では従来どおりマークは付きません。

※ BXJS クラスでは、1.1 版 [2016-02-14] から \jsParagraphMark をサポートしている。 段落のマーク(■)が必ず和文フォントで出力されるようにする。

\jsJaChar は standard 和文ドライバが読み込まれた場合は \jachar と同義になるが、 それ以外は何もしない。

```
1846 \newcommand\jsParagraphMark{\jsJaChar{■}}
1847 \ifx\bxjs@paragraph@mark\@empty
1848 \let\jsParagraphMark\@empty
1849 \else\ifx\bxjs@paragraph@mark\@undefined\else
1850 \long\edef\jsParagraphMark{\noexpand\jsJaChar{\bxjs@paragraph@mark}}
1851 \text{fi}1852 \let\jsJaChar\@empty
1853 \if@twocolumn
1854 \newcommand{\paragraph}{\@startsection{paragraph}{4}{\z@}%
1855 {\z@}{\if@slide .4\Cvs \else -1\jsZw\fi}% 改行せず 1\jsZw のアキ
1856 %<jspf> {\normalfont\normalsize\headfont}}
1857 %<!jspf> {\normalfont\normalsize\headfont\jsParagraphMark}}
1858 \else
1859 \newcommand{\paragraph}{\@startsection{paragraph}{4}{\z@}%
1860 {0.5\Cvs \@plus.5\Cdp \@minus.2\Cdp}%
1861 {\if@slide .5\Cvs \@plus.3\Cdp \else -1\jsZw\fi}% 改行せず 1\jsZw のアキ
1862 % < jspf> {\normalfont\normalsize\headfont}}
1863 %<!jspf> {\normalfont\normalsize\headfont\jsParagraphMark}}
1864 \fi
```
\subparagraph 見出しの後ろで改行されません。

```
1865 \if@twocolumn
1866 \newcommand{\subparagraph}{\@startsection{subparagraph}{5}{\z@}%
1867 {\z@}{\if@slide .4\Cvs \@plus.3\Cdp \else -1\jsZw\fi}%
1868 {\normalfont\normalsize\headfont}}
1869 \else
1870 \newcommand{\subparagraph}{\@startsection{subparagraph}{5}{\z@}%
1871 {\z@}{\if@slide .5\Cvs \@plus.3\Cdp \else -1\jsZw\fi}%
1872 {\normalfont\normalsize\headfont}}
1873 \fi
```
## 8.3 リスト環境

第 k レベルのリストの初期化をするのが \@listk です ( $k =$  i, ii, iii, iv)。\@listk は \leftmargin を \leftmargink に設定します。 \leftmargini 二段組であるかないかに応じてそれぞれ 2em,2.5em でしたが,ここでは全角幅の 2 倍にし ました。 [2002-05-11] 3zw に変更しました。 [2005-03-19] 二段組は 2zw に戻しました。 1874 \if@slide 1875 \setlength\leftmargini{1\jsZw} 1876 \else 1877 \if@twocolumn 1878 \setlength\leftmargini{2\jsZw} 1879 \else 1880 \setlength\leftmargini{3\jsZw} 1881 \fi 1882 \fi \leftmarginii ii,iii,iv は \labelsep とそれぞれ '(m)', 'vii.', 'M.' の幅との和より大きくすること \leftmarginiii になっています。ここでは全角幅の整数倍に丸めました。

```
\leftmarginiv
1883 \if@slide
```

```
1884 \setlength\leftmarginii {1\jsZw}<br>\leftmarginv
\leftmarginvi<sub>1886</sub> \setlength\leftmarginiv {1\jsZw}
             1885 \setlength\leftmarginiii{1\jsZw}
             1887 \setlength\leftmarginv {1\jsZw}
             1888 \setlength\leftmarginvi {1\jsZw}
             1889 \else
             1890 \setlength\leftmarginii {2\jsZw}
             1891 \setlength\leftmarginiii{2\jsZw}
             1892 \setlength\leftmarginiv {2\jsZw}
             1893 \setlength\leftmarginv {1\jsZw}
             1894 \setlength\leftmarginvi {1\jsZw}
             1895 \fi
```

```
\labelsep
\labelsep はラベルと本文の間の距離です。\labelwidth はラベルの幅です。これは二分
\labelwidth
に変えました。
```

```
1896 \setlength \labelsep {0.5\jsZw} % .5em
1897 \setlength \labelwidth{\leftmargini}
1898 \addtolength\labelwidth{-\labelsep}
```
\partopsep リスト環境の前に空行がある場合,\parskip と \topsep に \partopsep を加えた値だけ 縦方向の空白ができます。0 に改変しました。

1899 \setlength\partopsep{\z@} % {2\p@ \@plus 1\p@ \@minus 1\p@}

\@beginparpenalty リストや段落環境の前後,リスト項目間に挿入されるペナルティです。

\@endparpenalty

\@itempenalty

1900 \@beginparpenalty -\@lowpenalty 1901 \@endparpenalty -\@lowpenalty 1902 \@itempenalty -\@lowpenalty

\@listi \@listi は \leftmargin,\parsep,\topsep,\itemsep などのトップレベルの定義を \@listI します。この定義は,フォントサイズコマンドによって変更されます(たとえば \small の 中では小さい値に設定されます)。このため,\normalsize がすべてのパラメータを戻せる ように,\@listI で \@listi のコピーを保存します。元の値はかなり複雑ですが,ここで は簡素化してしまいました。特に最初と最後に行送りの半分の空きが入るようにしてありま す。アスキーの標準スタイルではトップレベルの itemize, enumerate 環境でだけ最初と 最後に行送りの半分の空きが入るようになっていました。

[2004-09-27] \topsep のグルー  $^{+0.2}_{-0.1}$  \baselineskip を思い切って外しました。

```
1903 \def\@listi{\leftmargin\leftmargini
1904 \parsep \z@
1905 \topsep 0.5\baselineskip
1906 \itemsep \z@ \relax}
1907 \let\@listI\@listi
```
念のためパラメータを初期化します(実際には不要のようです)。

1908 \@listi

\@listii 第 2〜6 レベルのリスト環境のパラメータの設定です。

```
\@listiii
1909 \def\@listii{\leftmargin\leftmarginii
\substack{\textcolor{red}{\textbf{0}\textbf{listiv}}}\, \substack{1910\\1911}\text{\texttt{Qlistv}}_{1912}\@listvi
1913 \itemsep\parsep}
              \labelwidth\leftmarginii \advance\labelwidth-\labelsep
              \topsep \z@
              \parsep \z@
         1914 \def\@listiii{\leftmargin\leftmarginiii
         1915 \labelwidth\leftmarginiii \advance\labelwidth-\labelsep
         1916 \topsep \z@
         1917 \parsep \z@
         1918 \itemsep\parsep}
         1919 \def\@listiv {\leftmargin\leftmarginiv
         1920 \labelwidth\leftmarginiv
         1921 \advance\labelwidth-\labelsep}
         1922 \def\@listv {\leftmargin\leftmarginv
         1923 \labelwidth\leftmarginv
         1924 \advance\labelwidth-\labelsep}
         1925 \def\@listvi {\leftmargin\leftmarginvi
         1926 \labelwidth\leftmarginvi
         1927 \advance\labelwidth-\labelsep}
```
■enumerate 環境 enumerate 環境はカウンタ enumi, enumii, enumiii, enumiv を使 います。enumn は第 n レベルの番号です。

\theenumi 出力する番号の書式を設定します。これらは L⁄IFEX 本体(1t1ists.dtx 参照)で定義済み \theenumii ですが,ここでは表し方を変えています。\@arabic,\@alph,\@roman,\@Alph はそれぞ \theenumiii

\theenumiv

```
れ算用数字,小文字アルファベット,小文字ローマ数字,大文字アルファベットで番号を出
          力する命令です。
         1928 \renewcommand{\theenumi}{\@arabic\c@enumi}
         1929 \renewcommand{\theenumii}{\@alph\c@enumii}
         1930 \renewcommand{\theenumiii}{\@roman\c@enumiii}
         1931 \renewcommand{\theenumiv}{\@Alph\c@enumiv}
 \labelenumi
enumerate 環境の番号を出力する命令です。第 2 レベル以外は最後に欧文のピリオドが付
\labelenumii
きますが,これは好みに応じて取り払ってください。第 2 レベルの番号のかっこは和文用に
\labelenumiii
換え,その両側に入る余分なグルーを \inhibitglue で取り除いています。
\labelenumiv
            和文の括弧で囲むための補助命令 \jsInJaParen を定義して \labelenumii でそれを用
          いている。
          ※現状の zxjatype の \inhibitglue の実装には「前後のグルーを消してしまう」という
          不備があって、そのため enumii の出力が異常になるという不具合があった。zxjatype を
          修正するまでの回避策として、サイズがゼロの罫(\bxjs@dust)でガードしておく。
         1932 \def\bxjs@dust{\vrule\@width\z@\@height\z@\@depth\z@}
         1933 \newcommand*{\jsInJaParen}[1]{%
```

```
1934 \bxjs@dust\jsInhibitGlue(\theenumii)\jsInhibitGlue\bxjs@dust}
```

```
1935 \newcommand{\labelenumi}{\theenumi.}
```

```
1936 \newcommand{\labelenumii}{\jsInJaParen{(\theenumii)}}
```

```
1937 \newcommand{\labelenumiii}{\theenumiii.}
```

```
1938 \newcommand{\labelenumiv}{\theenumiv.}
```

```
\p@enumii
\p@enumn は \ref コマンドで enumerate 環境の第 n レベルの項目が参照されるときの書
\p@enumiii
式です。これも第 2 レベルは和文用かっこにしました。
```
\p@enumiv<sup>1939</sup>\renewcommand{\p@enumii}{\theenumi}

```
1940 \renewcommand{\p@enumiii}{\theenumi\jsInhibitGlue (\theenumii) }
```
1941 \renewcommand{\p@enumiv}{\p@enumiii\theenumiii}

#### ■itemize 環境

```
\labelitemi
itemize 環境の第 n レベルのラベルを作るコマンドです。
\labelitemii
1942 \newcommand\labelitemi{\textbullet}
\labelitemiii<sup>1943</sup> \newcommand\labelitemii{\normalfont\bfseries \textendash}
\labelitemiv
1945 \newcommand\labelitemiv{\textperiodcentered}
             1944 \newcommand\labelitemiii{\textasteriskcentered}
```
## ■ description 環境

description 本来の description 環境では,項目名が短いと,説明部分の頭がそれに引きずられて左に 出てしまいます。これを解決した新しい description の実装です。 1946 \newenvironment{description}{% 1947 \list{}{%

- 1948 \labelwidth=\leftmargin
- 1949 \labelsep=1\jsZw
- 1950 \advance \labelwidth by -\labelsep
- 1951 \let \makelabel=\descriptionlabel}}{\endlist}
- \descriptionlabel description 環境のラベルを出力するコマンドです。好みに応じて #1 の前に適当な空き (たとえば \hspace{1\jsZw})を入れるのもいいと思います。 1952 \newcommand\*\descriptionlabel[1]{\normalfont\headfont #1\hfil}

#### ■概要

abstract 概要(要旨,梗概)を出力する環境です。book クラスでは各章の初めにちょっとしたことを 書くのに使います。titlepage オプション付きの article クラスでは、独立したページに 出力されます。abstract 環境は元は quotation 環境で作られていましたが,quotation 環境の右マージンをゼロにしたので, list 環境で作り直しました。 JSPF スタイルでは実際の出力は \maketitle で行われます。

bxjsreport クラスの abstract 環境は:

- layout=v1 の場合は jsbook + report の動作を継承する。つまり jsbook と同じに なる。
- layout=v2 の場合は新設の jsreport の動作を継承する。つまり jsarticle (+ titlapage)と同じになる。

```
chapterabstract jsbook の abstract 環境(「各章の初めにちょっとしたことを書く」ためのもの)を chap-
               terabstract と呼ぶことにする。
             1953 %<*book|report>
             1954 \newenvironment{chapterabstract}{%
             1955 \begin{list}{}{%
             1956 \listparindent=1\jsZw
             1957 \itemindent=\listparindent
             1958 \rightmargin=\z@
             1959 \leftmargin=5\jsZw}\item[]}{\end{list}\vspace{\baselineskip}}
             1960 %</book|report>
                 "普通の"abstract 環境の定義。
             1961 %<*article|report|slide>
             1962 \newbox\@abstractbox
             1963 \if@titlepage
             1964 \newenvironment{abstract}{%
             1965 \titlepage
             1966 \null\vfil
             1967 \@beginparpenalty\@lowpenalty
             1968 \begin{center}%
             1969 \headfont \abstractname
             1970 \@endparpenalty\@M
```
1971 \end{center}%

```
BXJS クラスでは、概要の最初の段落に段落下げが入るようにする。
1972 \par}%
1973 {\par\vfil\null\endtitlepage}
1974 \else
1975 \newenvironment{abstract}{%
1976 \if@twocolumn
1977 \ifx\maketitle\relax
1978 \section*{\abstractname}%
1979 \else
1980 \global\setbox\@abstractbox\hbox\bgroup
1981 \begin{minipage}[b]{\textwidth}
1982 \small\parindent1\jsZw
1983 \begin{center}%
1984 {\headfont \abstractname\vspace{-.5em}\vspace{\z@}}%
1985 \end{center}%
1986 \list{}{%
1987 \listparindent\parindent
1988 \itemindent \listparindent
1989 \rightmargin \leftmargin}%
1990 \item\relax
1991 \qquad \qquad \int fi
1992 \else
1993 \small
1994 \begin{center}%
1995 {\headfont \abstractname\vspace{-.5em}\vspace{\z@}}%
1996 \end{center}%
1997 \list{}{%
1998 \listparindent\parindent
1999 \itemindent \listparindent
2000 \rightmargin \leftmargin}%
2001 \item\relax
2002 \fi}{\if@twocolumn
2003 \ifx\maketitle\relax
2004 \else
2005 \endlist\end{minipage}\egroup
2006 \fi
2007 \else
2008 \endlist
2009 \fi}
2010 \fi
2011 %</article|report|slide>
2012 %<*jspf>
2013 \newbox\@abstractbox
2014 \newenvironment{abstract}{%
2015 \global\setbox\@abstractbox\hbox\bgroup
2016 \begin{minipage}[b]{157mm}{\sffamily Abstract}\par
2017 \small
2018 \if@english \parindent6mm \else \parindent1\jsZw \fi}%
```
```
2019 {\end{minipage}\egroup}
2020 %</jspf>
   bxjs@force@chapterabstract が真の場合は、abstract 環境を chapterabstract 環境と
 等価にする。
2021 %<*book|report>
2022 \ifbxjs@force@chapterabstract
2023 \let\abstract\chapterabstract
2024 \let\endabstract\endchapterabstract
2025 \fi
2026 %</book|report>
```
## ■キーワード

keywords キーワードを準備する環境です。実際の出力は \maketitle で行われます。

```
2027 %<*jspf>
2028 %\newbox\@keywordsbox
2029 %\newenvironment{keywords}{%
2030 % \global\setbox\@keywordsbox\hbox\bgroup
2031 % \begin{minipage}[b]{157mm}{\sffamily Keywords:}\par
2032 % \small\parindent0\jsZw}%
2033 % {\end{minipage}\egroup}
2034 %</jspf>
```
## ■verse 環境

verse 詩のための verse 環境です。

```
2035 \newenvironment{verse}{%
2036 \let \\=\@centercr
2037 \list{}{%
2038 \itemsep \z@
2039 \itemindent -2\jsZw % \overline{n}: -1.5em
2040 \listparindent\itemindent
2041 \rightmargin \z@
2042 \advance\leftmargin 2\jsZw}% 元: 1.5em
2043 \item\relax}{\endlist}
```
## ■quotation 環境

```
quotation 段落の頭の字下げ量を 1.5em から \parindent に変えました。また,右マージンを 0 にし
         ました。
       2044 \newenvironment{quotation}{%
       2045 \list{}{%
       2046 \listparindent\parindent
       2047 \itemindent\listparindent
       2048 \rightmargin \z@}%
       2049 \item\relax}{\endlist}
```
### ■quote 環境

```
quote quote 環境は,段落がインデントされないことを除き,quotation 環境と同じです。
       2050 \newenvironment{quote}%
       2051 {\list{}{\rightmargin\z@}\item\relax}{\endlist}
        ■定理など ltthm.dtx 参照。たとえば次のように定義します。
          \newtheorem{definition}{定義}
          \newtheorem{axiom}{公理}
          \newtheorem{theorem}{定理}
          [2001-04-26] 定理の中はイタリック体になりましたが,これでは和文がゴシック体になっ
        てしまうので,\itshape を削除しました。
          [2009-08-23] \bfseries を \headfont に直し,\labelsep を 1 zw にし,括弧を全角に
        しました。
       2052 \def\@begintheorem#1#2{\trivlist\labelsep=1\jsZw
       2053 \item[\hskip \labelsep{\headfont #1\ #2}]}
       2054 \def\@opargbegintheorem#1#2#3{\trivlist\labelsep=1\jsZw
       2055 \item[\hskip \labelsep{\headfont #1\ #2 (#3) }]}
titlepage タイトルを独立のページに出力するのに使われます。
          [2017-02-24] コミュニティ版 pLATFX の標準クラス 2017/02/15 に合わせて, book クラス
        でタイトルを必ず奇数ページに送るようにしました。といっても,横組クラスしかありませ
        んでしたので、従来の挙動は何も変わっていません。また、book 以外の場合のページ番号の
         リセットもコミュニティ版 pLATEX の標準クラス 2017/02/15 に合わせましたが,こちらも
        片面印刷あるいは独立のタイトルページを作らないクラスばかりでしたので,従来の挙動は
        何も変わらずに済みました。
       2056 \newenvironment{titlepage}{%
       2057 %<book> \pltx@cleartooddpage %% 2017-02-24
       2058 \if@twocolumn
       2059 \@restonecoltrue\onecolumn
       2060 \else
       2061 \@restonecolfalse\newpage
       2062 \fi
       2063 \thispagestyle{empty}%
       2064 \ifodd\c@page\setcounter{page}\@ne\else\setcounter{page}\z@\fi %% 2017-02-24
       2065 }%
       2066 {\if@restonecol\twocolumn \else \newpage \fi
       2067 \if@twoside\else
       2068 \setcounter{page}\@ne
       2069 \{f_i\}
```
#### ■付録

\appendix 本文と付録を分離するコマンドです。

```
2070 %<*!book&!report>
2071 \newcommand{\appendix}{\par
2072 \setcounter{section}{0}%
2073 \setcounter{subsection}{0}%
2074 \gdef\presectionname{\appendixname}%
2075 \gdef\postsectionname{}%
2076 % \gdef\thesection{\@Alph\c@section}% [2003-03-02]
2077 \gdef\thesection{\presectionname\@Alph\c@section\postsectionname}%
2078 \gdef\thesubsection{\@Alph\c@section.\@arabic\c@subsection}}
2079 %</!book&!report>
2080 %<*book|report>
2081 \newcommand{\appendix}{\par
2082 \setcounter{chapter}{0}%
2083 \setcounter{section}{0}%
2084 \gdef\@chapapp{\appendixname}%
2085 \gdef\@chappos{}%
2086 \gdef\thechapter{\@Alph\c@chapter}}
2087 %</book|report>
```
# 8.4 パラメータの設定

■array と tabular 環境

\arraycolsep array 環境の列間には \arraycolsep の 2 倍の幅の空きが入ります。 2088 \setlength\arraycolsep{5\p@?}

\tabcolsep tabular 環境の列間には \tabcolsep の 2 倍の幅の空きが入ります。 2089 \setlength\tabcolsep{6\p@?}

\arrayrulewidth array, tabular 環境内の罫線の幅です。

2090 \setlength\arrayrulewidth{.4\p@}

\doublerulesep array, tabular 環境での二重罫線間のアキです。

2091 \setlength\doublerulesep{2\p@}

### ■tabbing 環境

\tabbingsep \' コマンドで入るアキです。 2092 \setlength\tabbingsep{\labelsep}

### ■minipage 環境

\@mpfootins minipage 環境の脚注の \skip\@mpfootins は通常のページの \skip\footins と同じ働 きをします。

2093 \skip\@mpfootins = \skip\footins

#### ■framebox 環境

\fboxsep \fbox,\framebox で内側のテキストと枠との間の空きです。

\fboxrule \fbox,\framebox の罫線の幅です。

2094 \setlength\fboxsep{3\p@?} 2095 \setlength\fboxrule{.4\p@}

### ■equation と eqnarray 環境

\theequation 数式番号を出力するコマンドです。

2096 %<!book&!report>\renewcommand \theequation {\@arabic\c@equation} %<\*book|report> \@addtoreset{equation}{chapter} \renewcommand\theequation {\ifnum \c@chapter>\z@ \thechapter.\fi \@arabic\c@equation} %</book|report>

\jot eqnarray の行間に余分に入るアキです。デフォルトの値をコメントアウトして示しておき ます。

2102 % \setlength\jot{3pt}

\@eqnnum 数式番号の形式です。デフォルトの値をコメントアウトして示しておきます。

\jsInhibitGlue(\theequation)\jsInhibitGlue のように和文かっこを使うことも 可能です。

2103 % \def\@eqnnum{(\theequation)}

amsmath パッケージを使う場合は \tagform@ を次のように修正します。

2104 % \def\tagform@#1{\maketag@@@{(\ignorespaces#1\unskip\@@italiccorr)}}

# 8.5 フロート

タイプ TYPE のフロートオブジェクトを扱うには、次のマクロを定義します。

\fps@TYPE フロートを置く位置(float placement specifier)です。

- \ftype@TYPE フロートの番号です。2 の累乗(1,2,4,…)でなければなりません。
- \ext@TYPE フロートの目次を出力するファイルの拡張子です。

\fnum@TYPE キャプション用の番号を生成するマクロです。

\@makecaption(num)(text) キャプションを出力するマクロです。(num) は \fnum@... の生成する番号, (text) はキャプションのテキストです。テキストは適当な幅の \parbox に入ります。

#### ■figure 環境

\c@figure 図番号のカウンタです。

```
\thefigure 図番号を出力するコマンドです。
         2105 %<*!book&!report>
          2106 \newcounter{figure}
          2107 \renewcommand \thefigure {\@arabic\c@figure}
          2108 %</!book&!report>
         2109 %<*book|report>
          2110 \newcounter{figure}[chapter]
          2111 \renewcommand \thefigure
          2112 {\ifnum \c@chapter>\z@ \thechapter.\fi \@arabic\c@figure}
          2113 %</book|report>
\fps@figure
figure のパラメータです。\figurename の直後に ~ が入っていましたが,ここでは外し
```

```
\ftype@figure
ました。
```

```
\ext@figure<sup>2114</sup> \def\fps@figure{tbp}
\fnum@figure
2115 \def\ftype@figure{1}
```

```
2116 \def\ext@figure{lof}
```
2117 \def\fnum@figure{\figurename\nobreak\thefigure}

```
figure
* 形式は段抜きのフロートです。
```

```
figure*
2118 \newenvironment{figure}%
                            2110 \qquad \qquad \qquad \qquad \qquad \qquad \qquad \qquad \qquad \qquad \qquad \qquad \qquad \qquad \qquad \qquad \qquad \qquad \qquad \qquad \qquad \qquad \qquad \qquad \qquad \qquad \qquad \qquad \qquad \qquad \qquad \qquad \qquad \qquad \qquad \qquad
```
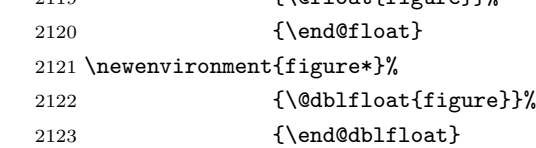

## ■table 環境

```
\c@table
表番号カウンタと表番号を出力するコマンドです。アスキー版では \thechapter. が
\thetable
\thechapter{}・ になっていますが,ここではオリジナルのままにしています。
```

```
2124 %<*!book&!report>
2125 \newcounter{table}
2126 \renewcommand\thetable{\@arabic\c@table}
2127 %</!book&!report>
2128 %<*book|report>
2129 \newcounter{table}[chapter]
2130 \renewcommand \thetable
2131 {\ifnum \c@chapter>\z@ \thechapter.\fi \@arabic\c@table}
2132 %</book|report>
```

```
\fps@table
table のパラメータです。\tablename の直後に ~ が入っていましたが,ここでは外しま
\ftype@table
した。
 \ext@table<sup>2133</sup> \def\fps@table{tbp}
2134 \def\{fype@table{2}\nint@table{2}2135 \def\ext@table{lot}
          2136 \def\fnum@table{\tablename\nobreak\thetable}
      table
* は段抜きのフロートです。
```
#### table\*

```
2137 \newenvironment{table}%
2138 {\@float{table}}%
2139 {\end@float}
2140 \newenvironment{table*}%
2141 {\@dblfloat{table}}%
2142 {\end@dblfloat}
```
# 8.6 キャプション

\@makecaption \caption コマンドにより呼び出され,実際にキャプションを出力するコマンドです。第 1 引数はフロートの番号,第2引数はテキストです。

\abovecaptionskip それぞれキャプションの前後に挿入されるスペースです。\belowcaptionskip が 0 になっ

\belowcaptionskip ていましたので,キャプションを表の上につけた場合にキャプションと表がくっついてしま うのを直しました。

- 2143 \newlength\abovecaptionskip
- 2144 \newlength\belowcaptionskip
- 2145 \setlength\abovecaptionskip{5\p@?} % 元: 10\p@
- 2146 \setlength\belowcaptionskip{5\p@?} % 元: 0\p@

実際のキャプションを出力します。オリジナルと異なり,文字サイズを \small にし,キャ プションの幅を 2cm 狭くしました。

[2003-11-05] ロジックを少し変えてみました。

```
2147 %<*!jspf>
```
- 2148 % \long\def\@makecaption#1#2{{\small
- 2149 % \advance\leftskip1cm
- 2150 % \advance\rightskip1cm
- 2151 % \vskip\abovecaptionskip
- 2152 % \sbox\@tempboxa{#1\hskip1\jsZw\relax #2}%
- 2153 % \ifdim \wd\@tempboxa >\hsize
- 2154 % #1\hskip1\jsZw\relax #2\par
- 2155 % \else
- 2156 % \global \@minipagefalse
- 2157 % \hb@xt@\hsize{\hfil\box\@tempboxa\hfil}%
- $2158 \%$  \fi
- 2159 % \vskip\belowcaptionskip}}
- 2160 \long\def\@makecaption#1#2{{\small
- 2161 \advance\leftskip .0628\linewidth
- 2162 \advance\rightskip .0628\linewidth
- 2163 \vskip\abovecaptionskip
- 2164 \sbox\@tempboxa{#1\zwspace#2}%
- 2165 \ifdim \wd\@tempboxa <\hsize \centering \fi
- 2166 #1\zwspace#2\par
- 2167 \vskip\belowcaptionskip}}
- $2168$ % </! jspf>
- 2169 %<\*jspf>
- 2170 \long\def\@makecaption#1#2{%

```
2171 \vskip\abovecaptionskip
2172 \sbox\@tempboxa{\small\sffamily #1\quad #2}%
2173 \ifdim \wd\@tempboxa >\hsize
2174 {\small\sffamily
2175 \list{#1}{%
2176 \renewcommand{\makelabel}[1]{##1\hfil}
2177 \itemsep \z@
2178 \itemindent \z@
2179 \label{12b} \label{12b} 2179 \label{12b} 21792180 \labelwidth 11mm
2181 \listparindent\z@
2182 \leftmargin 11mm}\item\relax #2\endlist}
2183 \else
2184 \global \@minipagefalse
2185 \hb@xt@\hsize{\hfil\box\@tempboxa\hfil}%
2186 \fi
2187 \vskip\belowcaptionskip}
2188 %</jspf>
```
# 9 フォントコマンド

ここでは LATEX 2.09 で使われていたコマンドを定義します。これらはテキストモードと数 式モードのどちらでも動作します。これらは互換性のためのもので,できるだけ \text... と \math... を使ってください。

[2016-07-15] KOMA-Script 中の \scr@DeclareOldFontCommand に倣い、これらの命令 を使うときには警告を発することにしました。

[2016-07-16] 警告を最初の一回だけ発することにしました。また,例外的に警告を出さな いようにするスイッチも付けます。

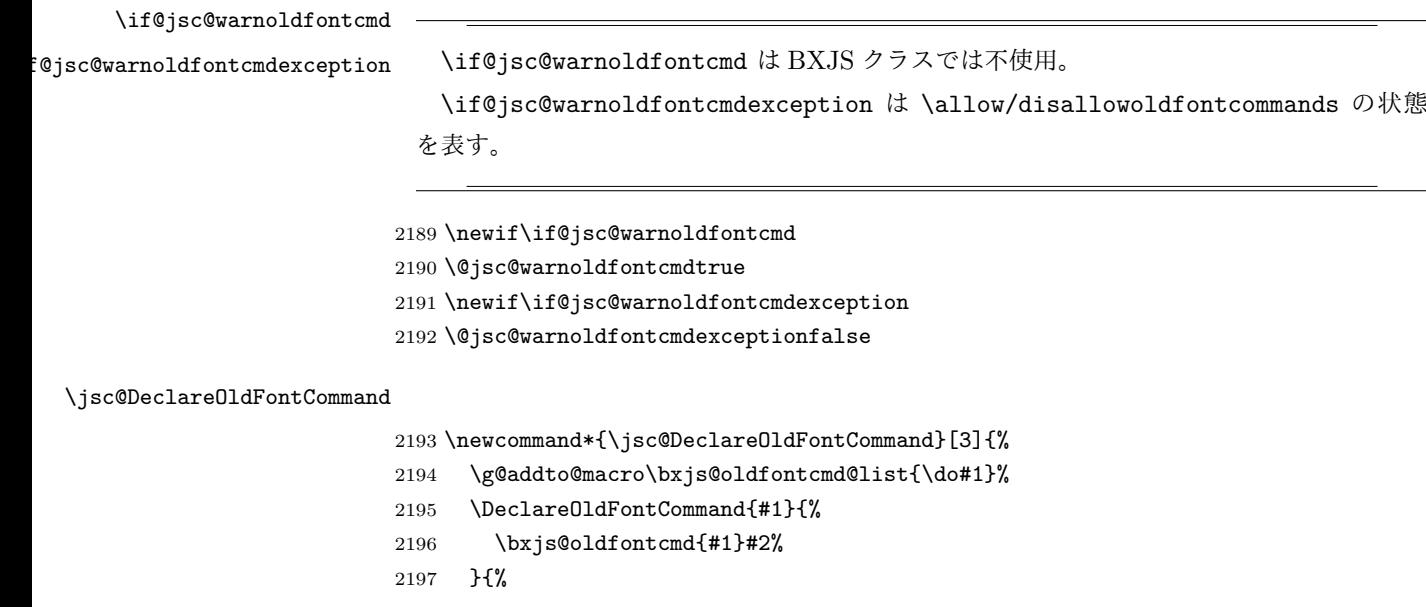

```
2198 \bxjs@oldfontcmd{#1}#3%
2199 }%
2200 }
2201 \DeclareRobustCommand*{\jsc@warnoldfontcmd}[1]{%
2202 \ClassInfo\bxjs@clsname
2203 {Old font command '\string#1' is used!!\MessageBreak
2204 The first occurrence is}%
2205 }
```
\allowoldfontcommands "二文字フォント命令"の使用を許可する(警告しない)。

```
\disallowoldfontcommands "二文字フォント命令"の使用に対して警告を出す。
                      2206 \newcommand*{\allowoldfontcommands}{%
                      2207 \@jsc@warnoldfontcmdexceptiontrue}
                      2208 \newcommand*{\disallowoldfontcommands}{%
                      2209 \@jsc@warnoldfontcmdexceptionfalse}
                        ※ 1.x 版では Warning ではなく Info に留めておく。
                      2210 \let\bxjs@oldfontcmd@list\@empty
                      2211 \def\bxjs@oldfontcmd#1{%
                      2212 \expandafter\bxjs@oldfontcmd@a\csname bxjs@ofc/\string#1\endcsname#1}
                      2213 \def\bxjs@oldfontcmd@a#1#2{%
                      2214 \if@jsc@warnoldfontcmdexception\else
                      2215 \global\@jsc@warnoldfontcmdfalse
                      2216 \ifx#1\relax
                      2217 \global\let#1=t%
                      2218 \jsc@warnoldfontcmd{#2}%
                      2210 - \sqrt{f}i2220 \fi}
                      2221 \def\bxjs@warnoldfontcmd@final{%
                      2222 % \par
                      2223 \global\let\bxjs@warnoldfontcmd@final\@empty
                      2224 \let\@tempa\@empty
                      2225 \def\do##1{%
                      2226 \expandafter\ifx\csname bxjs@ofc/\string##1\endcsname\relax\else
                      2227 \edef\@tempa{\@tempa \space\string##1}\fi}
                      2228 \bxjs@oldfontcmd@list
                      2229 \ifx\@tempa\@empty\else
                      2230 \ClassWarningNoLine\bxjs@clsname
                      2231 {Some old font commands were used in text\MessageBreak
                      2232 (see the log file for detail)}%
                      2233 \ClassInfo\bxjs@clsname
                      2234 {Some old font commands were used in text:\MessageBreak
                      2235 \space\@tempa\MessageBreak
                      2236 You should note, that since 1994 LaTeX2e provides a\MessageBreak
                      2237 new font selection scheme called NFSS2 with several\MessageBreak
                      2238 new, combinable font commands. The
```

```
2239 class provides\MessageBreak
2240 the old font commands
2241 only for compatibility%
2242 \@gobble}%
2243 \{f_i\}単純に \AtEndDocument のフックの中で \bxjs@warnoldfontcmd@final を実行した場
 合、最終ページのヘッダ・フッタの中にある二文字フォント命令はそれより後に実行される
 ため捕捉できない。これに対処するため、\end{document} 中に実行される \clearpage の
 処理の直後に \bxjs....final が呼ばれるようにする。
2244 \def\bxjs@warnoldfontcmd@kick@final{%
2245 \g@addto@macro\clearpage{\bxjs@warnoldfontcmd@final}}
2246 \AtEndDocument{\bxjs@warnoldfontcmd@kick@final}
```
\mc フォントファミリを変更します。

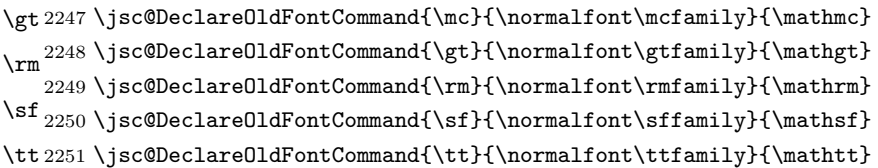

\bf ボールドシリーズにします。通常のミーディアムシリーズに戻すコマンドは \mdseries です。

2252\jsc@DeclareOldFontCommand{\bf}{\normalfont\bfseries}{\mathbf}

\it フォントシェイプを変えるコマンドです。斜体とスモールキャップスは数式中では何もしま \sl せん(警告メッセージを出力します)。通常のアップライト体に戻すコマンドは \upshape \sc です。

```
2253 \jsc@DeclareOldFontCommand{\it}{\normalfont\itshape}{\mathit}
2254 \jsc@DeclareOldFontCommand{\sl}{\normalfont\slshape}{\@nomath\sl}
2255\jsc@DeclareOldFontCommand{\sc}{\normalfont\scshape}{\@nomath\sc}
```
\cal 数式モード以外では何もしません(警告を出します)。

\mit 2256 \DeclareRobustCommand\*{\cal}{\@fontswitch\relax\mathcal} 2257 \DeclareRobustCommand\*{\mit}{\@fontswitch\relax\mathnormal}

# 10 相互参照

## 10.1 目次の類

\section コマンドは .toc ファイルに次のような行を出力します。

\contentsline{section}{タイトル}{ページ}

たとえば \section に見出し番号が付く場合,上の「タイトル」は

\numberline{番号}{見出し}

となります。この「番号」は \thesection コマンドで生成された見出し番号です。 figure 環境の \caption コマンドは .lof ファイルに次のような行を出力します。

\contentsline{figure}{\numberline{番号}{キャプション}{ページ}

この「番号」は \thefigure コマンドで生成された図番号です。

table 環境も同様です。

\contentsline{...} は \10... というコマンドを実行するので, あらかじめ \l@chapter,\l@section,\l@figure などを定義しておかなければなりません。これ らの多くは \@dottedtocline コマンドを使って定義します。これは

\@dottedtocline{レベル}{インデント}{幅}{タイトル}{ページ}

という書式です。

- レベル この値が tocdepth 以下のときだけ出力されます。\chapter はレベル 0,\section はレベル 1,等々です。
- インデント 左側の字下げ量です。
- 「タイトル」に \numberline コマンドが含まれる場合, 節番号が入る箱の幅です。
- \@pnumwidth ページ番号の入る箱の幅です。
- \@tocrmarg 右マージンです。\@tocrmarg ≥ \@pnumwidth とします。
	- \@dotsep 点の間隔です(単位 mu)。
- \c@tocdepth 目次ページに出力する見出しレベルです。元は article で 3,その他で 2 でしたが,ここ では一つずつ減らしています。
	- 2258 \newcommand\@pnumwidth{1.55em}
	- 2259 \newcommand\@tocrmarg{2.55em}
	- 2260 \newcommand\@dotsep{4.5}
	- 2261 %<!book&!report>\setcounter{tocdepth}{2}
	- 2262 %<br />book|report>\setcounter{tocdepth}{1}

#### ■目次

\tableofcontents 目次を生成します。

\jsc@tocl@width [2013-12-30] \prechaptername などから見積もった目次のラベルの長さです。(by ts) \newdimen\jsc@tocl@width \newcommand{\tableofcontents}{% %<\*book|report> \settowidth\jsc@tocl@width{\headfont\prechaptername\postchaptername}% 2267 \settowidth\@tempdima{\headfont\appendixname}% \ifdim\jsc@tocl@width<\@tempdima \setlength\jsc@tocl@width{\@tempdima}\fi \ifdim\jsc@tocl@width<2\jsZw \divide\jsc@tocl@width by 2 \advance\jsc@tocl@width 1\jsZw\fi

```
2270 \if@twocolumn
         2271 \@restonecoltrue\onecolumn
         2272 \else
         2273 \@restonecolfalse
         2274 \fi
         2275 \chapter*{\contentsname}%
         2276 \@mkboth{\contentsname}{}%
         2277 %</book|report>
         2278 %<*!book&!report>
         2279 \settowidth\jsc@tocl@width{\headfont\presectionname\postsectionname}%
         2280 \settowidth\@tempdima{\headfont\appendixname}%
         2281 \ifdim\jsc@tocl@width<\@tempdima\relax\setlength\jsc@tocl@width{\@tempdima}\fi
         2282 \ifdim\jsc@tocl@width<2\jsZw \divide\jsc@tocl@width by 2 \advance\jsc@tocl@width 1\jsZw\fi
         2283 \section*{\contentsname}%
         2284 \@mkboth{\contentsname}{\contentsname}%
         2285 %</!book&!report>
         2286 \@starttoc{toc}%
         2287 %<book|report> \if@restonecol\twocolumn\fi
         2288 }
  \l@part 部の目次です。
         2289 \newcommand*{\l@part}[2]{%
         2290 \ifnum \c@tocdepth >-2\relax
         2291 %<!book&!report> \addpenalty\@secpenalty
         2292 %<br/>book|report> \addpenalty{-\@highpenalty}%
         2293 \addvspace{2.25em \@plus\p@?}%
         2294 \begingroup
         2295 \parindent \z@
         2296 % \@pnumwidth should be \@tocrmarg
         2297 % \rightskip \@pnumwidth
         2298 \rightskip \@tocrmarg
         2299 \parfillskip -\rightskip
         2300 {\leavevmode
         2301 \large \headfont
         2302 \setlength\@lnumwidth{4\jsZw}%
         2303 #1\hfil \hb@xt@\@pnumwidth{\hss #2}}\par
         2304 \nobreak
         2305 %<br />book|report> \global\@nobreaktrue
         2306 %<br/>book|report> \everypar{\global\@nobreakfalse\everypar{}}%
         2307 \endgroup
         2308 \fi}
\l@chapter 章の目次です。\@lnumwidth を 4.683zw に増やしました。
             [2013-12-30] \@lnumwidth を \jsc@tocl@width から決めるようにしてみました。(by
           ts)
         2309 %<*book|report>
         2310 \newcommand*{\l@chapter}[2]{%
         2311 \ifnum \c@tocdepth >\m@ne
         2312 \addpenalty{-\@highpenalty}%
```
2313 \addvspace{1.0em \@plus\p@?} % \vskip 1.0em \@plus\p@ % book.cls では↑がこうなっている \begingroup \parindent\z@ % \rightskip\@pnumwidth \rightskip\@tocrmarg \parfillskip-\rightskip \leavevmode\headfont 2321 % % \if@english\setlength\@lnumwidth{5.5em}\else\setlength\@lnumwidth{4.683\jsZw}\fi 2322 \setlength\@lnumwidth{\jsc@tocl@width}\advance\@lnumwidth 2.683\jsZw 2323 \advance\leftskip\@lnumwidth \hskip-\leftskip #1\nobreak\hfil\nobreak\hbox to\@pnumwidth{\hss#2}\par \penalty\@highpenalty \endgroup 2327 \fi}

2328 %</book|report>

#### \l@section 節の目次です。

2329 %<\*!book&!report> 2330 \newcommand\*{\l@section}[2]{% 2331 \ifnum \c@tocdepth >\z@ 2332 \addpenalty{\@secpenalty}% 2333 \addvspace{1.0em \@plus\p@?}% 2334 \begingroup 2335 \parindent\z@ 2336 % \rightskip\@pnumwidth 2337 \rightskip\@tocrmarg 2338 \parfillskip-\rightskip 2339 \leavevmode\headfont 2340 % % \setlength\@lnumwidth{4\jsZw}% 元 1.5em [2003-03-02] 2341 \setlength\@lnumwidth{\jsc@tocl@width}\advance\@lnumwidth 2\jsZw 2342 \advance\leftskip\@lnumwidth \hskip-\leftskip 2343 #1\nobreak\hfil\nobreak\hbox to\@pnumwidth{\hss#2}\par 2344 \endgroup  $2345 \quad \text{If}$ i

2346 %</!book&!report>

インデントと幅はそれぞれ 1.5em,2.3em でしたが,1zw,3.683zw に変えました。

2347 %<book|report> % \newcommand\*{\l@section}{\@dottedtocline{1}{1\jsZw}{3.683\jsZw}} [2013-12-30] 上のインデントは \jsc@tocl@width から決めるようにしました。(by ts)

```
\l@subsection
さらに下位レベルの目次項目の体裁です。あまり使ったことがありませんので,要修正かも
\l@subsubsection
   \l@paragraph
\l@subparagraph
2348 %<*!book&!report>
               しれません。
                [2013-12-30] ここも \jsc@tocl@width から決めるようにしてみました。(by ts)
             2349 % \newcommand*{\l@subsection} {\@dottedtocline{2}{1.5em}{2.3em}}
             2350 % \newcommand*{\l@subsubsection}{\@dottedtocline{3}{3.8em}{3.2em}}
```

```
2352 % \newcommand*{\l@subparagraph} {\@dottedtocline{5}{10em}{5em}}
          2353 %
          2354 % \newcommand*{\l@subsubsection}{\@dottedtocline{3}{2\jsZw}{3\jsZw}}
          2355 % \newcommand*{\l@paragraph} {\@dottedtocline{4}{3\jsZw}{3\jsZw}}
          2356 % \newcommand*{\l@subparagraph} {\@dottedtocline{5}{4\jsZw}{3\jsZw}}
          2357 %
          2358 \newcommand*{\l@subsection}{%
          2359 \@tempdima\jsc@tocl@width \advance\@tempdima -1\jsZw
          2360 \@dottedtocline{2}{\@tempdima}{3\jsZw}}
          2361 \newcommand*{\l@subsubsection}{%
          2362 \@tempdima\jsc@tocl@width \advance\@tempdima 0\jsZw
          2363 \@dottedtocline{3}{\@tempdima}{4\jsZw}}
          2364 \newcommand*{\l@paragraph}{%
          2365 \@tempdima\jsc@tocl@width \advance\@tempdima 1\jsZw
          2366 \@dottedtocline{4}{\@tempdima}{5\jsZw}}
          2367 \newcommand*{\l@subparagraph}{%
          2368 \@tempdima\jsc@tocl@width \advance\@tempdima 2\jsZw
          2369 \@dottedtocline{5}{\@tempdima}{6\jsZw}}
          2370 %</!book&!report>
          2371 %<*book|report>
          2372 % \newcommand*{\l@subsection} {\@dottedtocline{2}{3.8em}{3.2em}}
          2373 % \newcommand*{\l@subsubsection}{\@dottedtocline{3}{7.0em}{4.1em}}
          2374 % \newcommand*{\l@paragraph} {\@dottedtocline{4}{10em}{5em}}
          2375 % \newcommand*{\l@subparagraph} {\@dottedtocline{5}{12em}{6em}}
          2376 \newcommand*{\l@section}{%
          2377 \@tempdima\jsc@tocl@width \advance\@tempdima -1\jsZw
          2378 \@dottedtocline{1}{\@tempdima}{3.683\jsZw}}
          2379 \newcommand*{\l@subsection}{%
          2380 \@tempdima\jsc@tocl@width \advance\@tempdima 2.683\jsZw
          2381 \@dottedtocline{2}{\@tempdima}{3.5\jsZw}}
          2382 \newcommand*{\l@subsubsection}{%
          2383 \@tempdima\jsc@tocl@width \advance\@tempdima 6.183\jsZw
          2384 \@dottedtocline{3}{\@tempdima}{4.5\jsZw}}
          2385 \newcommand*{\l@paragraph}{%
          2386 \@tempdima\jsc@tocl@width \advance\@tempdima 10.683\jsZw
          2387 \@dottedtocline{4}{\@tempdima}{5.5\jsZw}}
          2388 \newcommand*{\l@subparagraph}{%
          2389 \@tempdima\jsc@tocl@width \advance\@tempdima 16.183\jsZw
          2390 \@dottedtocline{5}{\@tempdima}{6.5\jsZw}}
          2391 %</book|report>
\numberline
欧文版 LATEX では \numberline{...} は幅 \@tempdima の箱に左詰めで出力する命令で
```
\@lnumwidth すが,アスキー版では \@tempdima の代わりに \@lnumwidth という変数で幅を決めるよう に再定義しています。後続文字が全角か半角かでスペースが変わらないように \hspace を 入れておきました。 2392 \newdimen\@lnumwidth

2393\def\numberline#1{\hb@xt@\@lnumwidth{#1\hfil}\hspace{0pt}}

\@dottedtocline LATEX本体 (ltsect.dtx 参照) での定義と同じですが, \@tempdima を \@lnumwidth に 変えています。

```
2394 \def\@dottedtocline#1#2#3#4#5{\ifnum #1>\c@tocdepth \else
2395 \vskip \z@ \@plus.2\p@?
2396 {\leftskip #2\relax \rightskip \@tocrmarg \parfillskip -\rightskip
2397 \parindent #2\relax\@afterindenttrue
2398 \interlinepenalty\@M
2399 \leavevmode
2400 \@lnumwidth #3\relax
2401 \advance\leftskip \@lnumwidth \null\nobreak\hskip -\leftskip
2402 {#4}\nobreak
2403 \leaders\hbox{$\m@th \mkern \@dotsep mu\hbox{.}\mkern \@dotsep
2404 mu$}\hfill \nobreak\hb@xt@\@pnumwidth{%
2405 \hfil\normalfont \normalcolor #5}\par}\fi}
```
### ■図目次と表目次

\listoffigures 図目次を出力します。

```
2406 \newcommand{\listoffigures}{%
2407 %<*book|report>
2408 \if@twocolumn\@restonecoltrue\onecolumn
2409 \else\@restonecolfalse\fi
2410 \chapter*{\listfigurename}%
2411 \@mkboth{\listfigurename}{}%
2412 %</book|report>
2413 %<*!book&!report>
2414 \section*{\listfigurename}%
2415 \@mkboth{\listfigurename}{\listfigurename}%
2416 %</!book&!report>
2417 \@starttoc{lof}%
2418 %<book|report> \if@restonecol\twocolumn\fi
2419 }
```
\l@figure 図目次の項目を出力します。

 $2420 \newline \newline \label{label:2420} $$\n2420 \newcommand{\l{10figure}_{\@dotted}to \clots1 inef1}_{1\jsZW}{3.683\jsZw}}$$$ 

## \listoftables 表目次を出力します。

```
2421 \newcommand{\listoftables}{%
2422 %<*book|report>
2423 \if@twocolumn\@restonecoltrue\onecolumn
2424 \else\@restonecolfalse\fi
2425 \chapter*{\listtablename}%
2426 \@mkboth{\listtablename}{}%
2427 %</book|report>
2428 %<*!book&!report>
2429 \section*{\listtablename}%
2430 \@mkboth{\listtablename}{\listtablename}%
2431 %</!book&!report>
```
2432 \@starttoc{lot}% 2433 %<book|report> \if@restonecol\twocolumn\fi 2434 }

\l@table 表目次は図目次と同じです。

2435 \let\l@table\l@figure

# 10.2 参考文献

```
\bibindent オープンスタイルの参考文献で使うインデント幅です。元は 1.5em でした。
        2436 \newdimen\bibindent
        2437 \setlength\bibindent{2\jsZw}
```
thebibliography 参考文献リストを出力します。

```
[2016-07-16] LATEX 2.09 で使われていたフォントコマンドの警告を,文献スタイル(.bst)
ではよく \bf がいまだに用いられることが多いため、thebibliography 環境内では例外的
に出さないようにしました。
```
2438 \newenvironment{thebibliography}[1]{%

```
2439 \@jsc@warnoldfontcmdexceptiontrue
2440 \global\let\presectionname\relax
2441 \global\let\postsectionname\relax
2442 %<article|slide> \section*{\refname}\@mkboth{\refname}{\refname}%
2443 %<*kiyou>
2444 \vspace{1.5\baselineskip}
2445 \subsubsection*{\refname}\@mkboth{\refname}{\refname}%
2446 \vspace{0.5\baselineskip}
2447 %</kiyou>
2448 %<book|report> \chapter*{\bibname}\@mkboth{\bibname}{}%
2449 %<br/>book|report> \addcontentsline{toc}{chapter}{\bibname}%
2450 \list{\@biblabel{\@arabic\c@enumiv}}%
2451 {\settowidth\labelwidth{\@biblabel{#1}}%
2452 \leftmargin\labelwidth
2453 \advance\leftmargin\labelsep
2454 \@openbib@code
2455 \usecounter{enumiv}%
2456 \let\p@enumiv\@empty
2457 \renewcommand\theenumiv{\@arabic\c@enumiv}}%
2458 %<kiyou> \small
2459 \sloppy
2460 \clubpenalty4000
2461 \@clubpenalty\clubpenalty
2462 \widowpenalty4000%
2463 \sfcode \.\@m}
2464 {\def\@noitemerr
2465 {\@latex@warning{Empty `thebibliography' environment}}%
2466 \endlist}
```
\newblock \newblock はデフォルトでは小さなスペースを生成します。

2467 \newcommand{\newblock}{\hskip .11em\@plus.33em\@minus.07em}

\@openbib@code \@openbib@code はデフォルトでは何もしません。この定義は openbib オプションによっ て変更されます。

2468 \let\@openbib@code\@empty

\@biblabel \bibitem[...] のラベルを作ります。ltbibl.dtx の定義の半角 | を全角 [] に変え, 余 分なスペースが入らないように \jsInhibitGlue ではさみました。とりあえずコメントア ウトしておきますので,必要に応じて生かしてください。

2469 % \def\@biblabel#1{\jsInhibitGlue[#1]\jsInhibitGlue}

\cite 文献の番号を出力する部分は ltbibl.dtx で定義されていますが,コンマとかっこを和文 \@cite フォントにするには次のようにします。とりあえずコメントアウトしておきましたので,必 \@citex 要に応じて生かしてください。かっこの前後に入るグルーを \jsInhibitGlue で取ってい ますので、オリジナル同様, Knuth~\cite{knu}」のように半角空白で囲んでください。

2470 % \def\@citex[#1]#2{\leavevmode

- 2471 % \let\@citea\@empty
- 2472 % \@cite{\@for\@citeb:=#2\do
- 2473 % {\@citea\def\@citea{, \inhibitglue\penalty\@m\ }%
- 2474 % \edef\@citeb{\expandafter\@firstofone\@citeb\@empty}%

2475 % \if@filesw\immediate\write\@auxout{\string\citation{\@citeb}}\fi

- 2476 % \@ifundefined{b@\@citeb}{\mbox{\normalfont\bfseries ?}%
- 2477 % \G@refundefinedtrue
- 2478 % \ClatexCwarning
- 2479 % {Citation `\@citeb' on page \thepage \space undefined}}%
- 2480 % {\@cite@ofmt{\csname b@\@citeb\endcsname}}}}{#1}}
- 2481 % \def\@cite#1#2{\jsInhibitGlue[{#1\if@tempswa ,#2\fi}]\jsInhibitGlue}

引用番号を上ツキの 1)のようなスタイルにするには次のようにします。\cite の先頭に

\unskip を付けて先行のスペース(~ も)を帳消しにしています。

2482 % \DeclareRobustCommand\cite{\unskip

```
2483 % \@ifnextchar [{\@tempswatrue\@citex}{\@tempswafalse\@citex[]}}
```
- 2484 % \def\@cite#1#2{\$^{\hbox{\scriptsize{#1\if@tempswa
- 2485 % , \jsInhibitGlue\ #2\fi}) }}\$}

## 10.3 索引

theindex 2〜3 段組の索引を作成します。最後が偶数ページのときにマージンがずれる現象を直しまし た(Thanks: 藤村さん)。 2486 \newenvironment{theindex}{% 索引を 3 段組で出力する環境 2487 \if@twocolumn 2488 \onecolumn\@restonecolfalse 2489 \else 2490 \clearpage\@restonecoltrue  $2491$  \fi

```
2492 \columnseprule.4pt \columnsep 2\jsZw
          2493 \ifx\multicols\@undefined
          2494 %<br/>book|report> \twocolumn[\@makeschapterhead{\indexname}%
          2495 %<br/>book|report> \addcontentsline{toc}{chapter}{\indexname}]%
          2496 %<!book&!report> \def\presectionname{}\def\postsectionname{}%
          2497 %<!book&!report> \twocolumn[\section*{\indexname}]%
          2498 \else
          2499 \ifdim\textwidth<\fullwidth
          2500 \setlength{\evensidemargin}{\oddsidemargin}
          2501 \setlength{\textwidth}{\fullwidth}
          2502 \setlength{\linewidth}{\fullwidth}
          2503 %<br/>book|report> \begin{multicols}{3}[\chapter*{\indexname}%
          2504 %<br/>book|report> \addcontentsline{toc}{chapter}{\indexname}]<
          2505 %<!book&!report> \def\presectionname{}\def\postsectionname{}%
          2506 %<!book&!report> \begin{multicols}{3}[\section*{\indexname}]%
          2507 \else
          2508 %<book|report> \begin{multicols}{2}[\chapter*{\indexname}%
          2509 %<br />book|report> \addcontentsline{toc}{chapter}{\indexname}] %
          2510 %<!book&!report> \def\presectionname{}\def\postsectionname{}%
          2511 %<!book&!report> \begin{multicols}{2}[\section*{\indexname}]%
          2512 \fi
          2513 \fi
          2514 % <br />book|report> \@mkboth{\indexname}{}%
          2515 %<!book&!report> \@mkboth{\indexname}{\indexname}%
          2516 \plainifnotempty % \thispagestyle{plain}
          2517 \parindent\z@
          2518 \parskip\z@ \@plus .3\p@?\relax
          2519 \let\item\@idxitem
          2520 \raggedright
          2521 \footnotesize\narrowbaselines
          2522 }{
          2523 \ifx\multicols\@undefined
          2524 \if@restonecol\onecolumn\fi
          2525 \else
          2526 \end{multicols}
          2527 \fi
          2528 \clearpage
          2529 }
  \@idxitem
索引項目の字下げ幅です。\@idxitem は \item の項目の字下げ幅です。
  \subitem2530 \newcommand{\@idxitem}{\par\hangindent 4\jsZw} % 元 40pt
\subsubitem<sup>2531</sup>\newcommand{\subitem}{\@idxitem \hspace*{2\jsZw}} % 元 20pt
          2532\newcommand{\subsubitem}{\@idxitem \hspace*{3\jsZw}} % \overline{\pi} 30pt
\indexspace 索引で先頭文字ごとのブロックの間に入るスペースです。
```
2533 \newcommand{\indexspace}{\par \vskip 10\p@? \@plus5\p@? \@minus3\p@?\relax}

\seename 索引の \see,\seealso コマンドで出力されるものです。デフォルトはそれぞれ *see*,*see also* \alsoname という英語ですが、ここではとりあえず両方とも「→」に変えました。⇒(\$\Rightarrow\$) などでもいいでしょう。

```
2534 \newcommand\seename{\if@english see\else \rightarrow\fi}
2535 \newcommand\alsoname{\if@english see also\else \rightarrow\fi}
```
## 10.4 脚注

\footnote 和文の句読点・閉じかっこ類の直後で用いた際に余分なアキが入るのを防ぐため, \footnotemark \inhibitglue を入れることにします。pLATEX の日付が 2016/09/03 より新しい場合は, このパッチが不要なのであてません。

> パッチの必要性は「\pltx@foot@penalty が未定義か」で行う。\inhibitglue の代わ りに \jsInhibitGlue を使う。

```
2536 \ifx\pltx@foot@penalty\@undefined
2537 \let\footnotes@ve=\footnote
2538 \def\footnote{\jsInhibitGlue\footnotes@ve}
2539 \let\footnotemarks@ve=\footnotemark
2540 \def\footnotemark{\jsInhibitGlue\footnotemarks@ve}
2541 \fi
```
\@makefnmark 脚注番号を付ける命令です。ここでは脚注番号の前に記号 ∗ を付けています。「注 1」の形式に するには \textasteriskcentered を 注\kern0.1em にしてください。\@xfootnotenext と合わせて,もし脚注番号が空なら記号も出力しないようにしてあります。 [2002-04-09] インプリメントの仕方を変えたため消しました。 [2013-04-23] 新しい pTEX では脚注番号のまわりにスペースが入りすぎることを防ぐた め,北川さんのパッチ [qa:57090] を取り込みました。 [2013-05-14] plcore.ltx に倣った形に書き直しました (Thanks: 北川さん)。 [2016-07-11] コミュニティ版 pLATFX の変更に追随しました (Thanks: 角藤さん)。pLATFX の日付が 2016/04/17 より新しい場合は,このパッチが不要なのであてません。 pTFX 依存のコードなので、minimal 和文ドライバ実装に移動。

\thefootnote 脚注番号に \* 印が付くようにしました。ただし,番号がゼロのときは \* 印も脚注番号も付 きません。 [2003-08-15] \textasteriskcentered ではフォントによって下がりすぎるので変更しま した。 [2016-10-08] TODO: 脚注番号が newtxtext や newpxtext の使用時におかしくなってし まいます。これらのパッケージは内部で \thefootnote を再定義していますので,気になる 場合はパッケージを読み込むときに defaultsups オプションを付けてください (qa:57284,

qa:57287)。

2542 \def\thefootnote{\ifnum\c@footnote>\z@\leavevmode\lower.5ex\hbox{\*}\@arabic\c@footnote\fi}

```
「注 1」の形式にするには次のようにしてください。
            2543 % \def\thefootnote{\ifnum\c@footnote>\z@注\kern0.1\jsZw\@arabic\c@footnote\fi}
\footnoterule 本文と脚注の間の罫線です。
            2544 \renewcommand{\footnoterule}{%
            2545 \kern-2.6\p@? \kern-.4\p@
            2546 \hrule width .4\columnwidth
            2547 \kern 2.6\p@?}
  \c@footnote 脚注番号は章ごとにリセットされます。
            2548 %<book|report>\@addtoreset{footnote}{chapter}
\@footnotetext 脚注で \verb が使えるように改変してあります。Jeremy Gibbons, TEX and TUG NEWS,
             Vol. 2, No. 4 (1993), p. 9)
               [2016-08-25] コミュニティ版 pLATFX の「閉じ括弧類の直後に\footnotetext が続く場
              合に改行が起きることがある問題に対処」と同等のコードを追加しました。
               [2016-09-08] コミュニティ版 pLATEX のバグ修正に追随しました。
               [2016-11-29] 古い pLATEX で使用された場合を考慮してコードを改良。
            2549 \long\def\@footnotetext{%
            2550 \insert\footins\bgroup
            2551 \normalfont\footnotesize
            2552 \interlinepenalty\interfootnotelinepenalty
            2553 \splittopskip\footnotesep
            2554 \splitmaxdepth \dp\strutbox \floatingpenalty \@MM
            2555 \hsize\columnwidth \@parboxrestore
            2556 \protected@edef\@currentlabel{%
            2557 \csname p@footnote\endcsname\@thefnmark
            2558 }%
            2559 \color@begingroup
            2560 \@makefntext{%
            2561 \rule\z@\footnotesep\ignorespaces}%
            2562 \futurelet\next\fo@t}
            2563 \def\fo@t{\ifcat\bgroup\noexpand\next \let\next\f@@t
            2564 \text{\texttt{C}} \text{?}2565 \def\f@@t{\bgroup\aftergroup\@foot\let\next}
            2566 \def\f@t#1{#1\@foot}
            2567 \def\@foot{\@finalstrut\strutbox\color@endgroup\egroup
            2568 \ifx\pltx@foot@penalty\@undefined\else
            2569 \ifhmode\null\fi
            2570 \ifnum\pltx@foot@penalty=\z@\else
            2571 \penalty\pltx@foot@penalty
            2572 \pltx@foot@penalty\z@
            2573 \fi
            2574 \fi}
```
\@makefntext 実際に脚注を出力する命令です。\@makefnmark は脚注の番号を出力する命令です。ここで は脚注が左端から一定距離に来るようにしてあります。

```
2575 \newcommand\@makefntext[1]{%
            2576 \advance\leftskip 3\jsZw
            2577 \parindent 1\jsZw
            2578 \noindent
            2579 \llap{\@makefnmark\hskip0.3\jsZw}#1}
\@xfootnotenext 最初の \footnotetext{...} は番号が付きません。著者の所属などを脚注の欄に書くとき
             に便利です。
               すでに \footnote を使った後なら \footnotetext[0]{...} とすれば番号を付けない
             脚注になります。ただし,この場合は脚注番号がリセットされてしまうので,工夫が必要
             です。
               [2002-04-09] インプリメントの仕方を変えたため消しました。
            2580 % \def\@xfootnotenext[#1]{%
            2581 % \begingroup
            2582 % \ifnum#1>\z@
            2583 % \csname c@\@mpfn\endcsname #1\relax
            2584 % \unrestored@protected@xdef\@thefnmark{\thempfn}%
            2585 % \else
            2586 % \unrestored@protected@xdef\@thefnmark{}%
            2587 \% \fi
            2588 % \endgroup
            2589 % \@footnotetext}
```
ここまでのコードは JS クラスを踏襲する。

# 11 段落の頭へのグルー挿入禁止

段落頭のかぎかっこなどを見かけ 1 字半下げから全角 1 字下げに直します。

\jsInhibitGlueAtParTop 「段落頭の括弧の空き補正」の処理を \jsInhibitGlueAtParTop という命令にして、これ を再定義可能にした。

2590 \let\jsInhibitGlueAtParTop\@empty

\everyparhook 全ての段落の冒頭で実行されるフック。これの初期値を先述の \jsInhibitGlueAtParTop

とする。

2591 \def\everyparhook{\jsInhibitGlueAtParTop} 2592 \AtBeginDocument{\everypar{\everyparhook}}

[2016-07-18] \inhibitglue の発行対象を \inhibitxspcode が 2 に設定されているも のすべてに拡大しました。

[2016-12-01] すぐ上の変更で \@tempa を使っていたのがよくなかったので,プレフィッ クスを付けて \jsc@tempa にしました (forum:2085)。

[2017-02-13] \jsc@tempa は実はテンポラリではなく「この処理専用のユニーク制御綴」で ある必要があります。間違って別の箇所で使う危険性が高いので,専用の命令 \jsc@ig@temp に置き換えました (Issue #54)。

\@inhibitglue JS クラスでの \jsInhibitGlueAtParTop の実装。(これは (u)pTFX 専用である。)

```
2593 \def\@inhibitglue{%
2594 \futurelet\@let@token\@@inhibitglue}
2595 \begingroup
2596 \let\GDEF=\gdef
2597 \let\CATCODE=\catcode
2598 \let\ENDGROUP=\endgroup
2599 \CATCODE`k=12
2600 \CATCODE`a=12
2601 \CATCODE`n=12
2602 \CATCODE`j=12
2603 \CATCODE`i=12
2604 \CATCODE`c=12
2605 \CATCODE`h=12
2606 \CATCODE`r=12
2607 \CATCODE`t=12
2608 \CATCODE`e=12
2609 \GDEF\KANJI@CHARACTER{kanji character }
2610 \ENDGROUP
2611 \def\@@inhibitglue{%
2612 \expandafter\expandafter\expandafter\jsc@inhibitglue\expandafter\meaning\expandafter\@let@to
2613\expandafter\def\expandafter\jsc@inhibitglue\expandafter#\expandafter1\KANJI@CHARACTER#2#3\jsc
2614 \def\jsc@ig@temp{#1}%
2615 \ifx\jsc@ig@temp\@empty
2616 \ifnum\the\inhibitxspcode`#2=2\relax
2617 \inhibitglue
2618 \fi
2619 \fi}
```
これだけではいけないようです。あちこちに \everypar を初期化するコマンドが隠され ていました。

まず,環境の直後の段落です。

[2016-11-19] ltlists.dtx 2015/05/10 v1.0t の変更に追随して \clubpenalty のリセット を追加しました。

```
2620 \def\@doendpe{%
```

```
2621 \@endpetrue
```

```
2622 \def\par{%
```

```
2623 \@restorepar\clubpenalty\@clubpenalty\everypar{\everyparhook}\par\@endpefalse}%
```
 \everypar{{\setbox\z@\lastbox}\everypar{\everyparhook}\@endpefalse\everyparhook}} \item 命令の直後です。

```
2625 \def\@item[#1]{%
2626 \if@noparitem
2627 \@donoparitem
2628 \else
2629 \if@inlabel
2630 \indent \par
2631 \fi
2632 \ifhmode
2633 \unskip\unskip \par
2634 \fi
2635 \if@newlist
2636 \if@nobreak
2637 \@nbitem
2638 \else
2639 \addpenalty\@beginparpenalty
2640 \addvspace\@topsep
2641 \addvspace{-\parskip}%
2642 \fi
2643 \else
2644 \addpenalty\@itempenalty
2645 \addvspace\itemsep
2646 \setminusfi
2647 \global\@inlabeltrue
2648 \fi
2649 \everypar{%
2650 \@minipagefalse
2651 \global\@newlistfalse
2652 \if@inlabel
2653 \global\@inlabelfalse
2654 {\setbox\z@\lastbox
2655 \ifvoid\z@
2656 \kern-\itemindent
2657 \fi}%
2658 \box\@labels
2659 \penalty\z@
2660 \fi
2661 \if@nobreak
2662 \@nobreakfalse
2663 \clubpenalty \@M
2664 \else
2665 \clubpenalty \@clubpenalty
2666 \everypar{\everyparhook}%
2667 \fi
2668 \bxjs@ltj@inhibitglue
2669 \everyparhook}%
2670 \if@noitemarg
2671 \@noitemargfalse
2672 \if@nmbrlist
2673 \refstepcounter\@listctr
```

```
2674 \fi
2675 \fi
2676 \sbox\@tempboxa{\makelabel{#1}}%
2677 \global\setbox\@labels\hbox{%
2678 \unhbox\@labels
2679 \hskip \itemindent
2680 \hskip -\labelwidth
2681 \hskip -\labelsep
2682 \ifdim \wd\@tempboxa >\labelwidth
2683 \box\@tempboxa
2684 \else
2685 \hbox to\labelwidth {\unhbox\@tempboxa}%
2686 \fi
2687 \hskip \labelsep}%
2688 \ignorespaces}
```

```
二つ挿入した \everyparhook のうち後者が \section 類の直後に 2回, 前者が3回目以
```

```
降に実行されます。
```
\def\@afterheading{%

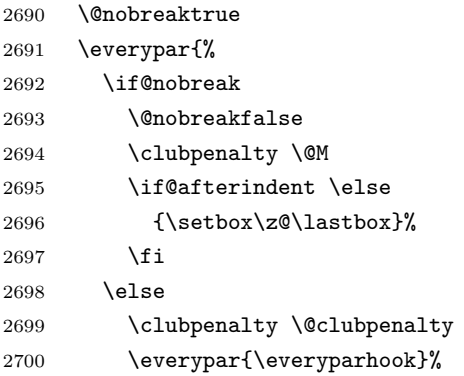

2701 \fi\everyparhook}}

\@gnewline についてはちょっと複雑な心境です。もともとの pL4TFX 2 $_{\varepsilon}$  は段落の頭にグ ルーが入る方で統一されていました。しかし \\ の直後にはグルーが入らず、不統一でした。 そこで\\の直後にもグルーを入れるように直していただいた経緯があります。しかし、こ こでは逆にグルーを入れない方で統一したいので,また元に戻してしまいました。

しかし単に戻すだけでも駄目みたいなので,ここでも最後にグルーを消しておきます。

```
2702 \def\@gnewline #1{%
```
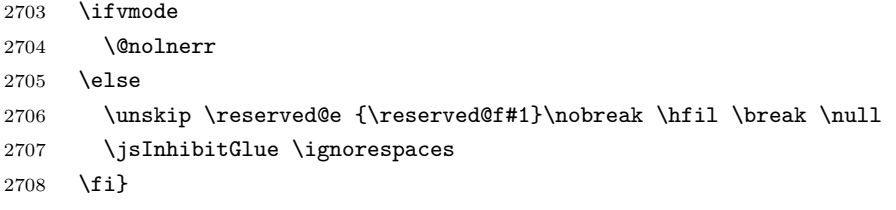

# 12 いろいろなロゴ

LATEX 関連のロゴを作り直します。

[2016-07-14] ロゴの定義は jslogo パッケージに移転しました。後方互換のため, jsclasses ではデフォルトでこれを読み込みます。nojslogo オプションが指定されて いる場合は読み込みません。

BXJS クラスでも jslogo オプション指定の場合に jslogo パッケージを読み込むように した。ただし JS クラスと異なり、既定では読み込まない。 ※\小、\上小 の制御綴は定義しない。

```
2709 \if@jslogo
2710 \IfFileExists{jslogo.sty}{%
2711 \RequirePackage{jslogo}%
2712 }{%
2713 \ClassWarningNoLine\bxjs@clsname
2714 {The package 'jslogo' is not installed.\MessageBreak
2715 It is included in the recent release of\MessageBreak
2716 the 'jsclasses' bundle}
2717 }
2718 \fi
```
# 13 amsmath との衝突の回避

最近の \LaTeX では該当の問題は対処されているので削除。

# 14 初期設定

■いろいろな語

\prepartname

```
\postpartname
2719 \newcommand{\prepartname}{\if@english Part~\else 第\fi}
  \prechaptername 2720 \newcommand{\postpartname}{\if@english\else 部\fi}
\postchaptername 2722 %<book|report>\newcommand{\postchaptername}{\if@english\else 章\fi}
  \presectionname 2723 \newcommand{\presectionname}{}% 第
\postsectionname<sup>2724</sup> \newcommand{\postsectionname}{}% 節
                                     2721 \,\text{\textcolor{blue}{\textcolor{blue}{\textcolor
```
\contentsname

```
\listfigurename
2725 \newcommand{\contentsname}{\if@english Contents\else 目次\fi}
 \listtablename
2726 \newcommand{\listfigurename}{\if@english List of Figures\else 図目次\fi}
```
2727\newcommand{\listtablename}{\if@english List of Tables\else 表目次\fi}

#### \refname

```
\bibname
2728 \newcommand{\refname}{\if@english References\else 参考文献\fi}
\indexname
2729 \newcommand{\bibname}{\if@english Bibliography\else 参考文献\fi}
         2730 \newcommand{\indexname}{\if@english Index\else 索引\fi}
```
#### \figurename

```
\tablename 2731 \newcommand{\figurename}{\if@english Fig.~\else 図\fi}
          2732\newcommand{\tablename}{\if@english Table~\else 表\fi}
```
#### \appendixname

```
\abstractname 2733 % \newcommand{\appendixname}{\if@english Appendix~\else 付録\fi}
             2734 \newcommand{\appendixname}{\if@english \else 付録\fi}
             2735 %<!book>\newcommand{\abstractname}{\if@english Abstract\else 概要\fi}
```
■今日の日付 LATEX で処理した日付を出力します。jarticle などと違って、標準を西暦 にし,余分な空白が入らないように改良しました。和暦にするには \和暦 と書いてください。

環境変数 SOURCE DATE EPOCH TEX PRIMITIVES が設定されている場合は"今日"が過 去の日付になる可能性があるが、その場合、和暦表記は平成 2年(1990年)以降でのみサ ポートする。 ※ "新元号"への対応?

#### \today

```
2736 \@tempswafalse
2737 \if p\jsEngine \@tempswatrue \fi
2738 \if n\jsEngine \@tempswatrue \fi
2739 \if@tempswa \expandafter\@firstoftwo
2740 \else \expandafter\@secondoftwo
2741 \fi
2742 \{%
2743 % 欧文 8bitTeX の場合
2744 \newif\ifjsSeireki \jsSeirekitrue
2745 \def\bxjs@decl@Seireki@cmds{%
2746 \def\西暦{\jsSeirekitrue}%
2747 \def\和暦{\jsSeirekifalse}}
2748 \def\Seireki{\jsSeirekitrue}
2749 \def\Wareki{\jsSeirekifalse}
2750 \def\bxjs@if@use@seireki{%
2751 \ifjsSeireki \expandafter\@firstoftwo
2752 \else \expandafter\@secondoftwo \fi}
2753 }{%
2754 \newif\if 西暦 \西暦 true
2755 \def\bxjs@decl@Seireki@cmds{%
2756 \def\西暦{\西暦 true}%
```

```
2757 \def\和暦{\西暦 false}}
2758 \def\Seireki{\西暦 true}
2759 \def\Wareki{\西暦 false}
2760 \def\bxjs@if@use@seireki{%
2761 \if 西暦 \expandafter\@firstoftwo
2762 \else \expandafter\@secondoftwo \fi}
2763 }
2764 \bxjs@decl@Seireki@cmds
2765 % \bxjs@unxp
2766 \let\bxjs@unxp\@firstofone
2767 \bxjs@test@engine\unexpanded{\let\bxjs@unxp\unexpanded}
2768 % \bxjs@iai
2769 \if \if p\jsEngine T\else\if n\jsEngine T\else F\fi\fi T
2770 \def\bxjs@iai{\noexpand~}
2771 \else \def\bxjs@iai{}
2772 \fi
2773 % \heisei
2774 \newcount\heisei \heisei\year \advance\heisei-1988\relax
2775 % \today
2776 \edef\bxjs@today{%
2777 \if@english
2778 \ifcase\month\or
2779 January\or February\or March\or April\or May\or June\or
2780 July\or August\or September\or October\or November\or December\fi
2781 \space\number\day, \number\year
2782 \else
2783 \ifnum\heisei>\@ne
2784 \expandafter\noexpand\expandafter\bxjs@if@use@seireki
2785 \else \expandafter\@firstoftwo
2786 \fi \{\%2787 \number\year\bxjs@iai\bxjs@unxp{年}%
2788 \bxjs@iai\number\month\bxjs@iai\bxjs@unxp{月}%
2789 \bxjs@iai\number\day\bxjs@iai\bxjs@unxp{日}%
2790 }{%
2791 \bxjs@unxp{平成}\bxjs@iai\number\heisei\bxjs@iai\bxjs@unxp{年}%
2792 \bxjs@iai\number\month\bxjs@iai\bxjs@unxp{月}%
2793 \bxjs@iai\number\day\bxjs@iai\bxjs@unxp{日}%
2794 }%
2795 \fi}
2796 \let\today\bxjs@today
```
texiporg 版の日本語用 Babel 定義ファイル (japanese.ldf) が読み込まれた場合に影響 を受けないようにする。

```
2797 \AtBeginDocument{%
```

```
2798 \ifx\bbl@jpn@Seirekitrue\@undefined\else
```

```
2799 \bxjs@decl@Seireki@cmds
```

```
2800 \g@addto@macro\datejapanese{%
```
2801 \let\today\bxjs@today}% \fi}

■ハイフネーション例外 TEX のハイフネーションルールの補足です (ペンディング: eng-lish)

\hyphenation{ado-be post-script ghost-script phe-nom-e-no-log-i-cal man-u-script}

■ページ設定 ページ設定の初期化です。

```
2804 %<slide>\pagestyle{empty}%
2805 %<article|report>\pagestyle{plain}%
2806 %<br/>book>\pagestyle{headings}%
2807 \pagenumbering{arabic}
2808 \if@twocolumn
2809 \twocolumn
2810 \sloppy
2811 \flushbottom
2812 \else
2813 \onecolumn
2814 \raggedbottom
2815 \overline{1}2816 %<*slide>
2817 \renewcommand\familydefault{\sfdefault}
2818 \raggedright
2819 %</slide>
```
## ■BXJS 独自の追加処理 ※

```
和文ドライバのファイルを読み込む。
2820 \catcode`\?=12
2821 \ifx\bxjs@jadriver\relax\else
2822 \input{bxjsja-\bxjs@jadriver.def}
2823 \fi
   最後に日本語文字のカテゴリコードを元に戻す。
2824 \bxjs@restore@jltrcc
2825 %</cls>
```
以上です。

# 付録 A 和文ドライバの仕様 ※

次の命令が BXJS クラス本体と和文ドライバの連携のために用意されている。このうち、 ★印を付けたものは"書込"が許されるものである。

- \jsDocClass [文字トークンの let] 文書クラスの種類を示し、次のいずれかと一 致する(\if で判定可能)。
	- \jsArticle bxjsarticle クラス
	- \jsBook bxjsbook クラス
	- \jsReport bxjsreport クラス
	- \jsSlide bxjsslide クラス
- \jsEngine [文字トークンの let] 使用されているエンジンの種別。(\if で判定 可能)。
	- p pdfTFX (DVI モードも含む)
	- 1 LuaT<sub>E</sub>X $(\gamma)$
	- $x = X \pi T F X$
	- j pT<sub>F</sub>X または upT<sub>F</sub>X
	- n 以上の何れでもない
- \ifjsWithupTeX [スイッチ] 使用されているエンジンが upTFX であるか。
- \ifjsWitheTeX [スイッチ] 使用されているエンジンが  $\varepsilon$ -TpX 拡張であるか。
- \ifjsInPdfMode [スイッチ] 使用されているエンジンが (pdfTFX · LuaTFX の) PDF モードであるか。
- \jsUnusualPtSize [整数定数を表す文字列のマクロ] 基底フォントサイズが 10pt、11pt、12pt のいずれでもない場合の \@ptsize の値。(\@ptsize 自体があ まり有用でないと思われる。)
- \jsScale [実数を表す文字列のマクロ] 和文フォントサイズの要求サイズに対す るスケール。クラスオプション scale で指定される。(既定値は 0.924715。)
- \jsJaFont [マクロ] 和文フォント設定を表す文字列。クラスオプション jafont で指定された値。
- \jsJaParam [マクロ] 和文モジュールに渡すパラメタを表す文字列。この値が何 を表すかは決まってなくて、各々の和文モジュールが独自に解釈する。クラスオプ ション japaram で指定された値。
- \jsInhibitGlue [マクロ] \inhibitglue という命令が定義されていればそれを 実行し、そうでなければ何もしない。JS クラスで \inhibitglue を用いている箇所 は全て \jsInhibitGlue に置き換えられている。従って、\inhibitglue は未定義 でも動作するが、その実装がある場合は BXJS クラスはそれを活用する。
- \jsInhibitGlueAtParTop [マクロ] ★ 段落先頭におけるカギ括弧の位置調整を 行うマクロ。全ての段落先頭で呼び出される。
- \jsZw [内部寸法値] 「現在の全角幅」を表す変数。JS クラスで zw 単位で設定さ れている長さパラメタはこの変数を単位として設定されている。この変数の値は実際

に用いられる「和文フォント」のメトリックに基づくのではなく、機械的に \jsScale ×(フォントサイズ)であると定められている(フォントサイズ変更の度に再設定さ れる)。従って、「和文コンポーネント」はこの設定と辻褄が合うように和文フォント サイズを調整する必要がある。ほとんどの場合、和文フォントを NFSS で規定する際 に \jsScale の値をスケール値として与えれば上手くいく。

- \jsFontSizeChanged [マクロ] フォントサイズが変更された時に必ず呼び出さ れるマクロ。
- \jsResetDimen [マクロ] ★ 上記 \jsFontSizeChanged の中で呼び出される、 ユーザ(和文モジュール)用のフック。フォントサイズに依存するパラメタをここで 設定することができる。既定の定義は空。

以下で標準で用意されている和文ドライバの実装を示す。

2826 %<\*drv>

# 付録 B 和文ドライバ: minimal ※

jadriver の指定が無い場合に適用されるドライバ。また、standard ドライバはまずこの ドライバファイルを読み込んでいる。

このドライバでは、各エンジンについての必要最低限の処理だけを行っている。日本語処 理のためのパッケージ (xeCJK や LuaTFX-ja 等)を自分で読み込んで適切な設定を行うと いう使用状況を想定している。

ただし、(u)pTFX エンジンについては例外で、和文処理機構の選択の余地がないため、こ のドライバにおいて、「JS クラスと同等の指定」を完成させるためのコードを記述する。

### B.1 補助マクロ

#### 2827 %<\*minimal>

2828 %% このファイルは日本語文字を含みます

\DeclareJaTextFontCommand 和文書体のための、「余計なこと」をしない \DeclareTextFontCommand。

```
2829 \def\DeclareJaTextFontCommand#1#2{%
```

```
2830 \DeclareRobustCommand#1[1]{%
2831 \text{Vz}2832 \ifmmode \expandafter\nfss@text \fi
2833 {#2##1}}%
2834 }
```
\DeclareJaMathFontCommand 和文数式フォントが無効な場合に、それをエミュレートするもの。

#### 2835 \def\DeclareJaMathFontCommand#1#2{%

```
2836 \DeclareRobustCommand#1[1]{%
```
- 2837 \relax
- 2838 \ifmmode\else \non@alpherr{#1\space}\fi
- 2839 \nfss@text{\fontfamily\familydefault
- 2840  $\cdot$  \fontseries{m}\fontshape{n}\selectfont\relax
- 2841 #2##1}%

```
2842 }%
                2843 }
\bxjs@if@sf@default \familydefault の定義が"\sfdefault"である場合に引数のコードを実行する。
                2844 \long\def\bxjs@@CSsfdefault{\sfdefault}%
                2845 \@onlypreamble\bxjs@if@sf@default
                2846 \def\bxjs@if@sf@default#1{%
                2847 \ifx\familydefault\bxjs@@CSsfdefault#1\fi
                2848 \AtBeginDocument{%
                2849 \ifx\familydefault\bxjs@@CSsfdefault#1\fi}%
                2850 }
    \jsLetHeadChar \jsLetHeadChar\CS{(トークン列)} : トークン列の先頭の文字を抽出し、\CS をその文
                  字トークン(に展開されるマクロ)として定義する。
                  ※先頭にあるのが制御綴やグループである場合は \CS は \relax に等置される。
                  ※文字トークンは"\the-文字列"のカテゴリコードをもつ。
                  ※非 Unicode エンジンの場合は文字列が UTF-8 で符号化されていると見なし、先頭が高位
                  バイトの場合は 1 文字分のバイト列(のトークン列)を抽出する。この場合は元のカテゴリ
                  コードが保持される。
                2851 \def\jsLetHeadChar#1#2{%
                2852 \begingroup
                2853 \escapechar=`\\ %
                2854 \let\bxjs@tmpa={% brace-match-hack
                2855 \bxjs@let@hchar@exp#2}%
                2856 \endgroup
                2857 \let#1\bxjs@g@tmpa}
                2858 \def\bxjs@let@hchar@exp{%
                2859 \futurelet\@let@token\bxjs@let@hchar@exp@a}
                2860 \def\bxjs@let@hchar@exp@a{%
                2861 \bxjs@cond\ifcat\noexpand\@let@token\bgroup\fi{% 波括弧
                2862 \bxjs@let@hchar@out\let\relax
                2863 }{\bxjs@cond\ifcat\noexpand\@let@token\@sptoken\fi{% 空白
                2864 \bxjs@let@hchar@out\let\space%
                2865 }{\bxjs@cond\if\noexpand\@let@token\@backslashchar\fi{% バックスラッシュ
                2866 \bxjs@let@hchar@out\let\@backslashchar
                2867 }{\bxjs@let@hchar@exp@b}}}}
                2868 \def\bxjs@let@hchar@exp@b#1{%
                2869 \expandafter\bxjs@let@hchar@exp@c\string#1?\@nil#1}
                2870 \def\bxjs@let@hchar@exp@c#1#2\@nil{%
                2871 %\message{<#1#2>}%
                2872 \bxjs@cond\if#1\@backslashchar\fi{% 制御綴
                2873 \bxjs@cond\expandafter\ifx\noexpand\@let@token\@let@token\fi{%
                2874 \bxjs@let@hchar@out\let\relax
                2875 }{%else
                2876 \expandafter\bxjs@let@hchar@exp
                2877 }%
                2878 }{%else
                2879 \bxjs@let@hchar@chr#1%
```

```
2880 }}
2881 \def\bxjs@let@hchar@chr#1{%
2882 \bxjs@let@hchar@out\def{{#1}}}
2883 \def\bxjs@let@hchar@out#1#2{%
2884 \global#1\bxjs@g@tmpa#2\relax
2885 \toks@\bgroup}% skip to right brace
 UTF-8 のバイト列を扱うコード。
2886 \chardef\bxjs@let@hchar@csta=128
2887 \chardef\bxjs@let@hchar@cstb=192
2888 \chardef\bxjs@let@hchar@cstc=224
2889 \chardef\bxjs@let@hchar@cstd=240
2890 \chardef\bxjs@let@hchar@cste=248
2891 \let\bxjs@let@hchar@chr@ue@a\bxjs@let@hchar@chr
2892 \def\bxjs@let@hchar@chr@ue#1{%
2893 \@tempcnta=`#1\relax
2894 %\message{\the\@tempcnta}%
2895 \bxjs@cond\ifnum\@tempcnta<\bxjs@let@hchar@csta\fi{%
2896 \bxjs@let@hchar@chr@ue@a#1%
2897 }{\bxjs@cond\ifnum\@tempcnta<\bxjs@let@hchar@cstb\fi{%
2898 \bxjs@let@hchar@out\let\relax
2899 }{\bxjs@cond\ifnum\@tempcnta<\bxjs@let@hchar@cstc\fi{%
2900 \bxjs@let@hchar@chr@ue@b
2901 }{\bxjs@cond\ifnum\@tempcnta<\bxjs@let@hchar@cstd\fi{%
2902 \bxjs@let@hchar@chr@ue@c
2903 }{\bxjs@cond\ifnum\@tempcnta<\bxjs@let@hchar@cste\fi{%
2904 \bxjs@let@hchar@chr@ue@d
2905 }{%else
2906 \bxjs@let@hchar@out\let\relax
2907 }}}}}}
2908 \def\bxjs@let@hchar@chr@ue@a#1{%
2909 \bxjs@let@hchar@out\def{{#1}}}
2910 \def\bxjs@let@hchar@chr@ue@b#1#2{%
2911 \bxjs@let@hchar@out\def{{#1#2}}}
2912 \def\bxjs@let@hchar@chr@ue@c#1#2#3{%
2913 \bxjs@let@hchar@out\def{{#1#2#3}}}
2914 \def\bxjs@let@hchar@chr@ue@d#1#2#3#4{%
2915 \bxjs@let@hchar@out\def{{#1#2#3#4}}}
```
# B.2 (u)pTEX 用の設定

\ifx j\jsEngine

基本的に、JS クラスのコードの中で、「和文コンポーネントの管轄」として BXJS クラス で除外されている部分に相当するが、若干の変更が加えられている。

■補助マクロ \jsLetHeadChar を和文文字トークンに対応させる。

```
2917 \def\bxjs@let@hchar@chr@pp#1{%
```
\expandafter\bxjs@let@hchar@chr@pp@a\meaning#1\relax#1}

```
2919 \def\bxjs@let@hchar@chr@pp@a#1#2\relax#3{%
2920 %\message{(#1)}%
2921 \bxjs@cond\if#1t\fi{%
2922 \bxjs@let@hchar@chr@ue#3%
2923 }{%else
2924 \bxjs@let@hchar@out\def{{#3}}%
2925 }}
2926 \let\bxjs@let@hchar@chr\bxjs@let@hchar@chr@pp
```
■エンジン依存の定義 最初にエンジン (pTFX か upTFX か)に依存する定義を行う。 \ifjsWithupTeX は BXJS において定義されているスイッチで、エンジンが upTFX である かを表す。

\jsc@JYn および \jsc@JTn は標準の和文横書きおよび縦書き用エンコーディングを 表す。

```
2927 \edef\jsc@JYn{\ifjsWithupTeX JY2\else JY1\fi}
2928 \edef\jsc@JTn{\ifjsWithupTeX JT2\else JT1\fi}
2929 \edef\jsc@pfx@{\ifjsWithupTeX u\fi}
```
\bxjs@declarefontshape は標準の和文フォント宣言である。後で \bxjs@scale を求 めるため一旦マクロにしておく。\bxjs@sizereference は全角幅を測定する時に参照する フォント。

まず upTEX の場合の定義を示す。JS クラスの uplatex オプション指定時の定義と同じ である。

```
2930 \@onlypreamble\bxjs@declarefontshape
2931 \ifjsWithupTeX
2932 \def\bxjs@declarefontshape{%
2933 \DeclareFontShape{JY2}{mc}{m}{n}{<->s*[\bxjs@scale]upjpnrm-h}{}%
2934 \DeclareFontShape{JY2}{gt}{m}{n}{<->s*[\bxjs@scale]upjpngt-h}{}%
2935 \DeclareFontShape{JT2}{mc}{m}{n}{<->s*[\bxjs@scale]upjpnrm-v}{}%
2936 \DeclareFontShape{JT2}{gt}{m}{n}{<->s*[\bxjs@scale]upjpngt-v}{}%
2937 }
```
\def\bxjs@sizereference{upjisr-h}

```
pTEX の場合の定義を示す。JS クラスのフォント種別オプション非指定時の定義と同じで
 ある。
2939 \else
2940 \def\bxjs@declarefontshape{%
2941 \DeclareFontShape{JY1}{mc}{m}{n}{<->s*[\bxjs@scale]jis}{}%
2942 \DeclareFontShape{JY1}{gt}{m}{n}{<->s*[\bxjs@scale]jisg}{}%
2943 \DeclareFontShape{JT1}{mc}{m}{n}{<->s*[\bxjs@scale]tmin10}{}%
2944 \DeclareFontShape{JT1}{gt}{m}{n}{<->s*[\bxjs@scale]tgoth10}{}%
2945 }
2946 \def\bxjs@sizereference{jis}
2947 \fi
   既に使用されている標準和文フォント定義がもしあれば取り消す。
```

```
2948 \def\bxjs@tmpa#1/#2/#3/#4/#5\relax{%
```

```
2949 \def\bxjs@y{#5}}
2950 \ifjsWithpTeXng \def\bxjs@y{10}%
2951 \else
2952 \expandafter\expandafter\expandafter\bxjs@tmpa
2953 \expandafter\string\the\jfont\relax
2954 \fi
2955 \left\sqrt{bx} \cdot \frac{1}{x \cdot \max/m/m/m} \right\}2956 \jsc@JTn/mc/m/n,\jsc@JTn/gt/m/n}\do
2957 {\expandafter\let\csname\bxjs@x/10\endcsname=\@undefined
2958 \expandafter\let\csname\bxjs@x/\bxjs@y\endcsname=\@undefined}
```
■和文フォントスケールの補正 実は、pTFX の標準的な和文フォント (JFM のこと、例え ば jis)では、指定された \jsScale (この値を s とする)をそのまま使って定義すると期 待通りの大きさにならない。これらの JFM では 1 zw の大きさが指定されたサイズではなく 既にスケール (この値を f とする;iis では 0.962216 倍)が掛けられた値になっているか らである。そのため、ここでは s/f を求めてその値をマクロ \bxjs@scale に保存する。

```
2959 \begingroup
```

```
2960 % 参照用フォント (\bxjs@sizereference) の全角空白の幅を取得
2961 \font\bxjs@tmpa=\bxjs@sizereference\space at 10pt
2962 \setbox\z@\hbox{\bxjs@tmpa\char\jis"2121\relax}
2963 % 幅が丁度 10pt なら補正は不要
2964 \ifdim\wd\z@=10pt
2965 \global\let\bxjs@scale\jsScale
2966 \else
2967 % (10*s)/(10*f) として計算、\bxjs@invscale は BXJS で定義
2968 \edef\bxjs@tmpa{\strip@pt\wd\z@}
2969 \@tempdima=10pt \@tempdima=\jsScale\@tempdima
2970 \bxjs@invscale\@tempdima\bxjs@tmpa
2971 \xdef\bxjs@scale{\strip@pt\@tempdima}
```

```
2972 \fi
```
\endgroup

%\typeout{\string\bxjs@scale : \bxjs@scale}

■和文フォント関連定義 \bxis@scale が決まったので先に保存した標準和文フォント宣 言を実行する。

\bxjs@declarefontshape

```
フォント代替の明示的定義。
```

```
2976 \DeclareFontShape{\jsc@JYn}{mc}{m}{it}{<->ssub*mc/m/n}{}
2977 \DeclareFontShape{\jsc@JYn}{mc}{m}{sl}{<->ssub*mc/m/n}{}
2978 \DeclareFontShape{\jsc@JYn}{mc}{m}{sc}{<->ssub*mc/m/n}{}
2979 \DeclareFontShape{\jsc@JYn}{gt}{m}{it}{<->ssub*gt/m/n}{}
2980 \DeclareFontShape{\jsc@JYn}{gt}{m}{sl}{<->ssub*gt/m/n}{}
2981 \DeclareFontShape{\jsc@JYn}{mc}{bx}{it}{<->ssub*gt/m/n}{}
2982 \DeclareFontShape{\jsc@JYn}{mc}{bx}{sl}{<->ssub*gt/m/n}{}
2983 \DeclareFontShape{\jsc@JTn}{mc}{m}{it}{<->ssub*mc/m/n}{}
2984 \DeclareFontShape{\jsc@JTn}{mc}{m}{sl}{<->ssub*mc/m/n}{}
```

```
2985 \DeclareFontShape{\jsc@JTn}{mc}{m}{sc}{<->ssub*mc/m/n}{}
2986 \DeclareFontShape{\jsc@JTn}{gt}{m}{it}{<->ssub*gt/m/n}{}
2987 \DeclareFontShape{\jsc@JTn}{gt}{m}{sl}{<->ssub*gt/m/n}{}
2988 \DeclareFontShape{\jsc@JTn}{mc}{bx}{it}{<->ssub*gt/m/n}{}
2989 \DeclareFontShape{\jsc@JTn}{mc}{bx}{sl}{<->ssub*gt/m/n}{}
```

```
欧文総称フォント命令で和文フォントが連動するように修正する。その他の和文フォント
関係の定義を行う。
```

```
2990 \DeclareRobustCommand\rmfamily
2991 {\not@math@alphabet\rmfamily\mathrm
2992 \romanfamily\rmdefault\kanjifamily\mcdefault\selectfont}
2993 \DeclareRobustCommand\sffamily
2994 {\not@math@alphabet\sffamily\mathsf
2995 \romanfamily\sfdefault\kanjifamily\gtdefault\selectfont}
2996 \DeclareRobustCommand\ttfamily
2997 {\not@math@alphabet\ttfamily\mathtt
2998 \romanfamily\ttdefault\kanjifamily\gtdefault\selectfont}
2999 \DeclareJaTextFontCommand{\textmc}{\mcfamily}
3000 \DeclareJaTextFontCommand{\textgt}{\gtfamily}
3001 \bxjs@if@sf@default{%
3002 \renewcommand\kanjifamilydefault{\gtdefault}}
```
念のため。

\selectfont

#### ■パラメタの設定

```
3004 \prebreakpenalty\jis"2147=10000
3005 \postbreakpenalty\jis"2148=10000
3006 \prebreakpenalty\jis"2149=10000
3007 \inhibitxspcode`! =1
3008 \inhibitxspcode`〒=2
3009 \xspcode`+=3
3010 \xspcode`\%=3
   "80〜"FF の範囲の \spcode を 3 に変更。
3011 \@tempcnta="80 \@whilenum\@tempcnta<"100 \do{%
```

```
3012 \xspcode\@tempcnta=3\advance\@tempcnta\@ne}
```
\jsInhibitGlueAtParTop の定義。「JS クラスでの定義」を利用する。

\let\jsInhibitGlueAtParTop\@inhibitglue

\jsResetDimen は空のままでよい。

■組方向依存の処理 組方向判定の if-トークン (\if?dir) は pTFX 以外では未定義である ため、そのまま if 文に入れることができない。これを回避するため部分的に!をエスケープ 文字に使う。 \begingroup

```
3015 \catcode`\!=0
```
\bxjs@ptex@dir 現在の組方向: t=縦、y=横、?=その他。

```
3016 \gdef\bxjs@ptex@dir{%
3017 !iftdir t%
3018 !else!ifydir y%
3019 !else ?%
3020 !fi!fi}
   新版の pTFX で脚注番号の周囲の空きが過大になる現象への対処。
 ※現在の pLATFX カーネルでは対処が既に行われている。ここでは、\@makefnmark の定義
 が古いものであった場合に、新しいものに置き換える。
3021 % 古い \@makefnmark の定義
3022 \long\def\bxjs@tmpa{\hbox{%
3023 !ifydir \@textsuperscript{\normalfont\@thefnmark}%
3024 !else\hbox{\yoko\@textsuperscript{\normalfont\@thefnmark}}!fi}}
3025 \ifx\@makefnmark\bxjs@tmpa
3026 \long\gdef\@makefnmark{%
3027 !ifydir \hbox{}\hbox{\@textsuperscript{\normalfont\@thefnmark}}\hbox{}%
3028 !else\hbox{\yoko\@textsuperscript{\normalfont\@thefnmark}}!fi}
3029 \fi
3030 \endgroup
```
# B.3 pdfTEX 用の処理

```
3031 \else\ifx p\jsEngine
3032 \let\bxjs@let@hchar@chr\bxjs@let@hchar@chr@ue
3033 \@onlypreamble\bxjs@cjk@loaded
3034 \def\bxjs@cjk@loaded{%
3035 \def\@footnotemark{%
3036 \leavevmode
3037 \ifhmode
3038 \edef\@x@sf{\the\spacefactor}%
3039 \ifdim\lastkern>\z@\ifdim\lastkern<5sp\relax
3040 \unkern\unkern
3041 \ifdim\lastskip>\z@ \unskip \fi
3042 \fi\fi
3043 \nobreak
3044 \fi
3045 \@makefnmark
3046 \ifhmode \spacefactor\@x@sf \fi
3047 \relax}%
3048 \let\bxjs@cjk@loaded\relax
3049 }
3050 \AtBeginDocument{%
3051 \@ifpackageloaded{CJK}{%
3052 \bxjs@cjk@loaded
3053 }{}%
3054 }
```
# B.4 X TFX 用の処理

```
3055 \else\ifx x\jsEngine
```

```
\bxjs@let@hchar@chr について、「BMP 外の文字の文字トークンに対して \string を
 適用するとサロゲートペアに分解される」という問題に対する応急措置を施す。
3056 \def\bxjs@let@hchar@chr#1{%
```

```
3057 \@tempcnta`#1\relax \divide\@tempcnta"800\relax
```
- \bxjs@cond\ifnum\@tempcnta=27 \fi{%
- \bxjs@let@hchar@chr@xe
- }{\bxjs@let@hchar@out\def{{#1}}}}
- \def\bxjs@let@hchar@chr@xe#1{%
- \lccode`0=`#1\relax
- \lowercase{\bxjs@let@hchar@out\def{{0}}}}

```
\bxjs@do@precisetext precisetext オプションの処理。
```

```
3064 \ifx\XeTeXgenerateactualtext\@undefined\else
3065 \def\bxjs@do@precisetext{%
3066 \XeTeXgenerateactualtext=\@ne}
3067 \fi
```
\bxjs@do@simplejasetup simplejasetup オプションの処理。

```
3068 \@onlypreamble\bxjs@do@simplejasetup
3069 \def\bxjs@do@simplejasetup{%
3070 \ifnum\XeTeXinterchartokenstate>\z@
3071 \else\ifnum\strcmp{\the\XeTeXlinebreakskip}{\the\z@}=\z@
3072 \jsSimpleJaSetup
```

```
3073 \ClassInfo\bxjs@clsname
```

```
3074 {'\string\jsSimpleJaSetup' is applied\@gobble}%
```
\fi\fi}

\jsSimpleJaSetup 日本語出力用の超簡易的な設定。

```
3076 \newcommand*{\jsSimpleJaSetup}{%
```
- \XeTeXlinebreaklocale "ja"\relax
- \XeTeXlinebreakskip=0pt plus 1pt minus 0.1pt\relax
- \XeTeXlinebreakpenalty=0\relax}

# B.5 後処理(エンジン共通)

```
3080 \fi\fi\fi
```

```
simplejasetup オプションの処理。
3081 \ifx\bxjs@do@simplejasetup\@undefined\else
3082 \AtBeginDocument{%
3083 \ifbxjs@simplejasetup
3084 \bxjs@do@simplejasetup
3085 \fi}
3086 \fi
```

```
precisetext オプションの処理。
```
```
3087 \ifbxjs@precisetext
3088 \ifx\bxjs@do@precisetext\@undefined
3089 \ClassWarning\bxjs@clsname
3090 {The current engine does not supprt the\MessageBreak
3091 'precisetext' option\@gobble}
3092 \else
3093 \bxjs@do@precisetext
3094 \fi
3095 \fi
```
■fancyhdr 対策 fancyhdr オプションの値が true であり、かつ fancyhdr が使用された 場合に以下の対策を行う。

- デフォルトの書式設定に含まれる"二文字フォント命令"を除去する。
- bxjsbook において、ヘッダ・フッタの横幅を \fullwidth に変える。

\ifbxjs@fancyhdr

```
\bxjs@adjust@fancyhdr fancyhdr の初期設定に関する改変の処理。fancyhdr 読込完了と \pagestyle{fancy} 実
                 行の間で実行されるべき。
```

```
3097 \@onlypreamble\bxjs@adjust@fancyhdr
3098 \def\bxjs@adjust@fancyhdr{%
```

```
ヘッダ・フッタの要素の書式について、それが既定のままであれば、"二文字フォント命令"
を除去したものに置き換える。
```

```
※和文なので \sl は無い方がよいはず。
```

```
3099 \def\bxjs@tmpa{\fancyplain{}{\sl\rightmark}\strut}%
```

```
3100 \def\bxjs@tmpb{\fancyplain{}{\rightmark}\strut}%
```

```
3101 \ifx\f@ncyelh\bxjs@tmpa \global\let\f@ncyelh\bxjs@tmpb \fi
```

```
3102 \ifx\f@ncyerh\bxjs@tmpa \global\let\f@ncyerh\bxjs@tmpb \fi
```

```
3103 \ifx\f@ncyolh\bxjs@tmpa \global\let\f@ncyolh\bxjs@tmpb \fi
```

```
3104 \ifx\f@ncyorh\bxjs@tmpa \global\let\f@ncyorh\bxjs@tmpb \fi
```

```
3105 \def\bxjs@tmpa{\fancyplain{}{\sl\leftmark}\strut}%
```

```
3106 \def\bxjs@tmpb{\fancyplain{}{\leftmark}\strut}%
```

```
3107 \ifx\f@ncyelh\bxjs@tmpa \global\let\f@ncyelh\bxjs@tmpb \fi
```

```
3108 \ifx\f@ncyerh\bxjs@tmpa \global\let\f@ncyerh\bxjs@tmpb \fi
```

```
3109 \ifx\f@ncyolh\bxjs@tmpa \global\let\f@ncyolh\bxjs@tmpb \fi
```

```
3110 \ifx\f@ncyorh\bxjs@tmpa \global\let\f@ncyorh\bxjs@tmpb \fi
```

```
3111 \def\bxjs@tmpa{\rm\thepage\strut}%
```

```
3112 \def\bxjs@tmpb{\thepage\strut}%
```

```
3113 \ifx\f@ncyecf\bxjs@tmpa \global\let\f@ncyecf\bxjs@tmpb \fi
```

```
3114 \ifx\f@ncyocf\bxjs@tmpa \global\let\f@ncyocf\bxjs@tmpb \fi
```

```
\fullwidth が(定義済で)\textwidth よりも大きい場合、ヘッダ・フッタの横幅を
\fullwidth に合わせる。
```

```
3115 \ifx\fullwidth\@undefined\else \ifdim\textwidth<\fullwidth
```

```
3116 \setlength{\@tempdima}{\fullwidth-\textwidth}%
```

```
3117 \edef\bxjs@tmpa{\noexpand\fancyhfoffset[EL,OR]{\the\@tempdima}%
```

```
3118 }\bxjs@tmpa
```

```
3119 \tilde{i}
```

```
3120 \PackageInfo\bxjs@clsname
```
3121 {Patch to fancyhdr is applied\@gobble}}

```
\bxjs@pagestyle@hook \pagestyle へのフックの本体。
                  3122 \def\bxjs@pagestyle@hook{%
                  3123 \@ifpackageloaded{fancyhdr}{%
                  3124 \bxjs@adjust@fancyhdr
                  3125 \global\let\bxjs@adjust@fancyhdr\relax
                  3126 }{}}
                      \pagestyle にフックを入れ込む。
                  3127 \let\bxjs@org@pagestyle\pagestyle
                  3128 \def\pagestyle{%
                  3129 \bxjs@pagestyle@hook \bxjs@org@pagestyle}
                     begin-document フック。
                    ※これ以降に fancyhdr が読み込まれることはあり得ない。
                  3130 \AtBeginDocument{%
                  3131 \bxjs@pagestyle@hook
                  3132 \global\let\bxjs@pagestyle@hook\relax}
                     終わり。
                  3133 \fi
                     以上で終わり。
                  3134 %</minimal>
```
# 付録 C 和文ドライバ: standard ※

標準のドライバ。

- \rmfamily/\sffamily/\ttfamily での和文ファミリ連動
- \mcfamily/\gtfamily
- \textmc/\textgt
- \zw
- \jQ/\jH
- \trueQ/\trueH/\ascQ
- \setkanjiskip/\getkanjiskip
- \setxkanjiskip/\getxkanjiskip
- \autospacing/\noautospacing
- \autoxspacing/\noautoxspacing

■和文フォント指定の扱い standard 和文ドライバでは\jsJaFont の値を和文フォントの "プリセット"の指定として用いる。プリセットの値は、TEX Live の kanji-config-updmap

コマンドで使う"ファミリ"と同じにすることを想定する。特別な値として、auto は kanji-config-updmap で現在指定されているファミリを表す。

## C.1 共通処理 (1)

まず minimal ドライバを読み込む。

```
3135 %<*standard>
```

```
3136 %% このファイルは日本語文字を含みます
```
3137 \input{bxjsja-minimal.def}

```
simplejasetup は standard では無効になる。
```

```
3138 \bxjs@simplejasetupfalse
```
■共通命令の実装 \jQ 等の「単位」系の共通命令を実装する。まず ε-TFX 拡張が使えるか 検査する。

```
3139 \ifjsWitheTeX
```
使える場合は、「\dimexpr 外部寸法表記\relax」の形式(これは内部値なので単位として 使える)で各命令定義する。

\jQ \jQ と \jH はともに 0.25 mm に等しい。

```
\iotaiH 3140
        \@tempdima=0.25mm
   3141 \protected\edef\jQ{\dimexpr\the\@tempdima\relax}
   3142 \let\jH\jQ
```
\trueQ \trueQ と \trueH はともに 0.25 true mm に等しい。

```
\trueH 3143
           \ifjsc@mag
```

```
3144 \@tempdimb=\jsBaseFontSize\relax
```
- 3145 \edef\bxjs@tmpa{\strip@pt\@tempdimb}%
- 3146 \@tempdima=2.5mm
- 3147 \bxjs@invscale\@tempdima\bxjs@tmpa
- 3148 \protected\edef\trueQ{\dimexpr\the\@tempdima\relax}
- 3149 \@tempdima=10pt
- 3150 \bxjs@invscale\@tempdima\bxjs@tmpa
- 3151 \protected\edef\bxjs@truept{\dimexpr\the\@tempdima\relax}
- 3152 \else \let\trueQ\jQ \let\bxjs@truept\p@
- 3153 \fi
- 3154 \let\trueH\trueQ

\ascQ \ascQ は \trueQ を和文スケール値で割った値。例えば、\fontsize{12\ascQ}{16\trueH} \ascpt とすると、和文が 12Q になる。

同様に、\ascpt は truept を和文スケールで割った値。

- 3155 \@tempdima\trueQ \bxjs@invscale\@tempdima\jsScale
- 3156 \protected\edef\ascQ{\dimexpr\the\@tempdima\relax}
- 3157 \@tempdima\bxjs@truept \bxjs@invscale\@tempdima\jsScale

```
3158 \protected\edef\ascpt{\dimexpr\the\@tempdima\relax}
```
3159 \fi

続いて、和文間空白・和欧文間空白関連の命令を実装する。(エンジン依存のコード。)

```
\bxjs@kanjiskip 和文間空白の量を表すテキスト。
```

```
3160 \def\bxjs@kanjiskip{0pt}
```

```
\setkanjiskip 和文間空白の量を設定する。
```

```
3161 \newcommand*\setkanjiskip[1]{%
```
- 3162 \edef\bxjs@kanjiskip{#1}%
- 3163 \bxjs@reset@kanjiskip}

```
\getkanjiskip 和文間空白の量を表すテキストに展開する。
```
3164 \newcommand\*\getkanjiskip{%

```
3165 \bxjs@kanjiskip}
```

```
\ifbxjs@kanjiskip@enabled 和文間空白の挿入が有効か。ただし pTFX では自身の \(no)autospacing での制御を用い
                  るのでこの変数は常に真とする。
```
3166 \newif\ifbxjs@kanjiskip@enabled \bxjs@kanjiskip@enabledtrue

```
\bxjs@enable@kanjiskip 和文間空白の挿入を有効/無効にする。(pT<sub>E</sub>X 以外)
```

```
\bxjs@disable@kanjiskip
3167 \bxjs@robust@def\bxjs@enable@kanjiskip{%
```
- 3168 \bxjs@kanjiskip@enabledtrue
- 3169 \bxjs@reset@kanjiskip}
- 3170 \bxjs@robust@def\bxjs@disable@kanjiskip{%
- 3171 \bxjs@kanjiskip@enabledfalse
- 3172 \bxjs@reset@kanjiskip}

\bxjs@reset@kanjiskip 現在の和文間空白の設定を実際にエンジンに反映させる。

```
3173 \bxjs@robust@def\bxjs@reset@kanjiskip{%
```

```
3174 \ifbxjs@kanjiskip@enabled
```

```
3175 \setlength{\@tempskipa}{\bxjs@kanjiskip}%
```

```
3176 \else \@tempskipa\z@
```

```
3177 \fi
```
3178 \bxjs@apply@kanjiskip}

```
\bxjs@xkanjiskip
和欧文間空白について同様のものを用意する。
```

```
\setxkanjiskip
3179 \def\bxjs@xkanjiskip{0pt}
            \getxkanjiskip
3180 \newcommand*\setxkanjiskip[1]{%
\ifbxjs@xkanjiskip@enabled<sub>3182</sub>
   \bxjs@enable@xkanjiskip
3183 \newcommand*\getxkanjiskip{%
  \verb|\bxjs@disable@xkanjiskip|^{3184}\bxjs@reset@xkanjiskip
3186 \bxjs@robust@def\bxjs@enable@xkanjiskip{%
                           3181 \edef\bxjs@xkanjiskip{#1}%
                                 \bxjs@reset@xkanjiskip}
                                 \bxjs@xkanjiskip}
                           3185 \newif\ifbxjs@xkanjiskip@enabled \bxjs@xkanjiskip@enabledtrue
                           3187 \bxjs@xkanjiskip@enabledtrue
                           3188 \bxjs@reset@xkanjiskip}
                           3189 \bxjs@robust@def\bxjs@disable@xkanjiskip{%
                           3190 \bxjs@xkanjiskip@enabledfalse
                           3191 \bxjs@reset@xkanjiskip}
                           3192 \bxjs@robust@def\bxjs@reset@xkanjiskip{%
```

```
3193 \ifbxjs@xkanjiskip@enabled
3194 \setlength{\@tempskipa}{\bxjs@xkanjiskip}%
3195 \else \@tempskipa\z@
3196 \fi
3197 \bxjs@apply@xkanjiskip}
   \jsResetDimen を用いて、フォントサイズが変更された時に空白の量が追随するように
```
する。

```
3198 \g@addto@macro\jsResetDimen{%
3199 \bxjs@reset@kanjiskip
3200 \bxjs@reset@xkanjiskip}
3201 \let\bxjs@apply@kanjiskip\relax
3202 \let\bxjs@apply@xkanjiskip\relax
```
■和文フォント指定の扱い

```
\bxjs@adjust@jafont \jsJaFont に入っている和文フォント設定の値を"調整"して、その結果を \bxjs@tmpa
                に返す。#1 が f の場合は"非埋込(noEmbed)"の設定が禁止される。この禁止の場合も含
                め、何か異常がある場合は \bxjs@tmpa は空になる。
               3203 \@onlypreamble\bxjs@adjust@jafont
               3204 \def\bxjs@adjust@jafont#1{%
               3205 \ifx\jsJaFont\bxjs@@auto
               3206 \bxjs@get@kanjiEmbed
               3207 \ifx\bxjs@kanjiEmbed\relax
               3208 \let\bxjs@tmpa\@empty
               3209 \else
               3210 \let\bxjs@tmpa\bxjs@kanjiEmbed
```

```
3211 \fi
3212 \text{ kg}3213 \let\bxjs@tmpa\jsJaFont
3214 \fi
3215 \if f#1\ifx\bxjs@tmpa\bxjs@@noEmbed
3216 \ClassWarningNoLine\bxjs@clsname
3217 {Option 'jafont=noEmbed' is ignored, because it is\MessageBreak
3218 not available on the current situation}%
3219 \let\bxjs@tmpa\@empty
3220 \fi\fi
3221 }
3222 \def\bxjs@@auto{auto}
3223 \def\bxjs@@noEmbed{noEmbed}
```
\bxjs@kanjiEmbed 現在の updmap の kanjiEmbed パラメタの値。\bxjs@get@kanjiEmbed により実際の設定 値が取得されてここに設定される。 \let\bxjs@kanjiEmbed\relax

\bxjs@get@kanjiEmbed 現在の updmap の kanjiEmbed パラメタの値を取得する。

 \@onlypreamble\bxjs@get@kanjiEmbed \def\bxjs@get@kanjiEmbed{%

```
3227 \begingroup\setbox\z@=\hbox{%
      3228 \global\let\bxjs@g@tmpa\relax
      3229 \endlinechar\m@ne
      3230 \let\do\@makeother\dospecials
      3231 \catcode32=10 \catcode12=10 %form-feed
      3232 \let\bxjs@tmpa\@empty
      3233 \openin\@inputcheck="|kpsewhich updmap.cfg"\relax
      3234 \ifeof\@inputcheck\else
      3235 \read\@inputcheck to\bxjs@tmpa
      3236 \closein\@inputcheck
      3237 \fi
      3238 \ifx\bxjs@tmpa\@empty\else
      3239 \openin\@inputcheck="\bxjs@tmpa"\relax
      3240 \@tempswatrue
      3241 \loop\if@tempswa
      3242 \read\@inputcheck to\bxjs@tmpa
      3243 \expandafter\bxjs@get@ke@a\bxjs@tmpa\@nil kanjiEmbed \@nil\@nnil
      3244 \ifx\bxjs@tmpa\relax\else
      3245 \global\let\bxjs@g@tmpa\bxjs@tmpa
      3246 \@tempswafalse
      3247 \fi
      3248 \ifeof\@inputcheck \@tempswafalse \fi
      3249 \repeat
      3250 \fi
      3251 }\endgroup
      3252 \let\bxjs@kanjiEmbed\bxjs@g@tmpa
      3253 }
      3254 \@onlypreamble\bxjs@get@ke@a
      3255 \def\bxjs@get@ke@a#1kanjiEmbed #2\@nil#3\@nnil{%
      3256 \ifx$#1$\def\bxjs@tmpa{#2}%
      3257 \else \let\bxjs@tmpa\relax
      3258 \fi}
\jachar \jachar{〈文字 〉} : 和文文字として出力する。
      3259 \newcommand*\jachar[1]{%
      3260 \begingroup
       \jsLetHeadChar で先頭の"文字"を拾ってそれを \bxjs@jachar に渡す。
      3261 \jsLetHeadChar\bxjs@tmpa{#1}%
      3262 \ifx\bxjs@tmpa\relax
      3263 \ClassWarningNoLine\bxjs@clsname
      3264 {Illegal argument given to \string\jachar}%
      3265 \else
      3266 \expandafter\bxjs@jachar\expandafter{\bxjs@tmpa}%
      3267 \fi
      3268 \endgroup}
       \jsJaChar を \jachar と等価にする。
      3269 \let\jsJaChar\jachar
```

```
下請けの \bxjs@jachar の実装はエンジンにより異なる。
3270 \let\bxjs@jachar\@firstofone
```
■hyperref 対策 出力ページサイズに館する処理は geometry パッケージが行うので、 hyperref 側の処理は無効にしておく。

\PassOptionsToPackage{setpagesize=false}{hyperref}

\bxjs@fix@hyperref@unicode hyperref の unicode オプションの値を固定する。

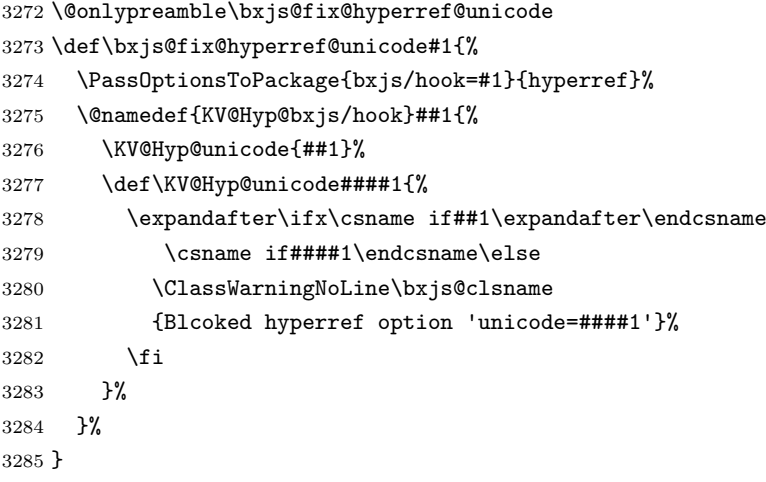

\bxjs@urgent@special DVI のなるべく早い位置に special を出力する。

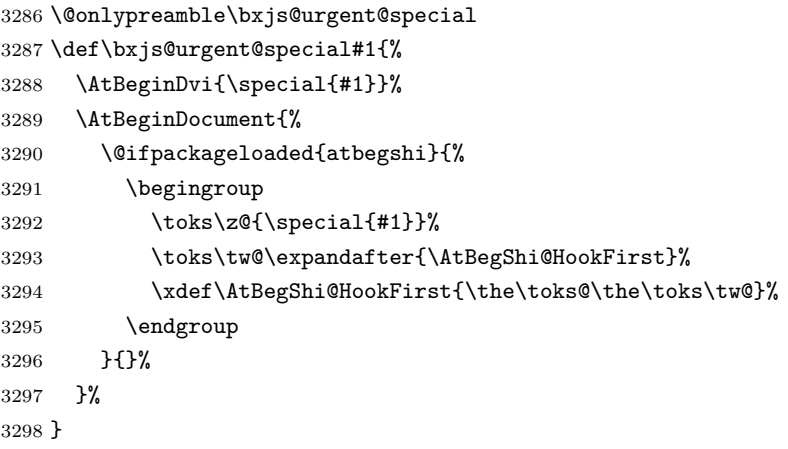

# C.2 pTEX 用設定

\if j\jsEngine

■共通命令の実装

```
3300 \def\bxjs@apply@kanjiskip{%
3301 \kanjiskip\@tempskipa}
3302 \def\bxjs@apply@xkanjiskip{%
3303 \xkanjiskip\@tempskipa}
```

```
\jaJaChar のサブマクロ。
```

```
3304 \def\bxjs@jachar#1{%
3305 \bxjs@jachar@a#1....\@nil}
```

```
3306 \def\bxjs@jachar@a#1#2#3#4#5\@nil{%
```

```
引数が単一トークンなら和文文字トークンが得られたと見なしてそれをそのまま出力する。
3307 \ifx.#2#1%
```

```
引数が複数トークンの場合は、UTF-8 のバイト列であると見なし、そのスカラー値を
\@tempcnta に代入する。
```

```
3308 \else\ifx.#3%
3309 \@tempcnta`#1 \multiply\@tempcnta64
3310 \advance\@tempcnta`#2 \advance\@tempcnta-"3080
3311 \bxjs@jachar@b
3312 \else\ifx.#4%
3313 \@tempcnta`#1 \multiply\@tempcnta64
3314 \advance\@tempcnta`#2 \multiply\@tempcnta64
3315 \advance\@tempcnta`#3 \advance\@tempcnta-"E2080
3316 \bxjs@jachar@b
3317 \else
3318 \@tempcnta`#1 \multiply\@tempcnta64
3319 \advance\@tempcnta`#2 \multiply\@tempcnta64
3320 \advance\@tempcnta`#3 \multiply\@tempcnta64
3321 \advance\@tempcnta`#4 \advance\@tempcnta-"3C82080
3322 \bxjs@jachar@b
3323 \fi\fi\fi}
 符号値が \@tempcnta の和文文字を出力する処理。
3324 \ifjsWithupTeX
3325 \def\bxjs@jachar@b{\kchar\@tempcnta}
3326 \else
3327 \def\bxjs@jachar@b{%
3328 \ifx\bxUInt\@undefined\else
3329 \bxUInt{\@tempcnta}%
3330 \fi}
```

```
3331 \fi
```

```
■和文フォント指定の扱い pTFX は既定で kanji-config-updmap の設定に従うため、
\jsJaFont が auto の場合は何もする必要がない。無指定でも auto でもない場合は、
\jsJaFont をオプションにして pxchfon パッケージを読み込む。
```

```
3332 \let\bxjs@tmpa\jsJaFont
3333 \ifx\bxjs@tmpa\bxjs@@auto
3334 \let\bxjs@tmpa\@empty
3335 \else\ifx\bxjs@tmpa\bxjs@@noEmbed
3336 \def\bxjs@tmpa{noembed}
3337 \fi\fi
3338 \ifx\jsJaFont\@empty\else
3339 \edef\bxjs@nxt{%
3340 \noexpand\RequirePackage[\jsJaFont]
```

```
3341 {pxchfon}[2010/05/12]}% v0.5
3342 \bxjs@nxt
3343 \fi
```

```
■otf パッケージ対策 インストールされている otf パッケージが scale オプションに対
応している場合は scale=(\jsScale の値) を事前に otf に渡す。
```

```
※ otf.sty の中に「\RequirePackage{keyval}」の行が存在するかにより判定している。
(もっといい方法はないのか……。)
```

```
3344 \begingroup
```

```
3345 \global\let\@gtempa\relax
3346 \catcode`\|=0 \catcode`\\=12
3347 |def|bxjs@check#1|@nil{%
3348 |bxjs@check@a#1|@nil\RequirePackage|@nnil}%
3349 |def|bxjs@check@a#1\RequirePackage#2|@nnil{%
3350 |ifx$#1$|bxjs@check@b#2|@nil keyval|@nnil |fi}%
3351 |catcode`|\=0 \catcode`\|=12
3352 \def\bxjs@check@b#1keyval#2\@nnil{%
3353 \ifx$#2$\else
3354 \xdef\@gtempa{%
3355 \noexpand\PassOptionsToPackage{scale=\jsScale}{otf}}%
3356 \fi}
3357 \@firstofone{%
3358 \catcode10=12 \endlinechar\m@ne
3359 \let\do\@makeother \dospecials \catcode32=10
3360 \openin\@inputcheck=otf.sty\relax
3361 \@tempswatrue
3362 \loop\if@tempswa
3363 \ifeof\@inputcheck \@tempswafalse \fi
3364 \if@tempswa
3365 \read\@inputcheck to\bxjs@line
3366 \expandafter\bxjs@check\bxjs@line\@nil
3367 \fi
3368 \repeat
3369 \closein\@inputcheck
3370 \endgroup}
3371 \@gtempa
```
#### ■hyperref 対策 unicode にしてはいけない。

```
3372 \ifbxjs@hyperref@enc
3373 \bxjs@fix@hyperref@unicode{false}
3374 \fi
```
tounicode special 命令を出力する。

```
3375 \if \ifx\bxjs@driver@given\bxjs@driver@@dvipdfmx T%
3376 \else\ifjsWithpTeXng T\else F\fi\fi T%
3377 \ifnum\jis"2121="A1A1 %euc
3378 \bxjs@urgent@special{pdf:tounicode EUC-UCS2}
3379 \else\ifnum\jis"2121="8140 %sjis
```

```
3380 \bxjs@urgent@special{pdf:tounicode 90ms-RKSJ-UCS2}
3381 \else\ifnum\jis"2121="3000 %uptex
3382 \ifbxjs@bigcode
3383 \bxjs@urgent@special{pdf:tounicode UTF8-UTF16}
3384 \PassOptionsToPackage{bigcode}{pxjahyper}
3385 \else
3386 \bxjs@urgent@special{pdf:tounicode UTF8-UCS2}
3387 \fi
3388 \fi\fi\fi
3389 \let\bxToUnicodeSpecialDone=t
3390 \fi
```

```
■和文数式ファミリ 和文数式ファミリは既定で有効とする。すなわち enablejfam=false
以外の場合は @enablejfam を真にする。
```

```
3391 \ifx f\bxjs@enablejfam\else
```

```
3392 \@enablejfamtrue
3393 \fi
```
実際に和文用の数式ファミリの設定を行う。

```
3394 \if@enablejfam
3395 \DeclareSymbolFont{mincho}{\jsc@JYn}{mc}{m}{n}
3396 \DeclareSymbolFontAlphabet{\mathmc}{mincho}
3397 \SetSymbolFont{mincho}{bold}{\jsc@JYn}{gt}{m}{n}
3398 \jfam\symmincho
3399 \DeclareMathAlphabet{\mathgt}{\jsc@JYn}{gt}{m}{n}
3400 \AtBeginDocument{%
3401 \ifx\reDeclareMathAlphabet\@undefined\else
3402 \reDeclareMathAlphabet{\mathrm}{\@mathrm}{\@mathmc}%
3403 \reDeclareMathAlphabet{\mathbf}{\@mathbf}{\@mathgt}%
3404 \reDeclareMathAlphabet{\mathsf}{\@mathsf}{\@mathgt}%
3405 \fi}
3406 \fi
```
# C.3 pdfTEX 用設定:  $CJK + bxcjkjatype$

\else\if p\jsEngine

■bxcikiatvpe パッケージの読込 \jsJaFont が指定されている場合は、その 値 を bxcjkjatype の オ プ シ ョ ン (プ リ セ ッ ト 指 定) に 渡 す。(auto な ら ば \bxjs@get@kanjiEmbed を実行する。)スケール値(\jsScale)の反映は bxcjkjatype の 側で行われる。

```
3408 \bxjs@adjust@jafont{f}
3409 \edef\bxjs@nxt{%
3410 \noexpand\RequirePackage[%
3411 \ifx\bxjs@tmpa\@empty\else \bxjs@tmpa,\fi
3412 whole,autotilde]{bxcjkjatype}[2013/10/15]}% v0.2c
3413 \bxjs@nxt
3414 \bxjs@cjk@loaded
```

```
■hyperref 対策 bxcjkjatype 使用時は unicode にするべき。
 ※取りあえず固定はしない。
3415 \ifbxjs@hyperref@enc
3416 \PassOptionsToPackage{unicode}{hyperref}
3417 \fi
   \hypersetup 命令で(CJK* 環境に入れなくても)日本語文字を含む文書情報を設定でき
 るようにするための細工。
 ※ bxcjkjatype を whole 付きで使っていることが前提。
 ※パッケージオプションでの指定に対応するのは、「アクティブな高位バイトトークンがそ
 の場で展開されてしまう」ため困難である。
3418 \ifx\bxcjkjatypeHyperrefPatchDone\@undefined
3419 \begingroup
3420 \CJK@input{UTF8.bdg}
3421 \endgroup
3422 \g@addto@macro\pdfstringdefPreHook{%
3423 \@nameuse{CJK@UTF8Binding}%
3424 }
3425 \fi
   ~ が和欧文間空白である場合は PDF 文字列中で空白文字でなく空に展開させる。
3426 \ifx\bxcjkjatypeHyperrefPatchDone\@undefined
3427 \g@addto@macro\pdfstringdefPreHook{%
3428 \ifx~\bxjs@@CJKtilde
3429 \let\bxjs@org@LetUnexpandableSpace\HyPsd@LetUnexpandableSpace
3430 \let\HyPsd@LetUnexpandableSpace\bxjs@LetUnexpandableSpace
3431 \let~\@empty
3432 \fi
3433 }
3434 \def\bxjs@@CJKtilde{\CJKecglue\ignorespaces}
3435 \def\bxjs@@tildecmd{~}
3436 \def\bxjs@LetUnexpandableSpace#1{%
3437 \def\bxjs@tmpa{#1}\ifx\bxjs@tmpa\bxjs@@tildecmd\else
3438 \bxjs@org@LetUnexpandableSpace#1%
3439 \fi}
3440 \fi
 ■共通命令の実装
3441 \newskip\jsKanjiSkip
```

```
3442 \newskip\jsXKanjiSkip
3443 \ifx\CJKecglue\@undefined
3444 \def\CJKtilde{\CJK@global\def~{\CJKecglue\ignorespaces}}
3445 \fi
3446 \let\autospacing\bxjs@enable@kanjiskip
3447 \let\noautospacing\bxjs@disable@kanjiskip
3448 \protected\def\bxjs@CJKglue{\hskip\jsKanjiSkip}
3449 \def\bxjs@apply@kanjiskip{%
```

```
3450 \jsKanjiSkip\@tempskipa
3451 \let\CJKglue\bxjs@CJKglue}
3452 \let\autoxspacing\bxjs@enable@xkanjiskip
3453 \let\noautoxspacing\bxjs@disable@xkanjiskip
3454 \protected\def\bxjs@CJKecglue{\hskip\jsXKanjiSkip}
3455 \def\bxjs@apply@xkanjiskip{%
3456 \jsXKanjiSkip\@tempskipa
3457 \let\CJKecglue\bxjs@CJKecglue}
   \jachar のサブマクロの実装。
```

```
3458 \def\bxjs@jachar#1{%
3459 \CJKforced{#1}}
```
■和文数式ファミリ CJK パッケージは(恐らく)数式文字として CJK 文字をサポートし ていない。従って @enablejfam は常に偽になる。

```
3460 \ifx t\bxjs@enablejfam
3461 \ClassWarningNoLine\bxjs@clsname
3462 {You cannot use 'enablejfam=true', since the\MessageBreak
3463 CJK package does not support Japanese math}
3464 \fi
```
# C.4  $X \rightarrow T$ FX 用設定:  $xeCJK + zxjatype$

\else\if x\jsEngine

```
■zxjatype パッケージの読込 スケール値 (\jsScale) の反映は zxjatype の側で行われる。
3466 \RequirePackage{zxjatype}
3467 \PassOptionsToPackage{no-math}{fontspec}%!
3468 \PassOptionsToPackage{xetex}{graphicx}%!
3469 \PassOptionsToPackage{xetex}{graphics}%!
3470 \ifx\zxJaFamilyName\@undefined
3471 \ClassError\bxjs@clsname
3472 {xeCJK or zxjatype is too old}\@ehc
3473 \fi
```
■和文フォント定義 \jsJaFont が指定された場合は、その値をオプションとして zxjafont を読み込む。非指定の場合は IPAex フォントを使用する。

```
3474 \bxjs@adjust@jafont{f}
3475 \ifx\bxjs@tmpa\@empty
3476 \setCJKmainfont[BoldFont=IPAexGothic]{IPAexMincho}
3477 \setCJKsansfont[BoldFont=IPAexGothic]{IPAexGothic}
3478 \else
3479 \edef\bxjs@nxt{%
3480 \noexpand\RequirePackage[\bxjs@tmpa]%
3481 {zxjafont}[2013/01/28]}% v0.2a
3482 \bxjs@nxt
3483 \fi
```
■hyperref 対策 unicode オプションの指定に関する話。

X TEEX の場合は、xdvipdfmx が UTF-8 → UTF-16 の変換を行う機能を持っているため、 本来は special 命令の文字列の文字コード変換は不要である。ところが、hyperref での方 針としては、XTTFX の場合にもパッケージ側で文字コード変換を行う方が望ましいと考え ている。実際、unicode を無効にしていると警告が出て強制的に有効化される。一方で、過 去(r35125 まで)の xdvipdfmx では、文字列を UTF-16 に変換した状態で与えるのは不正 と見なしていて警告が発生する。

これを踏まえて、ここでは、「XTTFX のバージョンが 0.99992 以上の場合に unicode を 既定で有効にする」ことにする。

※取りあえず固定はしない。

```
3484 \ifnum\strcmp{\the\XeTeXversion\XeTeXrevision}{0.99992}>\m@ne
3485 \ifbxjs@hyperref@enc
3486 \PassOptionsToPackage{unicode}{hyperref}
3487 \fi
3488 \fi
```
■段落頭でのグルー挿入禁止 どうやら、zxjatype の \inhibitglue の実装が極めて杜撰 なため、1.0 版での実装では全く期待通りの動作をしていないし、そもそも(少なくとも現 状の) xeCJK では、段落頭での \inhibitglue は実行しないほうが JS クラスの出力に近い ものが得られるらしい。

従って、\jsInhibitGlueAtParTop は結局何もしないことにする。 3489 \let\jsInhibitGlueAtParTop\@empty

#### ■共通命令の実装

```
3490 \newskip\jsKanjiSkip
3491 \newskip\jsXKanjiSkip
3492 \ifx\CJKecglue\@undefined
3493 \def\CJKtilde{\CJK@global\def~{\CJKecglue\ignorespaces}}
3494 \fi
3495 \let\autospacing\bxjs@enable@kanjiskip
3496 \let\noautospacing\bxjs@disable@kanjiskip
3497 \protected\def\bxjs@CJKglue{\hskip\jsKanjiSkip}
3498 \def\bxjs@apply@kanjiskip{%
3499 \jsKanjiSkip\@tempskipa
3500 \xeCJKsetup{CJKglue={\bxjs@CJKglue}}}
3501 \let\autoxspacing\bxjs@enable@xkanjiskip
3502 \let\noautoxspacing\bxjs@disable@xkanjiskip
3503 \protected\def\bxjs@CJKecglue{\hskip\jsXKanjiSkip}
3504 \def\bxjs@apply@xkanjiskip{%
3505 \jsXKanjiSkip\@tempskipa
3506 \xeCJKsetup{CJKecglue={\bxjs@CJKecglue}}}
   \mcfamily、\gtfamily は本来は zxjatype の方で定義すべきであろうが、現状は暫定的
 にここで定義する。
```

```
3507 \ifx\mcfamily\@undefined
```

```
3508 \protected\def\mcfamily{\CJKfamily{\CJKrmdefault}}
3509 \protected\def\gtfamily{\CJKfamily{\CJKsfdefault}}
3510 \fi
```
\jachar のサブマクロの実装。

```
3511 \def\bxjs@jachar#1{%
3512 \xeCJKDeclareCharClass{CJK}{`#1}\relax
3513 #1}
```
■和文数式ファミリ 和文数式ファミリは既定で無効とする。すなわち enablejfam=true の場合にのみ @enableifam を真にする。

```
3514 \ifx t\bxjs@enablejfam
3515 \@enablejfamtrue
3516 \fi
```
実際に和文用の数式ファミリの設定を行う。

```
※ FIXME: 要検討。
```

```
3517 \if@enablejfam
3518 \xeCJKsetup{CJKmath=true}
3519 \fi
```
# C.5 LuaTEX 用設定: LuaTEX-ja

3520 \else\if l\jsEngine

■LuaTFX-ja パッケージの読込 luatexja とともに luatexja-fontspec パッケージを読 み込む。

luatexja は自前の \zw(これは実際の現在和文フォントに基づく値を返す)を定義する ので、\zw の定義を消しておく。なお、レイアウト定義の「全角幅」は「規定」に基づく \jsZw であることに注意が必要。

※ 1.0b 版から「graphics パッケージに pdftex オプションを渡す」処理を行っていたが、 1.4 版で廃止された。

```
3521 \let\zw\@undefined
```
3522 \RequirePackage{luatexja}

3523 \RequirePackage{luatexja-fontspec}

■和文フォント定義 luatexja-fontspec で使用する和文スケール値を \jsScale と合致 させたいのだが……もっと良い方法はないのか?

```
3524 \ExplSyntaxOn
```
 $3525$  \fp\_gset:Nn \g\_ltj\_fontspec\_scale\_fp { \jsScale } 3526 \ExplSyntaxOff

```
\jsJaFont が指定された場合は、その値をオプションとして luatexja-preset を読み
込む。非指定の場合は、luatexja-preset パッケージの ipaex オプション(IPAex フォン
ト使用)と等価な設定を用いる (luatexja-preset は読み込まない)。
```

```
3527 \bxjs@adjust@jafont{t}
```

```
3528 \ifx\bxjs@tmpa\bxjs@@noEmbed
```

```
3529 \def\bxjs@tmpa{noembed}
3530 \fi
3531 \ifx\bxjs@tmpa\@empty
3532 \defaultjfontfeatures{ Kerning=Off }
3533 \setmainjfont[BoldFont=IPAexGothic,JFM=ujis]{IPAexMincho}
3534 \setsansjfont[BoldFont=IPAexGothic,JFM=ujis]{IPAexGothic}
3535 \else
3536 \edef\bxjs@nxt{%
3537 \noexpand\RequirePackage[\bxjs@tmpa]
3538 {luatexja-preset}}%
3539 \bxjs@nxt
3540 \fi
```
欧文総称フォント命令で和文フォントが連動するように修正する。その他の和文フォント 関係の定義を行う。

```
3541 \DeclareRobustCommand\rmfamily
3542 {\not@math@alphabet\rmfamily\mathrm
3543 \romanfamily\rmdefault\kanjifamily\mcdefault\selectfont}
3544 \DeclareRobustCommand\sffamily
3545 {\not@math@alphabet\sffamily\mathsf
3546 \romanfamily\sfdefault\kanjifamily\gtdefault\selectfont}
3547 \DeclareRobustCommand\ttfamily
3548 {\not@math@alphabet\ttfamily\mathtt
3549 \romanfamily\ttdefault\kanjifamily\gtdefault\selectfont}
3550 \AtBeginDocument{%
3551 \reDeclareMathAlphabet{\mathrm}{\mathrm}{\mathmc}
3552 \reDeclareMathAlphabet{\mathbf}{\mathbf}{\mathgt}%
3553 \reDeclareMathAlphabet{\mathsf}{\mathsf}{\mathgt}}%
3554 \bxjs@if@sf@default{%
3555 \renewcommand\kanjifamilydefault{\gtdefault}}
```
#### ■和文パラメタの設定

```
3556 % 次の 3 つは既定値の通り
3557 %\ltjsetparameter{prebreakpenalty={`',10000}}
3558 %\ltjsetparameter{postbreakpenalty={`",10000}}
3559 %\ltjsetparameter{prebreakpenalty={`",10000}}
3560 \ltjsetparameter{jaxspmode={`! ,1}}
3561 \ltjsetparameter{jaxspmode={`〒,2}}
3562 \ltjsetparameter{alxspmode={`+,3}}
3563 \ltjsetparameter{alxspmode={`\%,3}}
```
#### ■段落頭でのグルー挿入禁止

```
3564 \protected\def\@inhibitglue{%
3565 \directlua{%
3566 luatexja.jfmglue.create_beginpar_node()}}
3567 \let\bxjs@ltj@inhibitglue\@inhibitglue
3568 \let\@@inhibitglue\@undefined
```
#### ■hyperref 対策 unicode にするべき。

```
3569 \ifbxjs@hyperref@enc
3570 \bxjs@fix@hyperref@unicode{true}
3571 \fi
```
#### ■共通命令の実装

```
3572 \protected\def\autospacing{%
3573 \ltjsetparameter{autospacing=true}}
3574 \protected\def\noautospacing{%
3575 \ltjsetparameter{autospacing=false}}
3576 \protected\def\autoxspacing{%
3577 \ltjsetparameter{autoxspacing=true}}
3578 \protected\def\noautoxspacing{%
3579 \ltjsetparameter{autoxspacing=false}}
3580 \def\bxjs@apply@kanjiskip{%
3581 \ltjsetparameter{kanjiskip={\@tempskipa}}}
3582 \def\bxjs@apply@xkanjiskip{%
3583 \ltjsetparameter{xkanjiskip={\@tempskipa}}}
```
\jachar のサブマクロの実装。

```
3584 \def\bxjs@jachar#1{%
3585 \ltjjachar`#1\relax}
```
■和文数式ファミリ LuaTFX-ja では和文数式ファミリは常に有効で、既にこの時点で必要 な設定は済んでいる。従って @enablejfam は常に真になる。

```
3586 \ifx f\bxjs@enablejfam
3587 \ClassWarningNoLine\bxjs@clsname
3588 {You cannot use 'enablejfam=false', since the\MessageBreak
3589 LuaTeX-ja always provides Japanese math families}
3590 \fi
```
# C.6 共通処理 (2)

 $3591 \ifi\fi$ i $\fi$ 

### ■共通命令の実装

\textmc minimal ドライバ実装中で定義した \DeclareJaTextFontCommand を利用する。

```
\textgt 3592 \DeclareJaTextFontCommand{\textmc}{\mcfamily}
       3593 \DeclareJaTextFontCommand{\textgt}{\gtfamily}
```

```
\mathmc
この時点で未定義である場合に限り、\DeclareJaMathFontCommand を利用したフォール
```
\mathgt バックの定義を行う。

```
3594 \ifx\mathmc\@undefined
3595 \DeclareJaMathFontCommand{\mathmc}{\mcfamily}
3596 \DeclareJaMathFontCommand{\mathgt}{\gtfamily}
3597 \fi
```
#### ■和文・和欧文間空白の初期値

```
3598 \setkanjiskip{0pt plus.1\jsZw minus.01\jsZw}
3599 \ifx\jsDocClass\jsSlide \setxkanjiskip{0.1em}
3600 \else \setxkanjiskip{0.25em plus 0.15em minus 0.06em}
3601 \fi
```
以上で終わり。

3602 %</standard>

# 付録 D 和文ドライバ: modern ※

モダーンな設定。 standard ドライバの設定を引き継ぐ。 3603 %<\*modern>

3604 \input{bxjsja-standard.def}

# D.1 フォント設定

```
T1 エンコーディングに変更する。
 ※以下のコードは \usepackage[T1]{fontenc} と同等。
3605 \ifnum0\if x\jsEngine1\fi\if l\jsEngine1\fi=\z@
3606 \def\encodingdefault{T1}%
3607 \input{t1enc.def}%
3608 \fontencoding\encodingdefault\selectfont
3609 \fi
   基本フォントを Latin Modern フォントファミリに変更する。
 ※以下は \usepackage[noamth]{lmodern} と同じ。ユーザは後で lmodern を好きなオプ
 ションを付けて読み込むことができる。
3610 \ifnum0\if x\jsEngine1\fi\if l\jsEngine1\fi=\z@
3611 \renewcommand{\rmdefault}{lmr}
3612 \renewcommand{\sfdefault}{lmss}
3613 \renewcommand{\ttdefault}{lmtt}
3614 \fi
   大型演算子用の数式フォントの設定。
 ※ amsfonts パッケージと同等にする。
3615 \DeclareFontShape{OMX}{cmex}{m}{n}{%
3616 <-7.5>cmex7<7.5-8.5>cmex8%
3617 <8.5-9.5>cmex9<9.5->cmex10}{}%
3618 \expandafter\let\csname OMX/cmex/m/n/10\endcsname\relax
 amsmath 読込時に上書きされるのを防ぐ。
3619 \def\cmex@opt{10}
```
#### D.2 fixltx2e 読込

```
※ fixltx2e 廃止前の LATFX カーネルの場合。
3620 \ifx\@IncludeInRelease\@undefined
3621 \RequirePackage{fixltx2e}
3622 \fi
```
## D.3 和文カテゴリコード

和文カテゴリコード設定のための補助パッケージを読みこむ。 3623 \RequirePackage{bxjscjkcat}

## D.4 完了

おしまい。 3624 %</modern>

# 付録 E 和文ドライバ:pandoc ☃

```
Pandoc 用の何か。
   standard ドライバの設定を引き継ぐ。
3625 %<*pandoc>
3626 \input{bxjsja-standard.def}
```
### E.1 dupload システム

パッケージが重複して読み込まれたときに"option clash"の検査をスキップする。この 時に何らかのコードを実行させることができる。

\bxjs@set@dupload@proc \bxjs@set@dupload@proc{(ファイル名)}{(定義本体)} 特定のファイルの読込が \@filewithoptions で指示されて、しかもそのファイルが読込済である場合に、オプショ ン重複検査をスキップして、代わりに (定義本体) のコードを実行する。このコード中で #1 は渡されたオプション列のテキストに置換される。

```
3627 \@onlypreamble\bxjs@set@dupload@proc
3628 \def\bxjs@set@dupload@proc#1{%
3629 \expandafter\bxjs@set@dupload@proc@a\csname bxjs@dlp/#1\endcsname}
3630 \@onlypreamble\bxjs@set@dupload@proc@a
3631 \def\bxjs@set@dupload@proc@a#1{%
3632 \@onlypreamble#1\def#1##1}
```
\@if@ptions \@if@ptions の再定義。

```
3633 \@onlypreamble\bxjs@org@if@ptions
3634 \let\bxjs@org@if@ptions\@if@ptions
```

```
3635 \newif\ifbxjs@dlp
                   3636 \def\@if@ptions#1#2#3{%
                   3637 \bxjs@dlpfalse
                   3638 \def\bxjs@tmpa{#1}\def\bxjs@tmpb{\@currext}%
                   3639 \ifx\bxjs@tmpa\bxjs@tmpb
                   3640 \expandafter\ifx\csname bxjs@dlp/#2.#1\endcsname\relax\else
                   3641 \bxjs@dlptrue \fi
                   3642 \fi
                   3643 \ifbxjs@dlp \expandafter\bxjs@do@dupload@proc
                   3644 \else \expandafter\bxjs@org@if@ptions
                   3645 \fi {#1}{#2}{#3}}
                   3646 \AtBeginDocument{%
                   3647 \let\@if@ptions\bxjs@org@if@ptions}
                   3648 \@onlypreamble\bxjs@do@dupload@proc
                   3649 \def\bxjs@do@dupload@proc#1#2#3{%
                   3650 \csname bxjs@dlp/#2.#1\endcsname{#3}%
                   3651 \@firstoftwo}
\bxjs@mark@as@loaded \bxjs@mark@as@loaded{(7 ァ イ ル 名}} : 特 定 の フ ァ イ ル に 対 し て、
```

```
(\@filewithoptions の処理に関して)読込済であるとマークする。
```

```
3652 \def\bxjs@mark@as@loaded#1{%
3653 \expandafter\bxjs@mal@a\csname ver@#1\endcsname{#1}}
3654 \def\bxjs@mal@a#1#2{%
3655 \ifx#1\relax
3656 \def#1{2001/01/01}%
3657 \ClassInfo\bxjs@clsname
3658 {File '#2' marked as loaded\@gobble}%
3659 \fi}
```
# E.2 lang 変数

lang=ja という言語指定が行われると、Pandoc はこれに対応していないため不完全な Babel や Polyglossia の設定を出力してしまう。これを防ぐため、とりあえず両パッケージ を無効化しておく。

```
3660 \ifnum0\if x\jsEngine1\fi\if l\jsEngine1\fi>0
```

```
Polyglossia について。
```

```
3661 \bxjs@mark@as@loaded{polyglossia.sty}
3662 \bxjs@set@dupload@proc{polyglossia.sty}{%
3663 \ClassWarning\bxjs@clsname
3664 {Loading of polyglossia is blocked}}
3665 \ifx\setmainlanguage\@undefined
3666 \newcommand*\setmainlanguage[2][]{}
3667 \newcommand*\setotherlanguage[2][]{%
3668 \ifcat_#2_\else
3669 \expandafter\let\csname #2\endcsname\@empty
3670 \expandafter\let\csname end#2\endcsname\@empty
```

```
3671 \expandafter\let\csname text#2\endcsname\@firstofone
3672 \fi}
3673 \newcommand*\setotherlanguages[2][]{%
3674 \@for\bxjs@tmpa:={#2}\do{%
3675 \setotherlangauge{\bxjs@tmpa}}}
3676 \fi
3677 \else
 Babel について。
3678 \bxjs@mark@as@loaded{babel.sty}
3679 \bxjs@set@dupload@proc{babel.sty}{%
3680 \ClassWarning\bxjs@clsname
3681 {Loading of babel is blocked}}
3682 \let\foreignlanguage\@secondoftwo
3683 \let\otherlanguage\@gobble
3684 \let\endotherlanguage\@empty
```

```
3685 \fi
```
### E.3 geometry 変数

geometry を"再度読み込んだ"場合に、そのパラメタで \setpagelayout\* が呼ばれる ようにする。

```
3686 \bxjs@set@dupload@proc{geometry.sty}{%
3687 \setpagelayout*{#1}}
```
# E.4 CJKmainfont 変数

```
LuaTEX (+ LuaTeX-ja) の 場 合 に CJKmainfont 変 数 が 指 定 さ れ た 場 合 は
 \setmainjfont の指定にまわす。
3688 \if l\jsEngine
3689 \bxjs@mark@as@loaded{xeCJK.sty}
```

```
3690 \providecommand*{\setCJKmainfont}{\setmainjfont}
3691 \fi
```
# E.5 fixltx2e パッケージ

```
テンプレートでは fixltx2e パッケージを読み込むが、最近 (2015年版以降)の LATFX
ではこれで警告が出る。これを抑止する。
```
LATEX カーネルが新しい場合は fixltx2e を読込済にする。

```
3692 \ifx\@IncludeInRelease\@undefined\else
3693 \bxjs@mark@as@loaded{fixltx2e.sty}
3694\iotai
```
### E.6 cmap パッケージ

エンジンが (u)pIATFX のときに cmap パッケージが読み込まれるのを阻止する。(実際は 警告が出るだけで無害であるが。)

```
3695 \if j\jsEngine
3696 \bxjs@mark@as@loaded{cmap.sty}
3697 \fi
```
### E.7 microtype パッケージ

```
警告が多すぎなので消す。
```

```
3698 \if j\jsEngine \else
```

```
3699 \PassOptionsToPackage{verbose=silent}{microtype}
3700 \fi
```
エンジンが (u)pLATFX のときに microtype パッケージが読み込まれるのを阻止し、さら にテンプレートで使われている命令を通すためにダミーの定義を行う。 ※昔は standard ドライバでこの処理を行っていたが、元来は Pandoc 用の処理なので、1.5

版で pandoc に移動。

```
3701 \if j\jsEngine
```

```
3702 \bxjs@mark@as@loaded{microtype.sty}
3703 \newcommand*\UseMicrotypeSet[2][]{}
3704 \fi
```
# E.8 完了

```
おしまい。
3705 %</pandoc>
  和文ドライバ実装はここまで。
3706 %</drv>
```
# 付録 F 補助パッケージー覧 ※

BXJS クラスの機能を実現するために用意されたものだが、他のクラスの文書で読み込ん で利用することもできる。

• bxjscjkcat: modern ドライバ用の和文カテゴリを適用する。

3707 %<\*anc>

付録 G 補助パッケージ:bxjscompat ☃

ムニャムニャムニャ……。

### G.1 準備

%<\*compat>

\def\bxac@pkgname{bxjscompat}

\bxjx@engine エンジンの種別。

```
3710 \let\bxac@engine=n
3711 \def\bxac@do#1#2{%
3712 \edef\bxac@tmpa{\string#1}%
3713 \edef\bxac@tmpb{\meaning#1}%
3714 \ifx\bxac@tmpa\bxac@tmpb #2\fi}
3715 \bxac@do\XeTeXversion{\let\bxac@engine=x}
3716 \bxac@do\luatexversion{\let\bxac@engine=l}
```

```
\bxac@delayed@if@bxjs もし BXJS クラスの読込中でこのパッケージが読み込まれているならば、BXJS のクラスの
              終わりまで実行を遅延する。
```

```
3717 \ifx\jsAtEndOfClass\@undefined
3718 \let\bxac@delayed@if@bxjs\@firstofone
3719 \else \let\bxac@delayed@if@bxjs\jsAtEndOfClass
3720 \fi
```
\ImposeOldLuaTeXBehavior ムニャムニャ。

\RevokeOldLuaTeXBehavior 3721 \newif\ifbxac@in@old@behavior

```
3722 \let\ImposeOldLuaTeXBehavior\relax
```
\let\RevokeOldLuaTeXBehavior\relax

# G.2 X<sub>3</sub>T<sub>E</sub>X 部分

\ifx x\bxac@engine

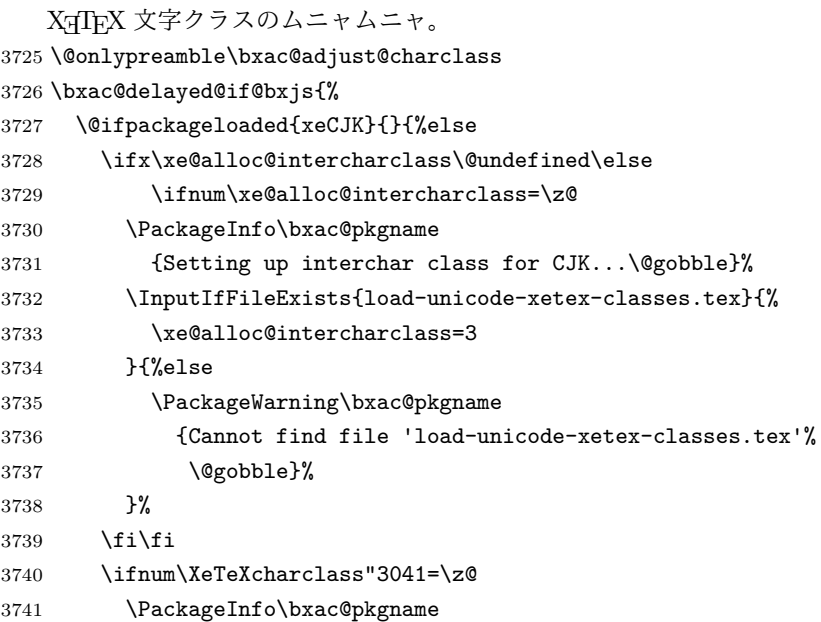

```
3742 {Adjusting interchar class for CJK...\@gobble}%
3743 \@for\bxac@x:={%
3744 3041,3043,3045,3047,3049,3063,3083,3085,3087,308E,%
3745 3095,3096,30A1,30A3,30A5,30A7,30A9,30C3,30E3,30E5,%
3746 30E7,30EE,30F5,30F6,30FC,31F0,31F1,31F2,31F3,31F4,%
3747 31F5,31F6,31F7,31F8,31F9,31FA,31FB,31FC,31FD,31FE,%
3748 31FF%
3749 }\do{\XeTeXcharclass"\bxac@x=\@ne}%
3750 \fi
3751 }%
3752 }
 以上。
3753 \fi
 G.3 LuaTEX 部分
```
\ifx l\bxac@engine

```
ムニャムニャ。
3755 \unless\ifnum\luatexversion<80 \ifnum\luatexversion<85
3756 \chardef\pdftexversion=200
3757 \def\pdftexrevision{0}
3758 \let\pdftexbanner\luatexbanner
3759 \fi\fi
```
#### \ImposeOldLuaTeXBehavior ムニャムニャ。

```
\RevokeOldLuaTeXBehavior
3760 \begingroup\expandafter\expandafter\expandafter\endgroup
                       3761 \expandafter\ifx\csname outputmode\endcsname\relax\else
                       3762 \def\bxac@ob@list{%
                       3763 \do{\let}\pdfoutput{\outputmode}%
                       3764 \do{\let}\pdfpagewidth{\pagewidth}%
                       3765 \do{\let}\pdfpageheight{\pageheight}%
                       3766 \do{\protected\edef}\pdfhorigin{{\pdfvariable horigin}}%
                       3767 \do{\protected\edef}\pdfvorigin{{\pdfvariable vorigin}}}
                       3768 \def\bxac@ob@do#1#2{\begingroup
                       3769 \expandafter\bxac@ob@do@a\csname bxac@\string#2\endcsname{#1}#2}
                       3770 \def\bxac@ob@do@a#1#2#3#4{\endgroup
                       3771 \ifbxac@in@old@behavior \let#1#3\relax #2#3#4\relax
                       3772 \else \let#3#1\relax \let#1\@undefined
                       3773 \fi}
                       3774 \protected\def\ImposeOldLuaTeXBehavior{%
                       3775 \unless\ifbxac@in@old@behavior
                       3776 \bxac@in@old@behaviortrue
                       3777 \let\do\bxac@ob@do \bxac@ob@list
                       3778 \fi}
                       3779 \protected\def\RevokeOldLuaTeXBehavior{%
                       3780 \ifbxac@in@old@behavior
                       3781 \bxac@in@old@behaviorfalse
                       3782 \let\do\bxac@ob@do \bxac@ob@list
                       3783 \fi}
```
3784  $\overline{1}$ 

```
漢字および完成形ハングルのカテゴリコードのムニャムニャ。
```

```
3785 \ifnum\luatexversion>64 \directlua{
3786 local function range(cs, ce, cc, ff)
3787 if ff or not tex.getcatcode(cs) == cc then
3788 local setcc = tex.setcatcode
3789 for c = cs, ce do setcc(c, cc) end
3790 end
3791 end
3792 range(0x3400, 0x4DB5, 11, false)
3793 range(0x4DB5, 0x4DBF, 11, true)
3794 range(0x4E00, 0x9FCC, 11, false)
3795 range(0x9FCD, 0x9FFF, 11, true)
3796 range(0xAC00, 0xD7A3, 11, false)
3797 range(0x20000, 0x2A6D6, 11, false)
3798 range(0x2A6D7, 0x2A6FF, 11, true)
3799 range(0x2A700, 0x2B734, 11, false)
3800 range(0x2B735, 0x2B73F, 11, true)
3801 range(0x2B740, 0x2B81D, 11, false)
3802 range(0x2B81E, 0x2B81F, 11, true)
3803 range(0x2B820, 0x2CEA1, 11, false)
3804 range(0x2CEA2, 0x2FFFD, 11, true)
3805 }\fi
 以上。
3806 \fi
```
## G.4 完了

おしまい。 %</compat>

# 付録 H 補助パッケージ:bxjscjkcat ☃

modern ドライバ用の和文カテゴリを適用する。

#### H.1 準備

```
3808 %<*cjkcat>
3809 \def\bxjx@pkgname{bxjscjkcat}
3810 \newcount\bxjx@cnta
```
### \bxjx@engine エンジンの種別。

```
3811 \let\bxjx@engine=n
3812 \def\bxjx@do#1#2{%
3813 \edef\bxjx@tmpa{\string#1}%
3814 \edef\bxjx@tmpb{\meaning#1}%
```

```
3815 \ifx\bxjx@tmpa\bxjx@tmpb #2\fi}
3816 \bxjx@do\kanjiskip{\let\bxjx@engine=j}
3817 \bxjx@do\enablecjktoken{\let\bxjx@engine=u}
3818 \bxjx@do\XeTeXversion{\let\bxjx@engine=x}
3819 \bxjx@do\pdftexversion{\let\bxjx@engine=p}
3820 \bxjx@do\luatexversion{\let\bxjx@engine=l}
   それぞれのエンジンで、前提となる日本語処理パッケージが実際に読み込まれているかを
 検査する。
3821 \def\bxjx@do#1#2{%
3822 \if#1\bxjx@engine
3823 \@ifpackageloaded{#2}{}{%else
3824 \PackageError\bxjx@pkgname
3825 {Package '#2' must be loaded}%
3826 {Package loading is aborted.\MessageBreak\@ehc}%
3827 \endinput}
3828 \fi}
3829 \bxjx@do{p}{bxcjkjatype}
3830 \bxjx@do{x}{xeCJK}
3831 \bxjx@do{l}{luatexja}
   古い LATEX の場合、\TextOrMath は fixltx2e パッケージで提供される。
3832 \ifx\TextOrMath\@undefined
```

```
3833 \RequirePackage{fixltx2e}
3834 \fi
```
## H.2 和文カテゴリコードの設定

```
upLATFX の場合、和文カテゴリコードの設定を LuaTFX-ja と(ほぼ) 等価なものに変更
 する。
 ※ LuaTFX-ja との相違点: A830、A960、1B000。
3835 \if u\bxjx@engine
3836 \@for\bxjx@x:={%
3837 0080,0100,0180,0250,02B0,0300,0500,0530,0590,0600,%
3838 0700,0750,0780,07C0,0800,0840,08A0,0900,0980,0A00,%
3839 0A80,0B00,0B80,0C00,0C80,0D00,0D80,0E00,0E80,0F00,%
3840 1000,10A0,1200,1380,13A0,1400,1680,16A0,1700,1720,%
3841 1740,1760,1780,1800,18B0,1900,1950,1980,19E0,1A00,%
3842 1A20,1AB0,1B00,1B80,1BC0,1C00,1C50,1CC0,1CD0,1D00,%
3843 1D80,1DC0,1E00,2440,27C0,27F0,2800,2A00,2C00,2C60,%
3844 2C80,2D00,2D30,2D80,2DE0,2E00,4DC0,A4D0,A500,A640,%
3845 A6A0,A700,A720,A800,A830,A840,A880,A8E0,A900,A930,%
3846 A980,A9E0,AA00,AA60,AA80,AAE0,AB00,AB30,AB70,ABC0,%
3847 D800,DB80,DC00,E000,FB00,FB50,FE00,FE70,%
3848 10000,10080,10100,10140,10190,101D0,10280,102A0,%
3849 102E0,10300,10330,10350,10380,103A0,10400,10450,%
3850 10480,10500,10530,10600,10800,10840,10860,10880,%
3851 108E0,10900,10920,10980,109A0,10A00,10A60,10A80,%
```

```
3852 10AC0,10B00,10B40,10B60,10B80,10C00,10C80,10E60,%
3853 11000,11080,110D0,11100,11150,11180,111E0,11200,%
3854 11280,112B0,11300,11480,11580,11600,11680,11700,%
3855 118A0,11AC0,12000,12400,12480,13000,14400,16800,%
3856 16A40,16AD0,16B00,16F00,1BC00,1BCA0,1D000,1D100,%
3857 1D200,1D300,1D360,1D400,1D800,1E800,1EE00,1F000,%
3858 1F030,1F0A0,1F100,1F200,1F300,1F600,1F650,1F680,%
3859 1F700,1F780,1F800,1F900,E0000,F0000,100000%
3860 }\do{\kcatcode"\bxjx@x=15 }
3861 \fi
```
H.3 ギリシャ・キリル文字の扱い

※ここで「ギリシャ・キリル文字」は Unicode と JIS X 0213 に共通して含まれるもののみ を指すことにする。

\bxjx@grkcyr@list 対象のギリシャ・キリル文字に関するデータ。

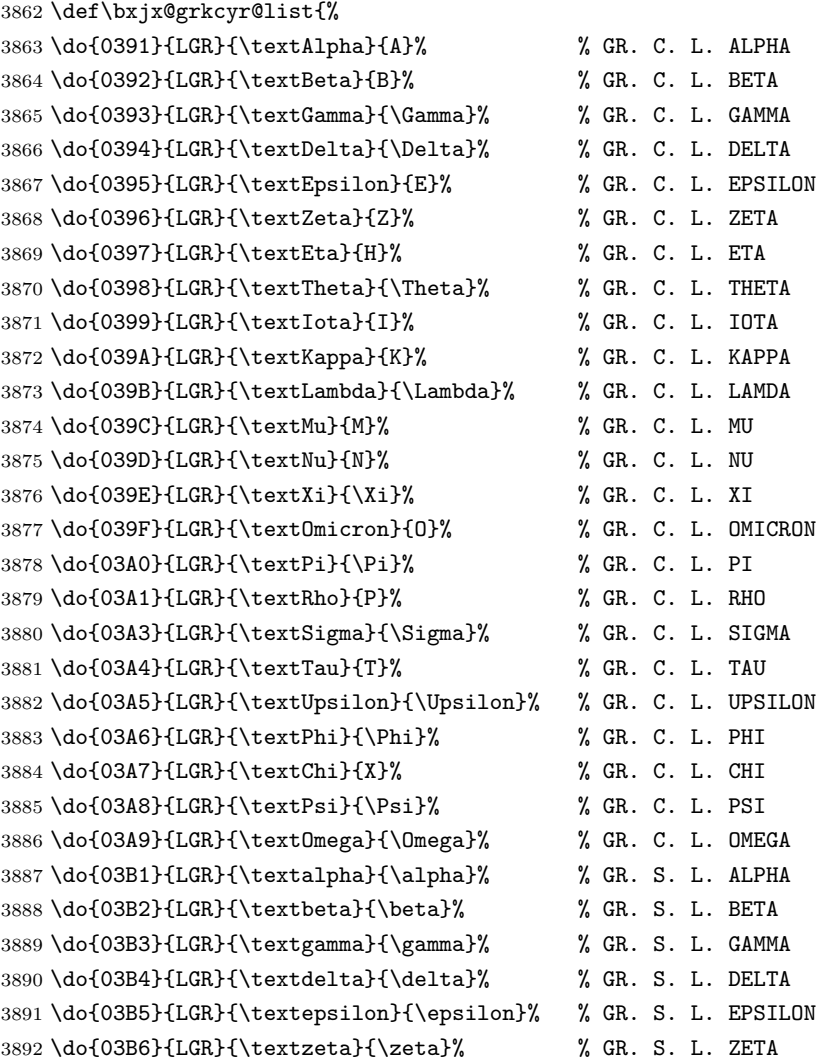

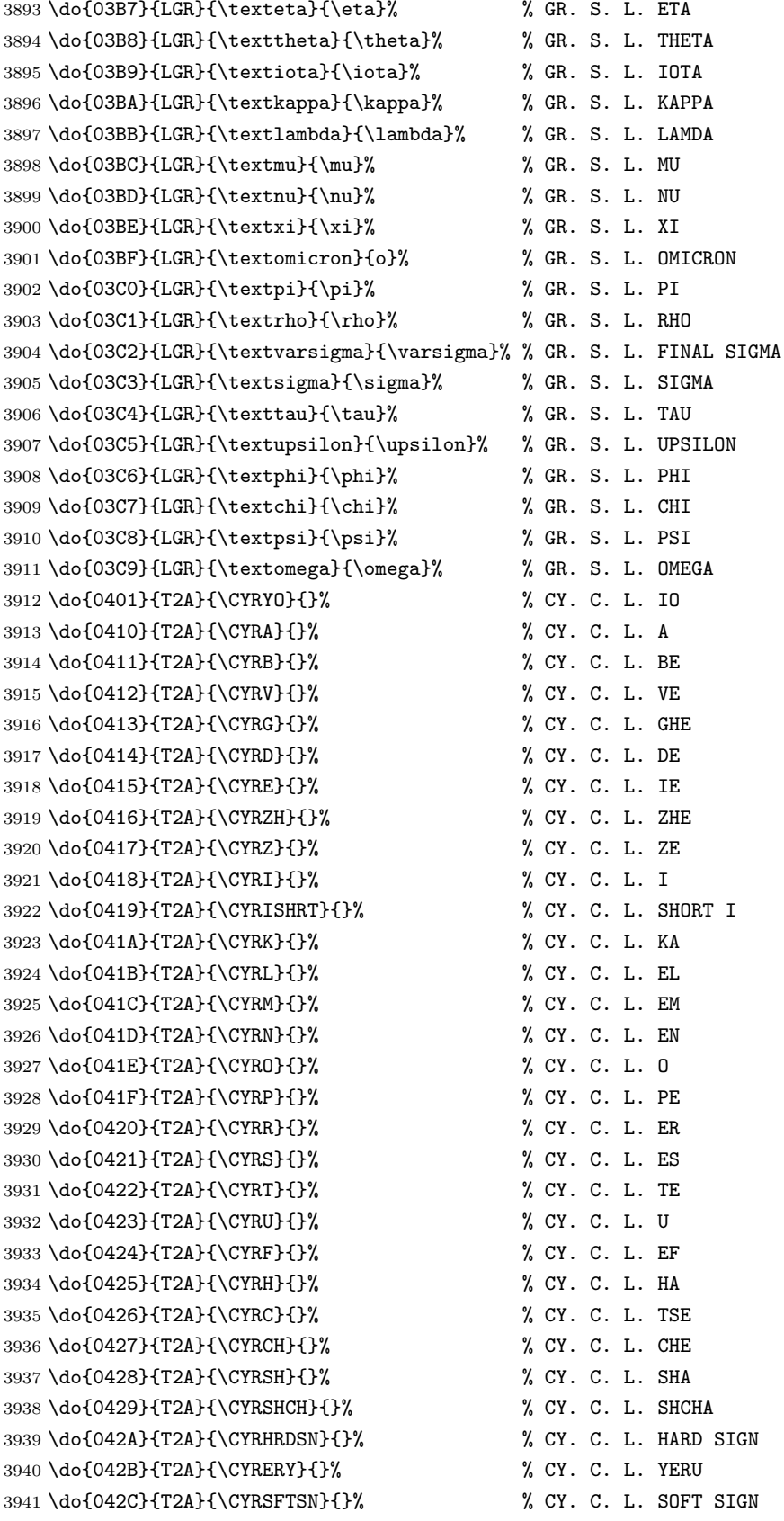

 \do{042D}{T2A}{\CYREREV}{}% % CY. C. L. E \do{042E}{T2A}{\CYRYU}{}% % CY. C. L. YU \do{042F}{T2A}{\CYRYA}{}% % CY. C. L. YA \do{0430}{T2A}{\cyra}{}% % CY. S. L. A \do{0431}{T2A}{\cyrb}{}% % CY. S. L. BE \do{0432}{T2A}{\cyrv}{}% % CY. S. L. VE \do{0433}{T2A}{\cyrg}{}% % CY. S. L. GHE \do{0434}{T2A}{\cyrd}{}% % CY. S. L. DE \do{0435}{T2A}{\cyre}{}% % CY. S. L. IE \do{0436}{T2A}{\cyrzh}{}% % CY. S. L. ZHE \do{0437}{T2A}{\cyrz}{}% % CY. S. L. ZE \do{0438}{T2A}{\cyri}{}% % CY. S. L. I \do{0439}{T2A}{\cyrishrt}{}% % CY. S. L. SHORT I \do{043A}{T2A}{\cyrk}{}% % CY. S. L. KA \do{043B}{T2A}{\cyrl}{}% % CY. S. L. EL \do{043C}{T2A}{\cyrm}{}% % CY. S. L. EM \do{043D}{T2A}{\cyrn}{}% % CY. S. L. EN \do{043E}{T2A}{\cyro}{}% % CY. S. L. O \do{043F}{T2A}{\cyrp}{}% % CY. S. L. PE \do{0440}{T2A}{\cyrr}{}% % CY. S. L. ER \do{0441}{T2A}{\cyrs}{}% % CY. S. L. ES \do{0442}{T2A}{\cyrt}{}% % CY. S. L. TE \do{0443}{T2A}{\cyru}{}% % CY. S. L. U \do{0444}{T2A}{\cyrf}{}% % CY. S. L. EF \do{0445}{T2A}{\cyrh}{}% % CY. S. L. HA \do{0446}{T2A}{\cyrc}{}% % CY. S. L. TSE \do{0447}{T2A}{\cyrch}{}% % CY. S. L. CHE \do{0448}{T2A}{\cyrsh}{}% % CY. S. L. SHA \do{0449}{T2A}{\cyrshch}{}% % CY. S. L. SHCHA \do{044A}{T2A}{\cyrhrdsn}{}% % CY. S. L. HARD SIGN \do{044B}{T2A}{\cyrery}{}% % CY. S. L. YERU \do{044C}{T2A}{\cyrsftsn}{}% % CY. S. L. SOFT SIGN \do{044D}{T2A}{\cyrerev}{}% % CY. S. L. E \do{044E}{T2A}{\cyryu}{}% % CY. S. L. YU \do{044F}{T2A}{\cyrya}{}% % CY. S. L. YA \do{0451}{T2A}{\cyryo}{}% % CY. S. L. IO \do{00A7}{TS1}{\textsection}{\mathsection}% SECTION SYMBOL \do{00A8}{TS1}{\textasciidieresis}{}% % DIAERESIS \do{00B0}{TS1}{\textdegree}{\mathdegree}% % DEGREE SIGN \do{00B1}{TS1}{\textpm}{\pm}% % PLUS-MINUS SIGN \do{00B4}{TS1}{\textasciiacute}{}% % ACUTE ACCENT \do{00B6}{TS1}{\textparagraph}{\mathparagraph}% PILCROW SIGN \do{00D7}{TS1}{\texttimes}{\times}% % MULTIPLICATION SIGN \do{00F7}{TS1}{\textdiv}{\div}% % DIVISION SIGN }

\providecommand\*{\mathdegree}{{}^{\circ}}

\ifbxjx@gcc@cjk 〔スイッチ〕ギリシャ・キリル文字を和文扱いにするか。

```
3988 \newif\ifbxjx@gcc@cjk
 \greekasCJK ギリシャ・キリル文字を和文扱いにする。
\nogreekasCJK ギリシャ・キリル文字を欧文扱いにする。
            3989 \newcommand*\greekasCJK{%
            3990 \bxjx@gcc@cjktrue}
            3991 \newcommand*\nogreekasCJK{%
            3992 \bxjx@gcc@cjkfalse}
\bx@fake@grk \bx@fake@grk{(出力文字)}{(基準文字)} :
            3993 \def\bxjx@do#1\relax{%
            3994 \def\bxjx@fake@grk##1##2{%
            3995 \expandafter\bxjx@fake@grk@a\meaning##2#1\@nil{##1}{##2}}%
            3996 \def\bxjx@fake@grk@a##1#1##2\@nil##3##4{%
            3997 \ifx\\##1\\%
            3998 \bxjx@cnta##4\divide\bxjx@cnta\@cclvi
            3999 \multiply\bxjx@cnta\@cclvi \advance\bxjx@cnta`##3\relax
            4000 \mathchar\bxjx@cnta
            4001 \else ##3\fi}
            4002 }\expandafter\bxjx@do\string\mathchar\relax
              ■pdfLaTeX · upLaTeX の場合
            4003 \ifnum0\if p\bxjx@engine1\fi\if u\bxjx@engine1\fi>0
              まず inputenc を読み込んで入力エンコーディングを utf8 に変更する。
            4004 \@ifpackageloaded{inputenc}{}{%else
            4005 \RequirePackage[utf8]{inputenc}}
            4006 \def\bxjx@tmpa{utf8}
            4007 \ifx\bxjx@tmpa\inputencdoingname
            4008 \PackageWarningNoLine\bxjx@pkgname
            4009 {Input encoding changed to utf8}%
            4010 \inputencoding{utf8}%
            4011 \fi
               upLATEX の場合は当該の文字を含むブロックをの和文カテゴリコードを変更する。
            4012 \if u\bxjx@engine
            4013 \kcatcode"0370=15
            4014 \kcatcode"0400=15
            4015 \kcatcode"0500=15
            4016 \overline{f}i
              各文字について \DeclareUnicodeCharacter を実行する。
            4017 \def\do#1{%
            4018 \@tempcnta="#1\relax
            4019 \@tempcntb=\@tempcnta \divide\@tempcntb256
            4020 \expandafter\let\csname bxjx@KCR/\the\@tempcntb\endcsname=t%
            4021 \ \ \ \expandafter\bxy\@do@a\c\taname bxy\@KC/\the\@tempcnta\endcsname{#1}\}4022 \def\bxjx@do@a#1#2#3#4#5{%
```

```
4023 \ifx\\#5\\%
                          4024 \def\bxjx@tmpa{\@inmathwarn#4}%
                          4025 \else\ifcat A\noexpand#5%
                          4026 \edef\bxjx@tmpa{\noexpand\bxjx@fake@grk{#5}%
                          4027 {\ifnum\uccode`#5=`#5\noexpand\Pi\else\noexpand\pi\fi}}%
                          4028 \else \def\bxjx@tmpa{#5}%
                          4029 \fi\fi
                          4030 \def\bxjx@tmpb{\bxjx@do@b{#1}{#2}{#3}{#4}}%
                          4031 \expandafter\bxjx@tmpb\expandafter{\bxjx@tmpa}}
                          4032 \if u\bxjx@engine
                          4033 % {\bxjx@KC/NN}{XXXX}{ENC}{\textCS}{\mathCS}
                          4034 \def\bxjx@do@b#1#2#3#4#5{%
                          4035 \kchardef#1=\@tempcnta
                          4036 \DeclareTextCommandDefault{#4}{\bxjx@ja@or@not{#1}{#3}{#4}}%
                          4037 \DeclareUnicodeCharacter{#2}{\TextOrMath{#4}{#5}}}
                          4038 \else\if p\bxjx@engine
                          4039 \def\bxjx@do@b#1#2#3#4#5{%
                          4040 \mathchardef#1=\@tempcnta
                          4041 \DeclareTextCommandDefault{#4}{\bxjx@ja@or@not{\UTF{#2}}{#3}{#4}}%
                          4042 \DeclareUnicodeCharacter{#2}{\TextOrMath{#4}{#5}}}
                          4043 \fi\fi
                          4044 \bxjx@grkcyr@list
                          4045 \let\bxjx@do@a\undefined
                          4046 \let\bxjx@do@b\undefined
\bxjx@DeclareUnicodeCharacter \bxjx@DeclareUnicodeCharacter を改変して、ギリシャ・キリル文字の場合に再定義を
                            抑止したもの。
                          4047 \@onlypreamble\bxjx@org@DeclareUnicodeCharacter
                          4048 \let\bxjx@org@DeclareUnicodeCharacter\DeclareUnicodeCharacter
                          4049 \@onlypreamble\bxjx@DeclareUnicodeCharacter
                          4050 \def\bxjx@DeclareUnicodeCharacter#1#2{%
                          4051 \count@="#1\relax \bxjx@cnta\count@ \divide\bxjx@cnta256
                          4052 \expandafter\ifx\csname bxjx@KCR/\the\bxjx@cnta\endcsname\relax
                          4053 \bxjx@org@DeclareUnicodeCharacter{#1}{#2}%
                          4054 \else\expandafter\ifx\csname bxjx@KC/\the\count@\endcsname\relax
                          4055 \bxjx@org@DeclareUnicodeCharacter{#1}{#2}%
                          4056 \else
                          4057 \wlog{ \space\space skipped defining Unicode char U+#1}%
                          4058 \fi\fi}
            \bxjx@ja@or@not \bxjx@ja@or@not
                          4059 \def\bxjx@ja@or@not#1#2#3{%
                            \greekasCJK の場合は、無条件に和文用コードを実行する。
                          4060 \ifbxjx@gcc@cjk #1%
                            \nogreekasCJK の場合は、エンコーディングを固定して欧文用のコードを実行するが、そ
                            のエンコーディングが未定義の場合は(フォールバックとして)和文用コードを使う。
                          4061 \else\expandafter\ifx\csname T@#2\endcsname\relax #1%
```

```
4062 \else \UseTextSymbol{#2}{#3}%
4063 \{fi\}
```
\DeclareFontEncoding@ \DeclareFontEncoding@ にパッチを当てて、\DeclareFontEncoding の実行中だけ改変

```
後の \DeclareUnicodeCharacter が使われるようにする。
```

```
4064 \begingroup
4065 \toks@\expandafter{\DeclareFontEncoding@{#1}{#2}{#3}}
4066 \xdef\next{\def\noexpand\DeclareFontEncoding@##1##2##3{%
4067 \noexpand\bxjx@swap@DUC@cmd
4068 \the\toks@
4069 \noexpand\bxjx@swap@DUC@cmd}}
4070 \endgroup\next
4071 \def\bxjx@swap@DUC@cmd{%
4072 \let\bxjx@tmpa\DeclareUnicodeCharacter
4073 \let\DeclareUnicodeCharacter\bxjx@DeclareUnicodeCharacter
```
\let\bxjx@DeclareUnicodeCharacter\bxjx@tmpa}

以上。

## ■XヨᡌEX・LualATEX の場合

\else\ifnum0\if x\bxjx@engine1\fi\if l\bxjx@engine1\fi>0

```
各文字について、math active を設定する。
```

```
4076 \def\do#1{%
```

```
4077 \bxjx@cnta="#1\relax
4078 \begingroup
4079 \lccode`~=\bxjx@cnta
4080 \lowercase{\endgroup
4081 \bxjx@do@a{~}}{#1}}
4082 \def\bxjx@do@a#1#2#3#4#5{%
4083 \ifx\\#5\\\let\bxjx@tmpa\relax
4084 \else\ifcat A\noexpand#5%
4085 \edef\bxjx@tmpa{\noexpand\bxjx@fake@grk{#5}%
4086 {\ifnum\uccode`#5=`#5\noexpand\Pi\else\noexpand\pi\fi}}%
4087 \else \def\bxjx@tmpa{#5}%
4088 \fi\fi
4089 \ifx\bxjx@tmpa\relax\else
4090 \mathcode\bxjx@cnta"8000 \let#1\bxjx@tmpa
4091 \{f_i\}「Unicode な数式」の設定が行われているかを(簡易的に)検査して、そうでない場合にの
```

```
み、こちらの設定を有効にする。
```

```
4092 \mathchardef\bxjx@tmpa="119
4093 \ifx\bxjx@tmpa\pi \bxjx@grkcyr@list \fi
4094 \let\bxjx@do@a\undefined
```
LuaTEX における \(no)greekasCJK の定義。jacharrange の設定を変更する。

```
4095 \if l\bxjx@engine
4096 \protected\def\greekasCJK{%
4097 \bxjx@gcc@cjktrue
```

```
4098 \ltjsetparameter{jacharrange={+2, +8}}}
4099 \protected\def\nogreekasCJK{%
4100 \bxjx@gcc@cjkfalse
4101 \ltjsetparameter{jacharrange={-2, -8}}}
4102 \fi
```
X<sub>T</sub>T<sub>F</sub>X における \(no)greekasCJK の定義。

```
4103 \if x\bxjx@engine
4104 \protected\def\greekasCJK{%
4105 \bxjx@gcc@cjktrue
4106 \def\do##1##2##3##4{\XeTeXcharclass"##1\@ne}%
4107 \bxjx@grkcyr@list}
4108 \protected\def\nogreekasCJK{%
4109 \bxjx@gcc@cjkfalse
4110 \def\do##1##2##3##4{\XeTeXcharclass"##1\z@}%
4111 \bxjx@grkcyr@list}
4112 \fi
   以上。
```
\fi\fi

## H.4 初期設定

ギリシャ・キリル文字を欧文扱いにする。 \nogreekasCJK

# H.5 完了

```
おしまい。
4115 %</cjkcat>
   補助パッケージ実装はここまで。
4116 %</anc>
```